# Skript für **Allgemeine Betriebswirtschaftslehre**

von

## Wilhelm Ulrich

### Inhaltsverzeichnis:

#### 1. Grundlagen

- 1.1. Bedürfnisse, Güter und Wirtschaften
- 1.2. Das ökonomische Prinzip
- 1.3. Definition Betrieb Unternehmen Haushalte und deren Zielsetzungen
- 1.4. Unternehmenstypen
- 1.5. Betriebliche Leistungserstellung und -verwertung
- 1.6. Entscheidungsorientierte Betriebswirtschaftslehre

#### 2. Unternehmensführung

- 2.1. Aufgaben der Unternehmensführung
- 2.2. Standortwahl
- 2.3. Zusammenschluss von Unternehmen
- 2.4. Wahl der Rechtsform
- 2.5. Liquidation

#### 3. Jahresabschluss

- 3.1. Grundlagen des Rechnungswesens
- 3.2. Die Bilanz
- 3.3. Die 4 Grundfälle der Bestandsveränderung
- 3.4. Ertragsbuchungen (GuV)
- 3.5. Inventur Inventar Bilanz
- 3.6. Bilanzierungskonzeption
- 3.7. Bilanzbewertungen
- 3.8. Anhang und Lagebericht

#### 4.0. Die Kostenrechnung

- 4.1. Ziele und Aufgaben
- 4.2. Kostenbegriffe
- 4.3. Konzeption eines geeigneten Kostenrechnungssystems
- 4.4. Die Vollkostenrechnung
- 4.5. Die Teilkostenrechnung

#### 5.0. Controlling und Kennzahlen zur Unternehmenssteuerung

#### 5.1.Controlling

- 5.2.Was sagen Kennzahlen aus?
- 5.3.Kennzahlen aus der Bilanz
- 5.4.Erfolgskennzahlen
- 5.5.Kennzahlen zur Liquidität
- 5.6.Cashflow-Kennzahlen

#### 6.0. Finanzierung

6.1.Finanz- und Liquiditätsplanung

- 6.2.Die Außenfinanzierung
- 6.3.Die Arten der Innenfinanzierung

#### 7.0. Investitionsrechnung

- 7.1.Arten von Investitionen
- 7.2.Methoden der Investitionsrechnung

#### 8.0. Personalwirtschaft

8.1.Grundlagen

#### 8.2.Personalplanung

- 8.2.1. Personalbedarfsplanung
- 8.2.2. Personalbeschaffungsplanung
- 8.2.3. Personalabbauplanung
- 8.2.4. Personaleinsatzplanung
- 8.2.5. Personalentwicklungsplanung
- 8.3.Personalführung und Motivation
	- 8.3.1. Motivation durch eine gute Führung
	- 8.3.2. Motivation durch eine gerechte Entlohnung

#### 9.0. Materialwirtschaft

- 9.1.Betriebsmittel
- 9.2.Werkstoffe

#### 10.0. Produktion

- 10.1. Die Produktion planen
- 10.2. Fertigungsverfahren

#### 11.0. Marketing

- 11.1. Inhalte des Marketings
- 11.2. Analyse der Ausgangssituation
- 11.3. Die Produktpolitik
- 11.4. Die Preispolitik
- 11.5. Die Distributionspolitik
- 11.6. Die Kommunikationspolitik

Die Inhalte dieses Skripts basieren auf Wöhe, "Einführung in die Allgemeine Betriebswirtschaftslehre", 26. Auflage und "Übungsbuch zur Allgemeinen Betriebswirtschaftslehre" von Wöhe, 15. Auflage.

#### **1. Grundlagen**

#### **1.1. Bedürfnisse, Güter, Wirtschaften**

#### **Bedürfnisse**

Ein Bedürfnis ist das Empfinden eines geistigen und / oder körperlichen Mangels verbunden mit dem Streben, diesen Mangel zu beheben (z.B. Hunger, Bildung).

4

#### **Bedürfnispyramide:**

(nach Maslow)

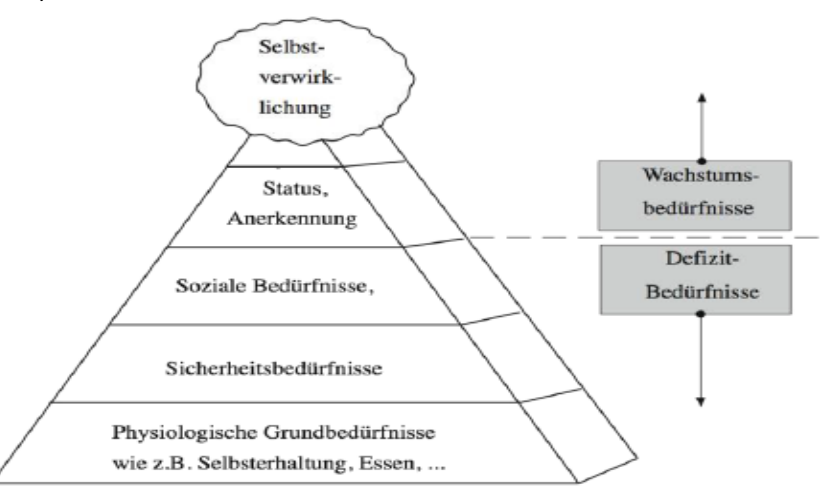

#### **These: Bedürfnisse sind praktisch unbegrenzt**

#### **Güter**

Güter sind die Mittel zur Bedürfnisbefriedigung.

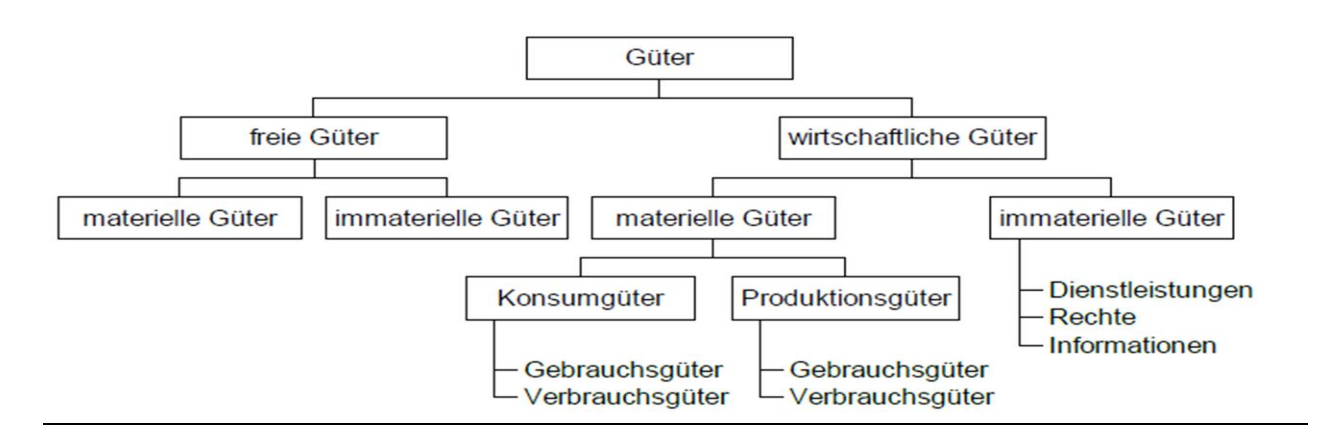

#### **These: Güter sind in der Regel knapp (wirtschaftliche Güter)**

**Zusammenfassung: Aus der Knappheit der Güter und der gleichzeitigen Unbegrenztheit der Bedürfnisse ergibt sich die Notwendigkeit des Wirtschaftens.**

#### **1.2. Das ökonomische Prinzip**

Das **Rationalprinzip** bestimmt das menschliche Handeln und bedeutet, dass sich ein Mensch, wenn er die Wahl zwischen (zwei) Alternativen hat, für die bessere Lösung entscheidet.

Angewandt auf den vernünftigen Umgang mit knappen Gütern, spricht man vom **ökonomischen Prinzip** (Wirtschaftlichkeitsprinzip).

#### **Erscheinungsformen des ökonomischen Prinzips:**

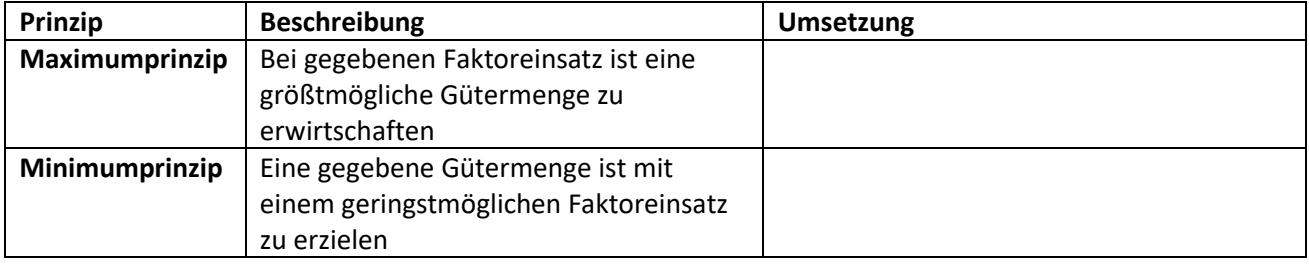

Im marktwirtschaftlichen System müssen die Unternehmen das ökonomische Prinzip beachten. Denn nur das Unternehmen, das (in guten Jahren) sein Eigenkapital durch Gewinnmaximierung mehrt, hat (in schlechten Jahren) ein Eigenkapitalpolster, mit dem sich Verluste auffangen lassen.

Beispiel: menschliches Bedürfnis nach warmen Räumen – benötigtes knappes Gut (Heizöl; Kohle oder Gas).

Das ökonomische Prinzip kann als Prinzip zur **Schonung knapper Ressourcen** verstanden werden.

#### **Übungsaufgaben**

Entsprechen die folgenden Beispiele dem ökonomischen Prinzip?

- a) Herr Schlau will mit möglichst wenig Geld eine möglichst lange Reise unternehmen.
- b) Herr Springer will mit möglichst wenig Worten seine aufgebrachte Gattin beruhigen.
- c) Taxiunternehmer KASKO wünscht, dass seine Fahrer mit möglichst wenig Benzin möglichst weit kommen.
- d) Der Zuschneider MECK soll aus 1.000 qm Stoff möglichst viele Anzüge herausschneiden.
- **e)** Herr Blau soll aus 1.000 qm Weißblech im Wert von 3 €/qm 15.000 Konservendosen im Wert von 0,20 € pro Stück fertigen.

#### **1.3. Gegenstand und Aufgabe der Betriebswirtschaftlehre**

Wirtschaften muss, wie bereits ersichtlich geworden ist, jeder, um seine Bedürfnisse befriedigen zu können. Die Betriebswirtschaftslehre beschäftigt sich mit dem **Wirtschaften der Betriebe**.

Der Begriff "Betrieb" wird im Weiteren sehr umfassend gebraucht und soll alle rechtlichen Gebilde einschließen, die mit dem Ziel arbeiten, andere mit **Gütern** (Waren, Dienstleitungen etc.) zu versorgen, indem sie diese "**produzieren**" und/oder **verteilen**.

Aufgabe der Betriebe ist es also, Sach- und Dienstleistungen zu erstellen und anzubieten. Um diese Aufgabe erfüllen zu können, benötigt der Betrieb seinerseits Güter aller Art wie etwa Räume, Möbel, PCs, Arbeitskräfte usw. Diese werden als **betriebswirtschaftliche Produktionsfaktoren** bezeichnet, da die Organisation sie zur "Produktion" der eigenen Leistungen benötigt.

#### Die **Aufgabe der Betriebswirtschaftslehre** ist es,

• die **Zusammenhänge** im Betrieb zwischen den betriebswirtschaftlichen Produktionsfaktoren und den Prozessen der Leistungserstellung und -verwertung **aufzuzeigen** und zu **erklären** und

• **Gestaltungsempfehlungen** zu **erarbeiten**, wie die Leistungserstellung und -verwertung bestmöglich erfolgen soll, um die betrieblichen Ziele zu erreichen.

#### **1.4. Unternehmenstypen:**

Einteilung nach Art der erstellten Leistung:

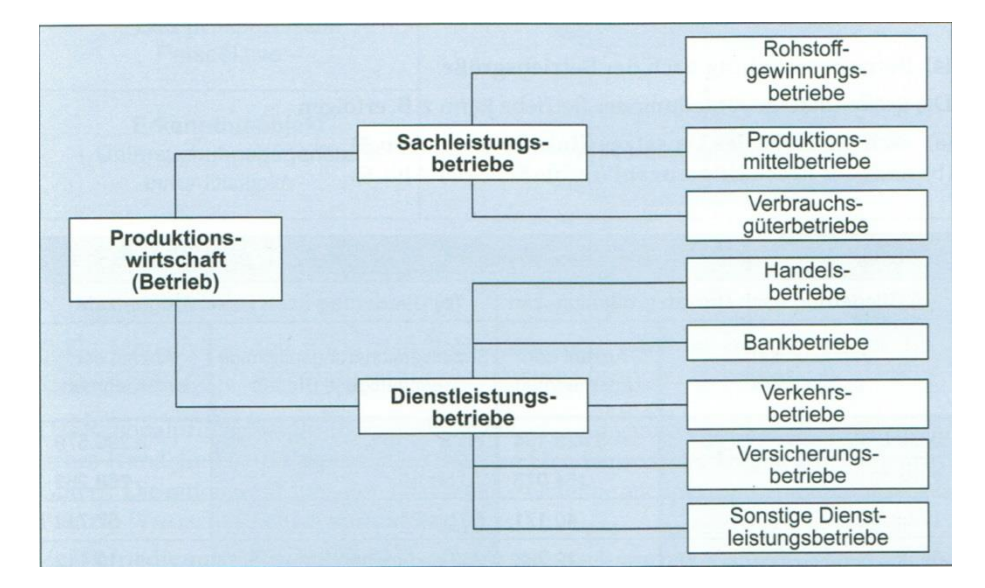

#### **1.5. Betriebliche Leistungserstellung und -verwertung**

Die Güter (Output) werden mit Hilfe der Produktionsfaktoren (Input) im Rahmen eines Produktionsprozesses erzeugt.

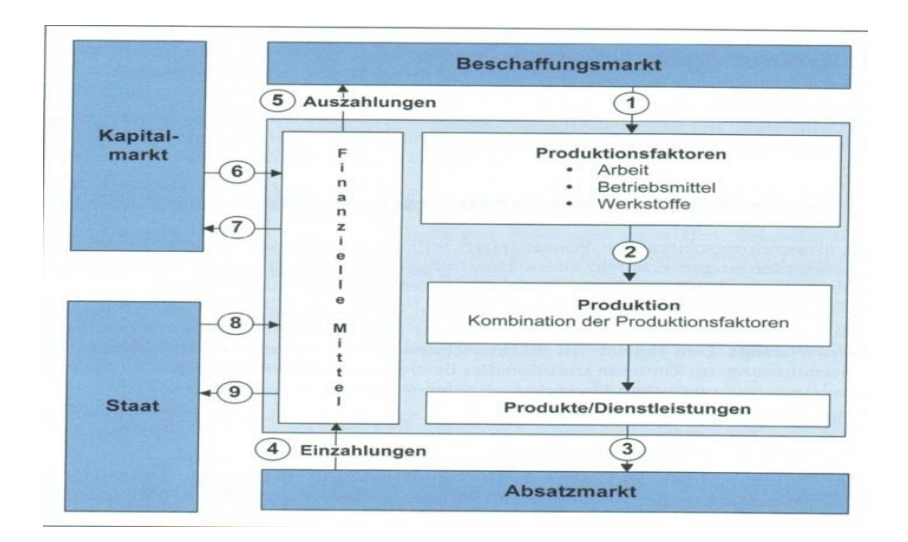

7

Der Güter- und Geldkreislauf lässt sich folgendermaßen erklären:

- 1) Am Beschaffungsmarkt erwirbt der Betrieb die **Produktionsfaktoren**
	- **Arbeit** (ausführende Tätigkeit im Montage-, Produktions- und Servicebereich) und **dispositive Tätigkeit** (im Bereich der Unternehmensführung)
	- **Betriebsmittel**, die aus maschinellen Anlagen, Fuhrpark, Geschäftsausstattung, Betriebsgebäuden, etc. bestehen.
	- **Werkstoffe**, die Rohstoffe, Hilfsstoffe und Betriebsstoffe eingeteilt werden. Rohstoffe sind Hauptbestandteile (Holz bei Möbelherstellung), Hilfsstoffe sind Nebenbestandteile (Scharniere) eines Produkts. Betriebsstoffe werden zum Maschinenantrieb (z.B. Öl) benötigt.
- 2) Im **Produktionsprozess** werden die Produktionsfaktoren in Produkte (Sachleistungen) bzw. Dienstleistungen umgewandelt.
- 3) Die betrieblichen **Produkte/ Dienstleistungen** werden am Absatzmarkt an private Haushalte oder betriebliche Abnehmer abgesetzt.
- 4) Dem Betrieb fließen Einzahlungen aus dem Absatz von Produkten und Dienstleistungen zu.
- 5) Durch Auszahlungen an die Lieferanten der Produktionsfaktoren verringern sich die finanziellen Mittel des Betriebs.
- 6) Zur Finanzierung großer Investitionen beschafft sich der Betrieb am Kapitalmarkt finanzielle Mittel: Eigenkapital (z.B. durch Ausgabe von Aktien) bzw. Fremdkapital (durch Kreditaufnahme).
- 7) Als Entgelt für die Kapitalüberlassung zahlt der Betrieb an die Eigenkapitalgeber Dividenden und an die Fremdkapitalgeber Fremdkapitalzinsen.
- 8) Mögliche Subventionen des Staates fließen dem Betrieb als Einzahlungen zu.
- 9) Die vom Staat erhobenen Steuern führen beim Betrieb zu einem Mittelabfluss.

Der Güterebene steht also eine Geldebene gegenüber, die man auch als **Liquidität**, d.h. die Ebene flüssiger Mittel, bezeichnet. Sind die Auszahlungen längerfristig höher als die Einzahlungen, ist das **finanzielle Gleichgewicht** gestört, und die Einzahlungen reichen nicht mehr aus, um den fälligen Auszahlungsverpflichtungen nachzukommen, muss der Betrieb bei Gericht **Insolvenz** anmelden, was i.d.R. mit der **Einstellung der Tätigkeit** verbunden ist.

#### **1.6. Entscheidungsorientierte Betriebswirtschaftslehre**

Als angewandte Wissenschaft will die Betriebswirtschaftslehre Lösungen für praktische Entscheidungsprobleme finden.

In diesem Zusammenhang stellen sich die Fragen nach den

- 1) **Mindestbedingungen**
- 2) **Zielen**

langfristig angelegter unternehmerischer Tätigkeit.

Zu 1) **Mindestbedingung** unternehmerischer Existenz ist die Vermeidung der Vermögensauszehrung durch Dauerverluste und die Wahrung der Zahlungsfähigkeit. Langfristig muss also gelten: **Erträge ≥ Aufwendungen** bzw. **Einzahlungen ≥ Auszahlungen.**

Zu 2) Durch planvolles Handeln einen Zustand erreichen, der über die Erfüllung der Mindestbedingungen hinausgeht. Dabei werden folgende **Erfolgsgrößen** genannt:

- **Produktivität**
- **Wirtschaftlichkeit**
- **Gewinn**
- **Rentabilität**
- 1.6.1. Die **Produktivität** zeigt, ob ein Unternehmen mengenmäßig ergiebig arbeitet.

$$
Productivität = \frac{Ausbringungsmenge}{Einsatzmenge}
$$

Die Ermittlung einer **Gesamtproduktivität** ist kaum möglich, da unterschiedliche Einsatzfaktoren (z.B. Arbeitskräfte; Maschinen; Rohstoffverbrauch) gleichzeitig wirken.

Die Berechnung einer **Teilproduktivität** (Produktivität eines einzelnen Produktionsfaktors (z.B. Arbeitsproduktivität) ist möglich.

1.6.2. Die **Wirtschaftlichkeit** zeigt, ob und in welchem Umfang ein Unternehmen sich wertmäßig entwickelt.

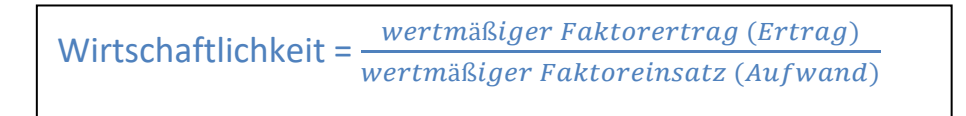

#### **Beispiel zu Produktivität und Wirtschaftlichkeit:**

Aus 10 kg. Draht können 1.000 Schrauben hergestellt werden. Der Wert des Drahtes beläuft sich auf 2 €/ kg. Der Wert einer Schraube beträgt 0,02 €.

#### **Frage a):**

Wie hoch sind die Produktivität und die Wirtschaftlichkeit des Einsatzes von 10 kg. Draht zur Herstellung von 1.000 Schrauben?

#### **Frage b):**

Sie erhalten den Auftrag, die Produktivität der Schraubenherstellung um 10% zu steigern. Welche Möglichkeiten haben Sie? (denken Sie an die Ausprägungen des ökonomischen Prinzips)

#### **Frage c):**

Sie erhalten den Auftrag, die wertmäßige Wirtschaftlichkeit der Schraubenherstellung um 10% zu erhöhen. Welche Möglichkeiten stehen Ihnen zur Verfügung?

Lösungshinweis: Variieren Sie einmal die Mengen, zum anderen die Preise.

1.6.3. **Gewinn =** Ertrag – Aufwand (erhöht das Eigenkapital, soweit dieser nicht als Dividende ausgeschüttet wird).

**Ertrag =** Wert aller erbrachten Leistungen der Periode **Aufwand =** Wert aller verbrauchten Leistungen der Periode

1.6.4. Die **Rentabilität** gibt an, in welcher Höhe sich das eingesetzte (investierte) Kapital während einer bestimmten Zeitspanne verzinst hat (Kapitalverzinsung; Kapitalrendite; Anlagerendite).

**Rentabilität =** 

Dabei unterscheidet man zusätzlich nach:

**Eigenkapitalrentabilität =** 

**Gesamtkapitalrentabilität =** +

#### **Übung Gewinn/ Rentabilität**

Eine Porzellanmanufaktur plant aus Anlass ihres 100-jährigen Bestehens die Auflage eines neuen Kaffeeservices namens "Desiree".

Zunächst ist für die absehbare Zeit die je Jahr herzustellende Stückzahl festzulegen.

Folgende Alternativen werden als realistisch angesehen:

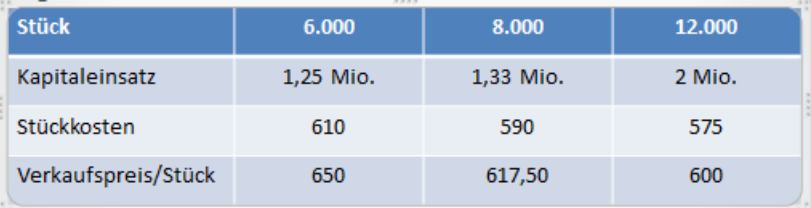

#### Weitere Übungsaufgabe

#### **Ermitteln Sie Gewinn und Rentabilität**

Max VOLLGAS ist Alleininhaber einer Tankstelle, die ausschließlich mit Eigenkapital (200.000 EUR) finanziert ist und deren Jahresgewinn zurzeit 40.000 EUR beträgt. VOLLGAS spielt mit dem Gedanken, seinen Betrieb um eine automatische Waschanlage zu erweitern, deren Investitionsvolumen gerade 200.000 EUR beträgt. Der Jahresgewinn würde in diesem Falle auf 72.000 EUR ansteigen.

VOLLGAS, der kein Fremdkapital aufnehmen möchte, müsste im Falle einer Betriebserweiterung seinen Bruder als Kompagnon aufnehmen, der das zusätzlich erforderliche Eigenkapital einbrächte und zur Hälfte am Gewinn beteiligt würde.

Halten Sie die Betriebserweiterung für zweckmäßig, wenn

- (a) die Firma VOLLGAS nach dem maximalen Gewinn strebt (Auswahlprinzip = Gewinnmaximierung) oder wenn
- (b) Max VOLLGAS nach einer maximalen Verzinsung seines Eigenkapitals strebt (Auswahlprinzip = Eigenkapitalrentabilitätsmaximierung)?

#### **2. Unternehmensführung**

Um langfristig erfolgreich am Markt zu bestehen, braucht ein Unternehmen eine gute Führung.

#### **Entscheidungsträger:**

Die in einem Betrieb anfallenden Entscheidungen werden entweder von den **Eigentümern** oder

11

- von den Eigentümern zur Unternehmensführung eigesetzten Führungsgremien (**Geschäftsführung**, Vorstand) gefällt.
- Durch die **Mitbestimmungsgesetze** haben die **AN** Einfluss bei der Auswahl und Kontrolle der Führungsgremien.

#### **2.1. Aufgaben der Unternehmensführung (dispositiver Faktor)**

Die Unternehmensführung hat die Aufgabe, den Prozess der betrieblichen Leistungserstellung und Leistungsverwertung so zu gestalten, dass das (die) Unternehmensziel(e) auf höchstmöglichem Niveau erreicht wird (werden), d.h. die Elementarfaktoren ausführende Arbeitsleistung, Betriebsmittel und Werkstoffe zielorientiert zu kombinieren und den Leistungsprozess nach dem ökonomischen Prinzip zu gestalten.

Dazu muss das gesamte betriebliche Geschehen geplant, organisiert und kontrolliert werden. Entscheidungen sind zu treffen sowie die Mitarbeiter anzuleiten und zu führen, so dass der Kombinationsprozess gesteuert wird.

Ziel dabei ist es, die **richtigen Produktionsfaktoren** stets zur **richtigen Zeit**, in der **richtigen Menge** und **notwendigen Qualität am richtigen Ort** zum **günstigsten Preis** bereitzustellen.

Diese Aufgabe unterteilt man in folgende Teilaufgaben:

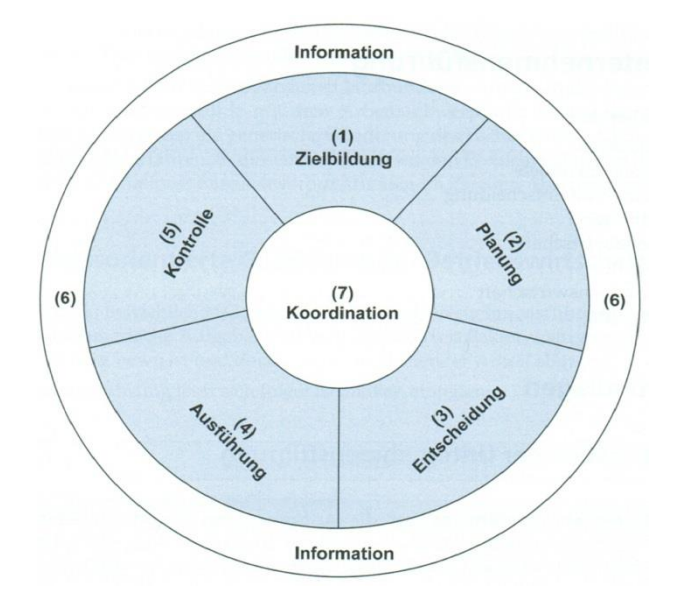

#### 1) **Zielbildung**

Ziele sind Maßstäbe, an denen künftiges Handeln gemessen werden kann. Ob eine Aktion gut oder schlecht war, hängt also vom jeweiligen Ziel ab.

Im marktwirtschaftlichen Wettbewerb wird die langfristige **Gewinnmaximierung** ein **Oberziel** sein. Wie dieses konkret durch **Unterziele** (Umsatzsteigerung, Liquiditätssicherung, Kostensenkung) erreicht wird, ist somit Aufgabe der Unternehmensleitung.

Betrachtet man die ganze Palette von Zielen, so kann man feststellen, dass diese Ziele nicht unabhängig voneinander zu sehen sind. Die Ziele stehen in unterschiedlicher Beziehung zueinander.

Man unterscheidet:

- **Komplementäre Ziele** (die Verfolgung des einen Ziels fördert die Erfüllung eines anderen Ziels).
- **Konkurrierende Ziele** (die Verfolgung des einen Ziels hindert die Erfüllung eines anderen Ziels).
- **Indifferente Ziele** (die Ziele haben keinen Einfluss aufeinander).

#### **2) Planung**

Im zweiten Schritt wird geplant, mit welchen Aktivitäten (Handlungsalternativen) das Ziel erreicht werden kann. Anhand der Zielsetzung werden diese Alternativen dann bewertet.

Beispiel: Investor möchte Geld investieren. Hat er als Ziel die maximale Rendite, wird er nach diesem Kriterium entscheiden. Ist er aber eher risikoscheu, wird er die Alternative wählen, bei der er sein eingesetztes Kapital am kurzfristigsten zurückbekommt.

#### **3) Entscheidung**

Ein rational handelnder Mensch wird sich dann für die Alternative entscheiden, die den höchsten Zielerreichungsgrad verspricht. Die Schwierigkeit dabei ist, dass Entscheidungen häufig getroffen werden müssen, obwohl die uns vorliegenden Informationen risikobehaftet sind und damit die Auswirkungen unsicher sind.

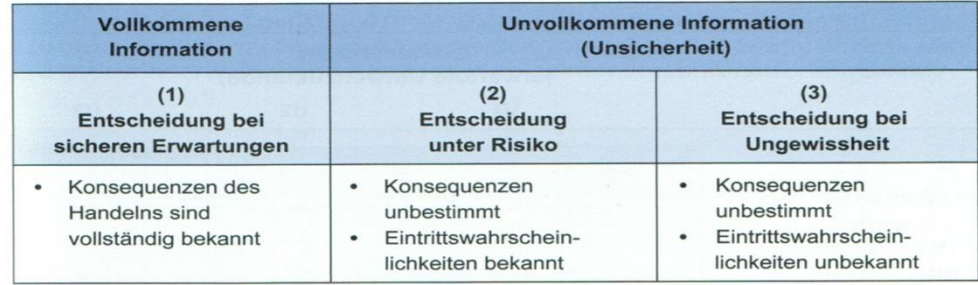

#### **Entscheidung unter Risiko (Bayes Regel)**

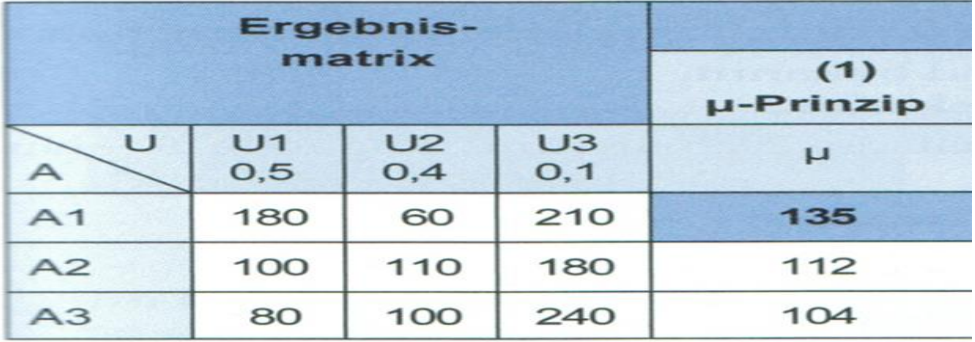

Erwartungswert= Summe der gewichteten Alternativen

#### **Regeln bei Ungewissheit:**

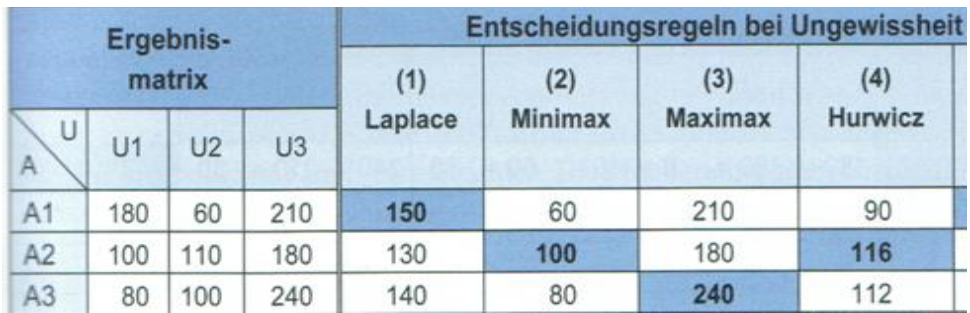

- **Laplace-Regel:** Da Eintrittswahrscheinlichkeit unbekannt, werden alle Alternativen als gleich wahrscheinlich angesehen.
- **Minimax-Regel:** Wahl der Alternative, deren schlechtestes Ergebnis im Vergleich zu den anderen Alternativen am höchsten ist.
- **Maximax-Regel:** Zu wählen ist die Alternative mit dem höchstmöglichen Ergebniswert.
- **Hurwicz-Regel:** Gewichtet nach subjektiver Risikoneigung. Zeilenmaxima werden mit dem Optimismus Parameter gewichtet, die Zeilenminima mit dem Pessimismus Parameter.

#### **4) Ausführung**

Im nächsten Schritt geht es darum, geeignete Maßnahmen zur Realisierung festzulegen und im Rahmen der bestehenden **Organisation** umzusetzen.

#### **5) Kontrolle**

Schon während der Ausführungsphase wird überprüft, ob die Maßnahmen zum Erfolg führen bzw. ob es Abweichungen gibt. Bei negativen Abweichungen (Soll – Ist-Vergleich) versucht man die Ursachen für Planabweichungen festzustellen und frühzeitig gegenzusteuern.

#### **6) Information**

Die Unternehmensführung ist ständig auf Informationen aus dem Unternehmen, aber auch aus dem Markt und der Umwelt angewiesen und muss diese schon bei der Zielsetzung berücksichtigen.

#### **7) Koordination**

All diese Aufgaben müssen so koordiniert werden, dass die Unternehmensziele optimal erreicht werden.

#### **2.2. Standortwahl**

#### **Entscheidungsrelevante Standortfaktoren:**

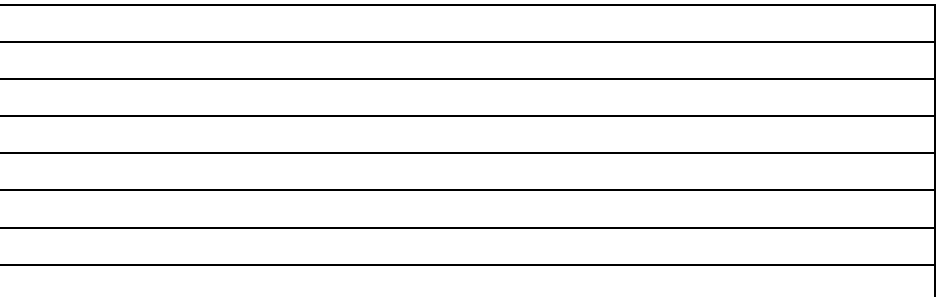

#### **Auswahl eines Standorts anhand einer Nutzwertanalyse**

Vorgehen:

- Festlegung der (weichen) Bewertungskriterien mit prozentualer Gewichtung entsprechend ihrer Bedeutung für die Investition
- Beurteilung der Kriterien, in welchem Maße sie erfüllt sind, mit anschließender Bewertung durch Vergabe von Punkten aus einer festgelegten Skala
- Errechnung des Ergebnisses

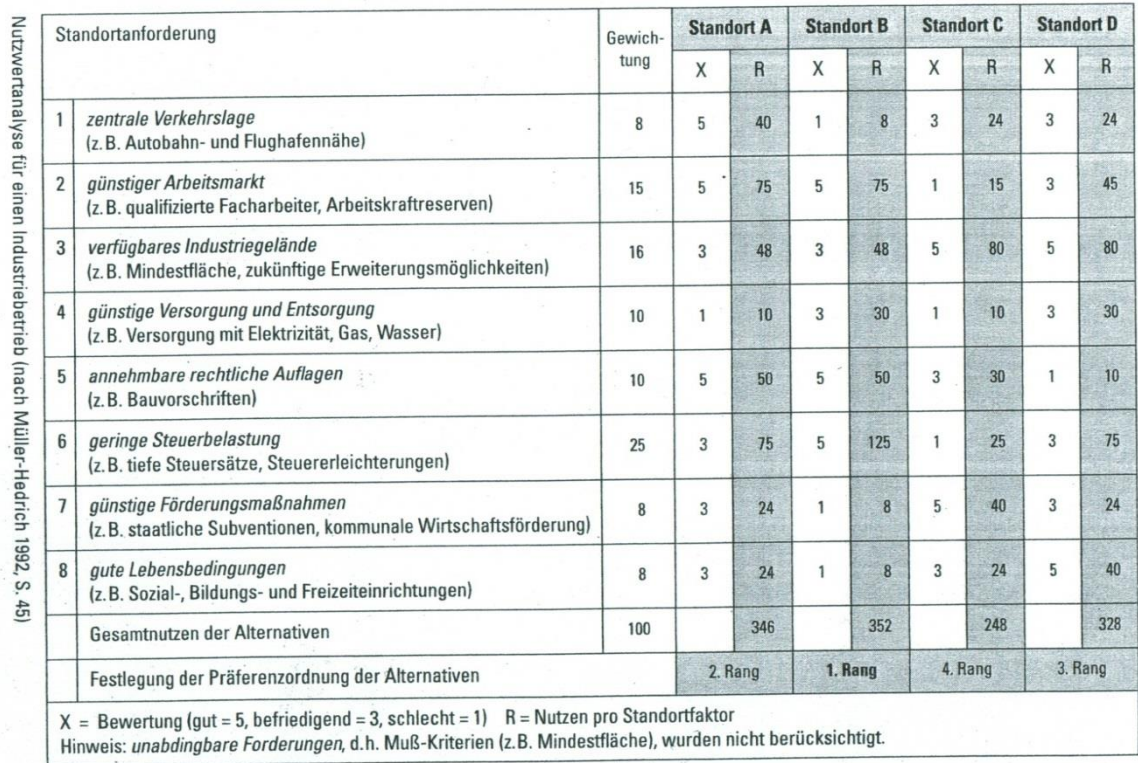

#### **Übungsaufgabe zur Standortauswahl**

Die MOBIL-AG fertigt Schneefräsen, die vorwiegend im süddeutschen Raum verkauft werden. Die gestiegene Nachfrage erfordert den Bau eines Zweigwerks mit einer Jahreskapazität von 10.000 Stück. Für Produktion und Absatz gelten folgende Planwerte:

15

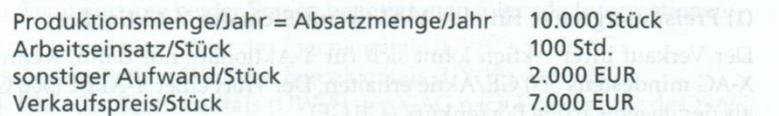

Als Standorte für das neue Zweigwerk kommen Deutschland (West), Italien oder Irland in Betracht. Die Arbeitsproduktivität ist an allen Standorten gleich hoch. Bei einer Produktionsverlagerung ins Ausland entsteht ein zusätzlicher Verwaltungsaufwand von 2,5 Mio. EUR/Jahr. Außerdem sind Transportkosten zu berücksichtigen:

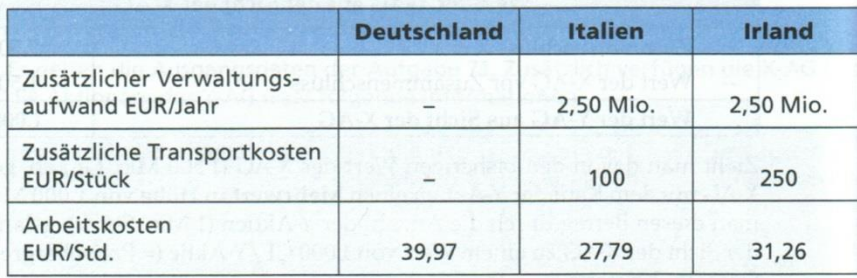

An welchem Standort sollte die MOBIL AG das Zweigwerk errichten?

#### **Wie wäre das Ergebnis, wenn, die Arbeitsproduktivität unterschiedlich wäre.**

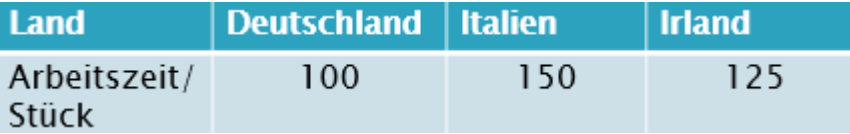

#### **2.3. Zusammenschlüsse von Unternehmen**

Unternehmenszusammenschlüsse entstehen durch Verbindung von bisher rechtlich und wirtschaftlich selbständigen Unternehmen zu größeren Wirtschaftseinheiten.

#### **Ziele eines Zusammenschlusses:**

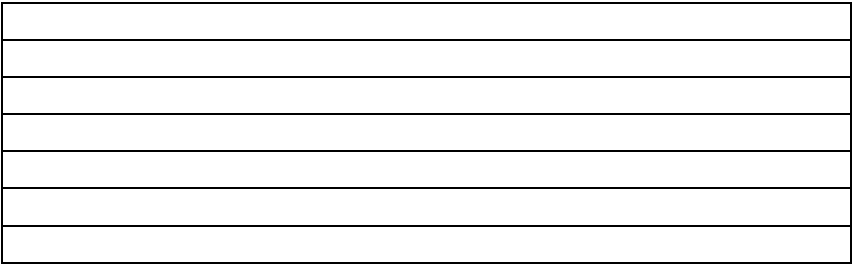

#### **Ebenen der Zusammenarbeit**

#### **Horizontale Verbindungen**

Vereinigung von Unternehmen der gleichen Produktions- oder Handelsstufe bzw. Branche (z.B. Mineralölkonzerne; Einkaufsgenossenschaften), um dadurch Größenvorteile (z.B. günstigere Einkaufspreise) bzw. Einflussmöglichkeiten zu erlangen

#### **Vertikale Verbindungen**

Vereinigung von Unternehmen aufeinander folgender Produktions- oder Handelsstufen zur Absicherung der Versorgung (Rückwärtsintegration) bzw. Absicherung und Einflussnahme bei der weiteren Verteilung/ Vermarktung (Vorwärtsintegration) und zur Reduzierung der Transaktionskosten (Kosten der Informationssuche, Koordination und Kontrolle, die bei der Zusammenarbeit von Unternehmen entstehen).

#### **Konglomerate Verbindung**

Unternehmen aus verschiedenen Branchen und Produktionsstufen schließen sich aus finanzpolitischen Gründen oder zur Risikoverteilung zusammen (z.B. Bäcker und Metzger)

#### **Übung**

Welche Art des Zusammenschlusses ist jeweils zu wählen, wenn folgende Ziele erreicht werden sollen:

- (1) Sicherung der Rohstoffversorgung;
- (2) Rationalisierung durch Betriebserweiterung;
- (3) Reduzierung der Forschungs- und Entwicklungskosten;
- (4) Risikominderung durch Erweiterung des Angebotsspektrums um völlig andersartige Produkte;
- (5) Straffung und Vereinheitlichung der Vertriebsorganisation;
- (6) Reduzierung der Kapitalkosten als Großnachfrager von Fremdkapital;
- (7) Sicherung der Absatzmöglichkeiten durch Zusammenschluss mit nachgelagerten Produktionsstufen;
- (8) Erhöhung der Absatzpreise durch Einschränkung des Wettbewerbs;
- (9) Erzwingen von Mengenrabatten;
- (10) Erhöhung der Kreditwürdigkeit durch breitere Eigenkapitalbasis.

#### **Formen der Zusammenarbeit**

**Kooperationen** (wirtschaftliche Selbstständigkeit nur im Bereich der Zusammenarbeit eingeschränkt. Weiterhin rechtlich selbstständig)

(Interessengemeinschaft

- Arbeitsgemeinschaft (Großprojekte am Bau)
- Konsortium (Bieter, Banken)
- Gemeinschaftsunternehmen (Joint Venture)
- Kartell (grundsätzlich erlaubt, aber keine Preiskartelle)
- Wirtschaftsfachverband (IHK, Handwerkskammer; Arbeitgeberverbände)

#### **Konzentrationen**

- Konzern (rechtlich selbstständig, wirtschaftlich unselbstständig) (z.B. Beiersdorf: Nivea und Henkel)
- Fusion (rechtlich und wirtschaftliche unselbstständig) (z.B. HypoVereinsbank)

#### **2.4.Wahl der Rechtsform**

#### **2.4.1. Rechtsformen im Überblick**

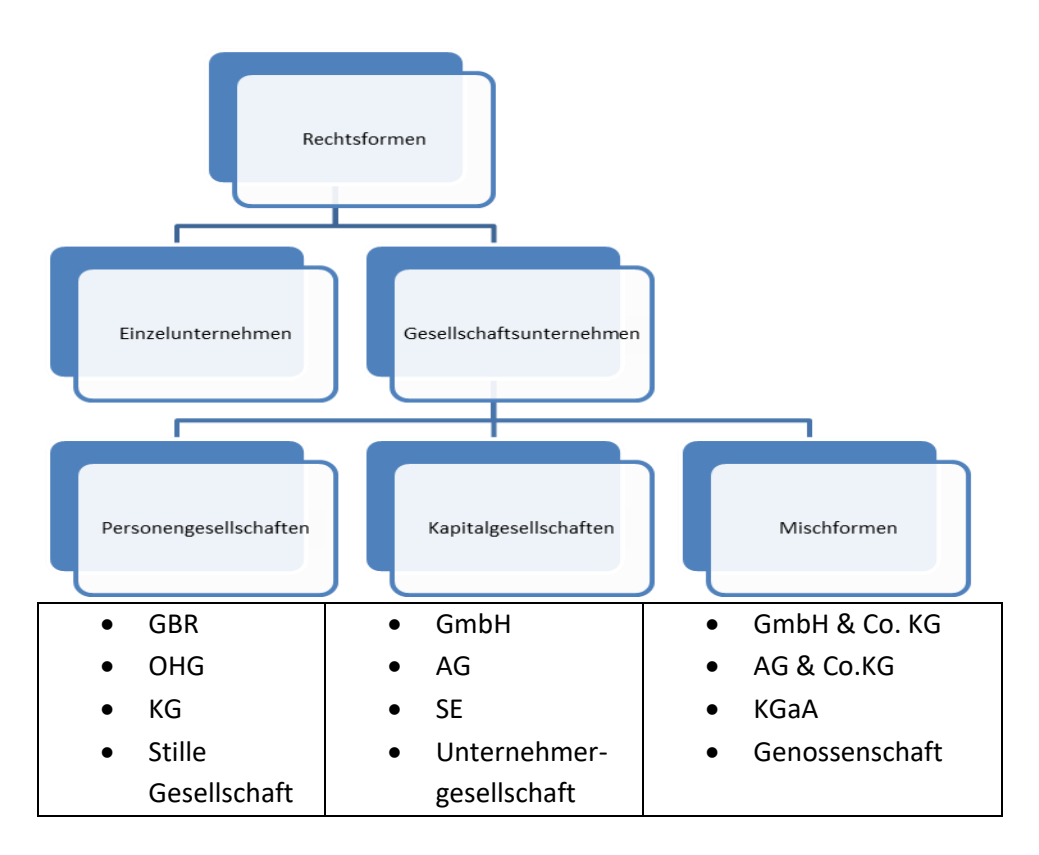

17

#### **2.4.2. Übersicht und Auswahlkriterien:**

Das Rechtssystem stellt den Unternehmen eine Reihe von Rechtsformen zur Verfügung. Die Entscheidung über die Art der Rechtsform liegt in der Regel bei den Eigentümern des Unternehmens.

Bei der Wahl der Rechtsform geht es um die Regelung der Rechtsbeziehungen zwischen

- den Gesellschaftern (Innenverhältnis) und der Rechtsbeziehungen zwischen
- dem Unternehmen und den anspruchsberechtigten Stakeholdern.

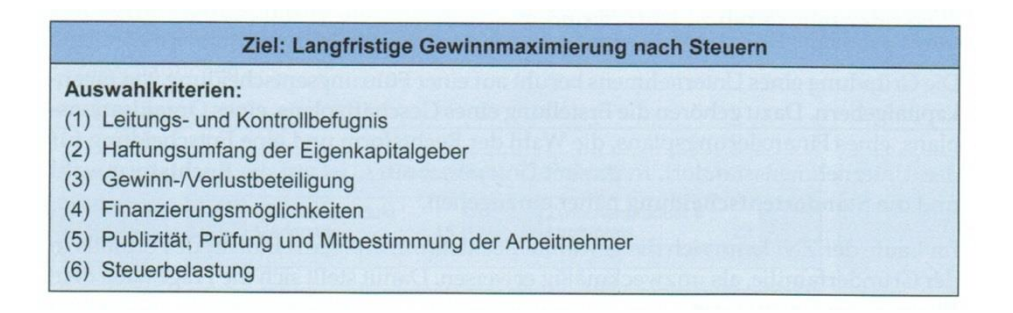

#### **1) Leitungs- und Kontrollbefugnis**

Bei **eigentümergeführten Unternehmen** liegt die Leitungs- und Kontrollfunktion bei einen (oder wenigen) Eigenkapitalgeber(n). **Großunternehmen** werden dagegen meist von angestellten Managern geführt. Die Eigenkapitalgeber haben nur noch (eingeschränkte) Kontrollrechte.

#### **2) Haftungsumfang der Eigenkapitalgeber**

Der Grundsatz **unbeschränkter Haftung** besagt, dass jede Person für ihre Verbindlichkeiten mit ihrem gesamten Vermögen haftet.

18

Demnach haftet der Einzelunternehmer für seine Verbindlichkeiten nicht nur mit seinem Betriebs-, sondern auch mit seinem **Privatvermögen**. Will ein Eigenkapitalgeber seine **Haftung beschränken**, verpasst er seinem Unternehmen das Rechtskleid einer juristischen Person.

**Juristische Personen** sind von der Rechtsordnung geschaffene Gebilde mit eigener Rechtspersönlichkeit.

Ebenso wie **natürliche Personen** sind juristische Personen Träger von Rechten und Pflichten. Juristische Personen verfügen über ein eigenes Vermögen und haften mit ihrem eigenen Gesamtvermögen für ihre eigenen Verbindlichkeiten. Kreditgeber schließen einen Darlehensvertrag mit der Gesellschaft, also der juristischen Person, nicht mit den Gesellschaftern ab. Folglich kann sich ihr Rückzahlungsanspruch nur gegen die Gesellschaft richten. Reicht deren Vermögen zur Rückzahlung nicht aus, haben die Kreditgeber das Nachsehen.

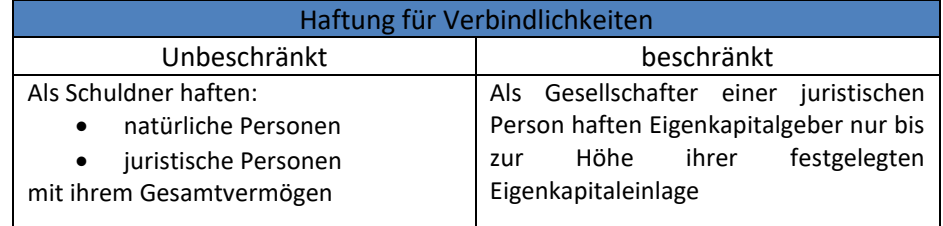

#### **Übungsaufgabe:**

Die DEBET-GmbH hat zum 31.12.01 folgende Bilanz vorgelegt:

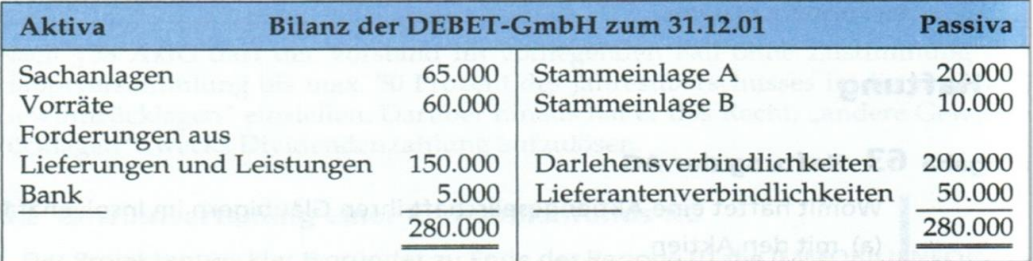

Zu Beginn der Periode 02 geht bei der DEBET-GmbH die Nachricht ein, dass die Forderung aus Lieferungen und Leistungen in Höhe von 150.000 EUR in voller Höhe ausfällt. Der Bilanzansatz der übrigen Vermögensposten entspricht dem aktuellen Verkehrswert.

Die beiden Gesellschafter A und B verfügen neben ihrer (voll eingezahlten) Stammeinlage über ein Privatvermögen in Höhe von 100.000 bzw. 200.000 EUR.

#### **Teilaufgabe a)**

Wie beurteilen Sie die wirtschaftliche Lage der DEBET-GmbH? Wie beurteilen Sie die Chancen der Gläubiger, ihre Zahlungsansprüche zu realisieren?

#### **Teilaufgabe b)**

 Haben die Gesellschafter A und B die Möglichkeit, die DEBET-GmbH vor der Insolvenz zu retten? Müssen Sie das?

Teilaufgabe c)

 Wie wäre die Situation, wenn es sich nicht um eine GmbH sondern um eine OHG handeln würde?

#### **3) Gewinn/ Verlustbeteiligung**

Stehen hinter einem Unternehmen mehrere Eigenkapitalgeber mit unterschiedlich hohen Kapitalanteilen, stellt sich die Frage, ob Gewinne bzw. Verluste **nach** der **Zahl der Beteiligten**, nach **Kapitalanteilen oder** nach einer anderen **Schlüsselgröße** verteilt werden soll.

#### **4) Finanzierungsmöglichkeiten**

Die Kapitalbeschaffungsmöglichkeiten (Eigen- und Fremdkapital) sind je nach Rechtsform sehr unterschiedlich.

Aufgrund der Haftung der Gesellschafter ist Eigenkapitalbeschaffung bei der EF und OHG sehr eingeschränkt (schwierig neue EK-Geber zu finden).

Ist bei diesen aber viel EK vorhanden, sind auch die FK-Geber aufgrund der Haftung der EK-Geber eher breit sich zu engagieren, als bei Rechtsformen, bei denen die Haftung beschränkt ist.

Die KG (in Form von Kommanditisten), die GmbH und die AG tun sich viel leichter EK zu beschaffen, da die Haftung der Gesellschafter auf die Einlage beschränkt ist.

#### **5) Publizität, Prüfung und Mitbestimmung der Arbeitnehmer**

Bei Publizität und Prüfung geht es um die Frage, ob der Jahresabschluss eines Unternehmens zu veröffentlichen und vorab von einem Wirtschaftsprüfer zu prüfen ist. Publizitäts- und Prüfungspflichten sind für die betroffenen Unternehmen mit hohen Kosten verbunden. Auch die Mitbestimmung der Arbeitnehmer wird von den Eigenkapitalgebern meist als belastend empfunden, weil hierdurch ihre Leitungs- und Kontrollrechte eingeschränkt werden. Da nicht alle Rechtsformen den gesetzlichen Publizitäts-, Prüfungs- und Mitbestimmungsvorschriften unterliegen, spielen diese Auswahlkriterien bei der Rechtsformwahl eine wichtige Rolle.

#### **6) Steuerbelastung**

Das deutsche Steuerrecht macht Unterschiede zwischen der Besteuerung von Einzelunternehmen und Personengesellschaften einerseits und Kapitalgesellschaften andererseits. Bei gleichem Gewinn entscheidet man sich – vereinfacht gesagt – für die Rechtsform mit der geringsten Steuerbelastung.

Dabei kann es leicht zu einem **Zielkonflikt** kommen: Wollen die Eigenkapitalgeber ihre Haftung beschränken, müssen sie die Rechtsform der Kapitalgesellschaft wählen. Werden aber Kapitalgesellschaften stärker besteuert als Personengesellschaften, eröffnet sich ein Zielkonflikt, den man in der Praxis häufig durch die Wahl einer Mischform zu lösen versucht.

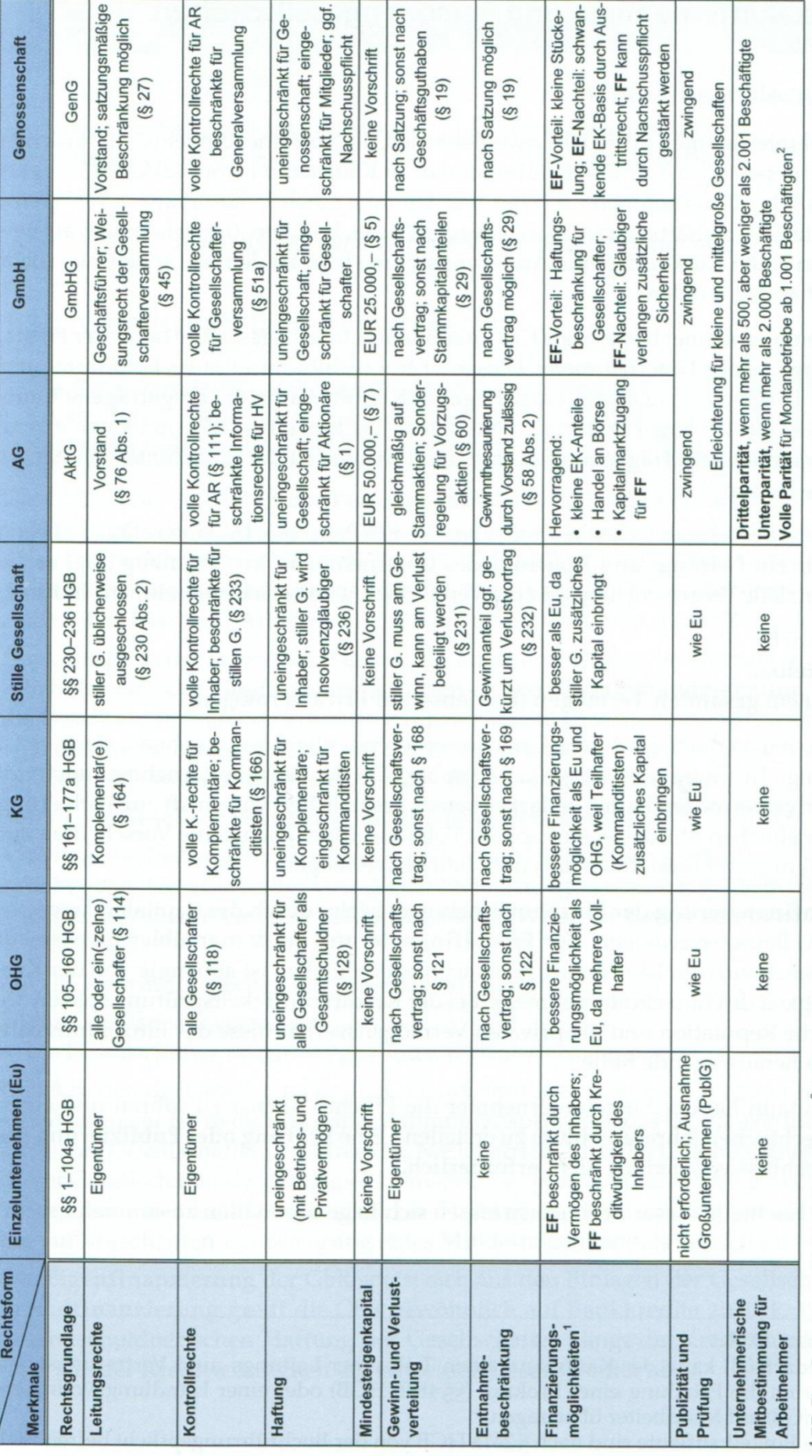

#### **Haftungsbeschränkte Unternehmergesellschaft**

- ▶ Ist eine GmbH
- Hat kein bestimmtes Mindeststammkapital
- Kann nicht alle Gewinne ausschütten (25% Einbehalt bis Kapital von 25.000 € erreicht)
- Durch Einbehaltung der Gewinn wird das Mindeststammkapital sukzessive aufgebaut
- Vorteil: Gründung auch ohne Kapital möglich
- Vor allem im Dienstleistungsbereich

#### **Besonderheiten bei emissionsfähigem Gesellschaftsunternehmen (AG)**

#### **2.5.3.1. Organe der AG**

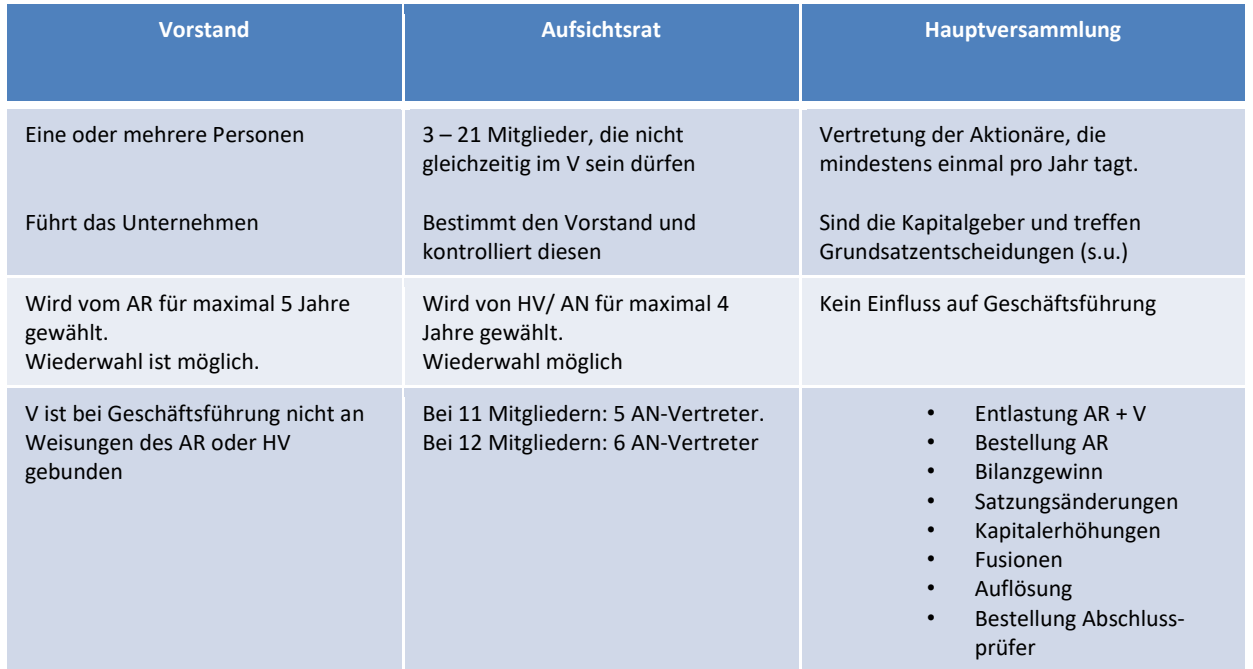

Die Aktionäre sind damit **nicht** an der Geschäftsführung der AG beteiligt. Sie sind als Kapitalgeber die alleinigen Risikoträger, wobei das Risiko durch Aktienverkauf abwälzbar ist. Die Befugnisse des Aktionärs beschränken sich auf den rechtlichen und wirtschaftlichen Aufbau der AG; er kann lediglich über sein Stimmrecht in HV Einfluss nehmen.

#### **2.5.3.2. Eigenkapitalausweis der AG**

Das Eigenkapital einer AG wird in mehrere Einzelpositionen unterteilt:

- Gezeichnet Kapital (Grundkapital oder Stammkapital)
- Kapitalrücklage
- Gewinnrücklage
	- o Gesetzliche Gewinnrücklage
	- o Andere Gewinnrücklage
- Gewinnvortrag3,

#### **Beispiel:**

Eine AG emittierte 4 Mio. Nennbetragsaktien zum Nennwert von 5 Euro/Aktie. Der Emissionspreis betrug 12,50 Euro/Aktie. Aus Gewinnen wurden bisher 1 Mio. Euro in gesetzliche und 8 Mio. Euro in andere Gewinnrücklagen eingestellt. Im Vorjahr wurde ein Gewinnvortrag von 0,5 Mio. Euro gebildet. Wie sieht das EK aus?

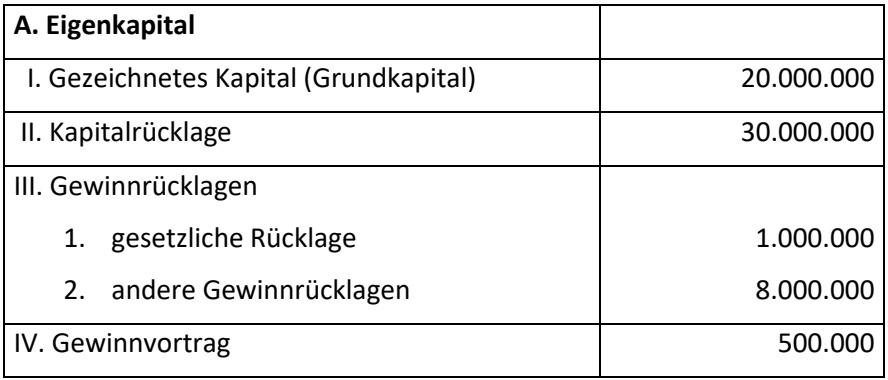

#### **2.5.3.3. AG-Gewinnverwendung:**

Im abgelaufenen Geschäftsjahr wurde ein Jahresüberschuss (JÜ) von 5 Mio. Euro erzielt. Rücklagen sollen nach Gesetz in max. Höhe gebildet werden. Wie hoch ist die max. Ausschüttung?

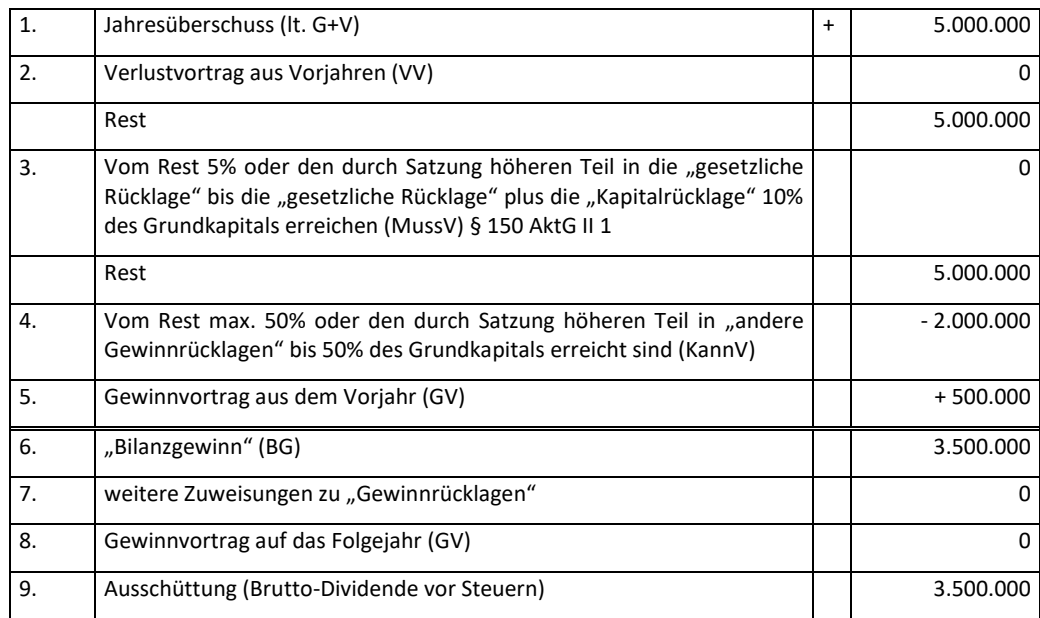

#### **3. Jahresabschluss**

#### **3.1. Aufgabe des Rechnungswesens**

Das betriebliche Rechnungswesen hat die Aufgabe, alle Geld- und Leistungsströme in einem Betrieb wert- als auch mengenmäßig zu erfassen.

23

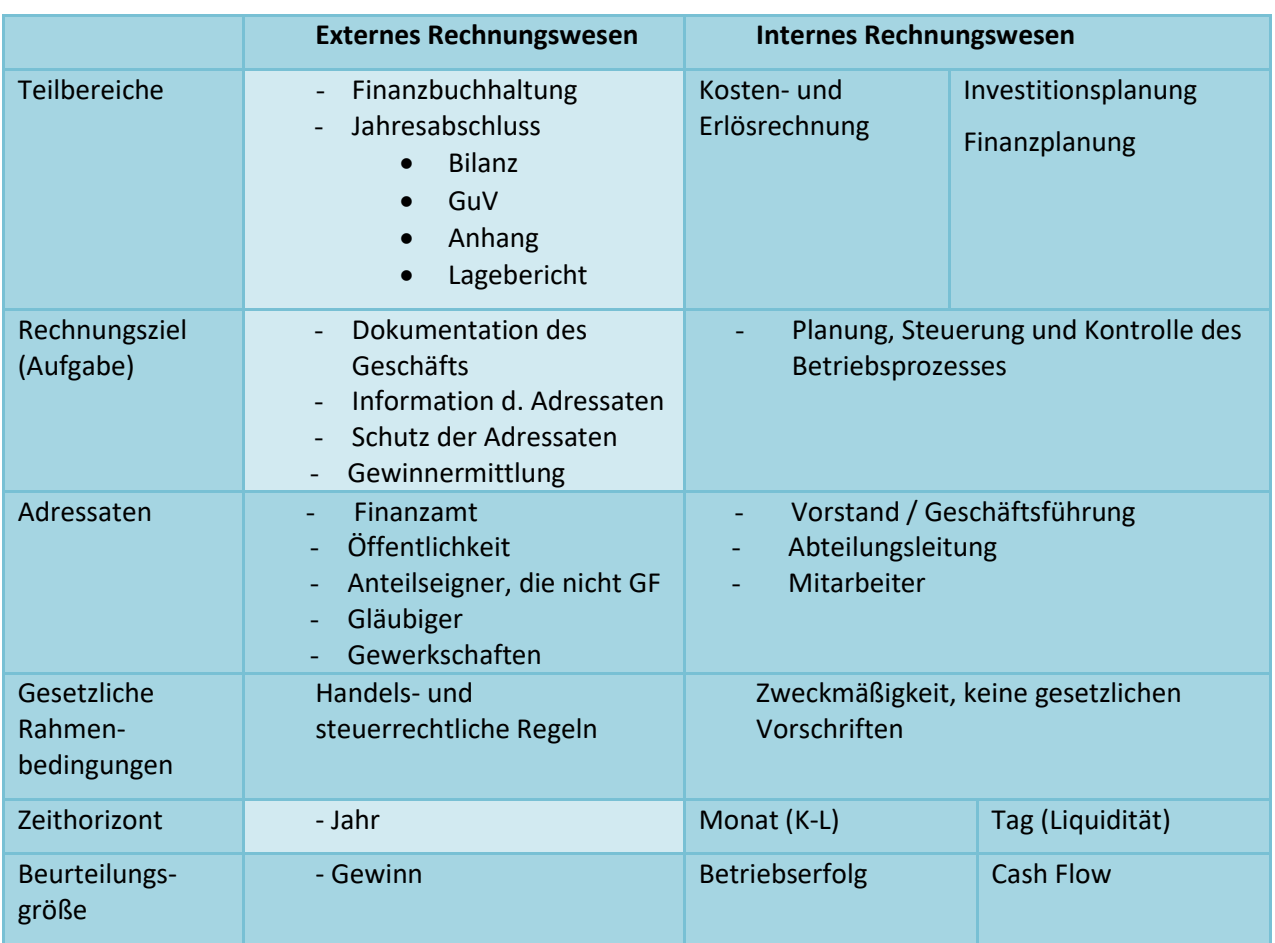

#### **3.0.1. Die Zweiteilung des Rechnungswesens:**

#### **3.0.2. Buchführungspflicht**

Jeder Kaufmann und Gewerbetreibende ist zur Buchführung und Erstellung eines Jahresabschlusses verpflichtet (§ 238 HGB).

Kleingewerbetreibende, die **nicht im Handelsregister eingetragen** sind, unterliegen **nicht** der steuerlichen Buchführungspflicht und der Aufstellung eines Inventars, wenn eines der beiden folgenden Größenkriterien (§ 141 AO) erfüllt ist:

- Umsatz < 600.000 €
- $J\ddot{U} < 60.000 \in$

#### **Aufgabe 2 (Buchführungspflicht)**

Klären Sie die gesetzliche Buchführungspflicht eines Kleingewerbetreibenden mit einem Umsatz in Höhe von 115.000 € und einem Gewinn von 37.600 €, der

a) Nicht im Handelsregister

b) Im Handelsregister

eingetragen ist.

#### **3. 1.3. Umfang des Jahresabschlusses**

Der (einfache) Jahresabschluss besteht aus:

- **Bilanz** Aufstellung aller Vermögensgegenstände und Schulden, auch gegenüber den Eigentümern
- **GuV** eine die Bilanz ergänzende Detailrechnung, mittels derer sich die (Rein)Vermögensänderung der Bilanz nachvollziehen lässt, soweit diese nicht auf Einlagen bzw. Entnahmen beruht.

Der erweiterte Jahresabschluss zusätzlich aus

**Anhang** Erläuterung einzelner Positionen

#### **Lagebericht**

**Personengesellschaften** müssen nur den einfachen Jahresabschluss erstellen, **Kapitalgesellschaften** je nach Größe den erweiterten Jahresabschluss

24

#### **3.1. Die Bilanz**

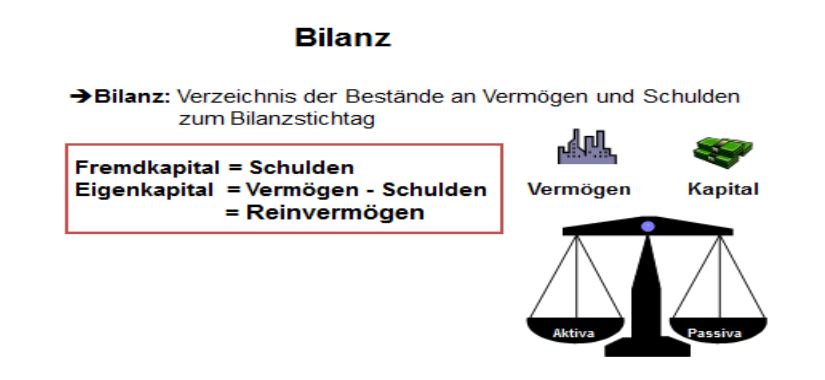

#### **3.2.1. Begriff**

Die Bilanz gliedert sich in zwei Seiten, die immer ausgeglichen sind.

Die linke Seite, die Aktivseite, zeigt, welche Vermögensteile das Unternehmen hat.

Die rechte Seite, die Passivseite, zeigt, wie das Vermögen finanziert ist, also die Finanzierungsquellen des Unternehmens.

Die Bilanz ist eine Bestandrechnung, die die Bestände zu einem bestimmten Zeitpunkt aufzeigt.

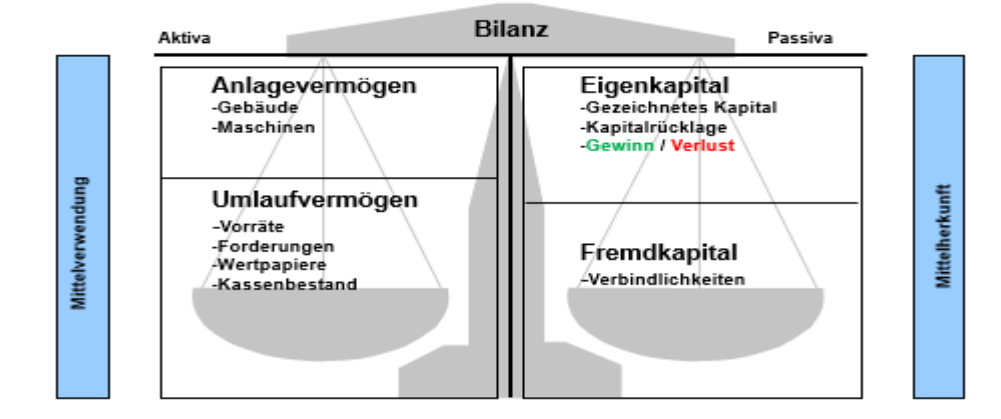

#### **3.2.2. Deutungsmöglichkeiten der Bilanz**

Das Wort **Bilanz** stammt aus dem Italienischen (bilancia) und bedeutet so viel wie Gleichgewicht bzw. Waage. Das heißt, dass beide Seiten der Bilanz wertmäßig stets gleich sein müssen. Das **Eigenkapital** bildet den Ausgleichsposten (Saldo) in der Bilanz.

Hieraus lassen sich folgende weitere Bilanzgleichungen ableiten:

1) Für die Berechnung des Vermögens:

#### **Vermögen = Eigenkapital + Fremdkapital**

2) Für die Berechnung des Kapitals:

**Eigenkapital = Vermögen - Fremdkapital**

**Fremdkapital = Vermögen - Eigenkapital**

#### **3.2.3. Eröffnungsbilanz**

Bei der Gründung einer Unternehmung muss diese eine Eröffnungsbilanz (Gründungsbilanz) erstellen. Diese Eröffnungsbilanz erfasst, wie viel Eigenkapital in das Unternehmen eingebracht worden ist. Da zu diesem Zeitpunkt noch keine aufwandswirksamen Geschäftsvorgänge erfolgt sind, ist der Gegenposten meist das Bankkonto des Unternehmens.

Die Höhe ist dann identisch mit dem eingebrachten Eigenkapital.

#### **Eröffnungsbilanz**

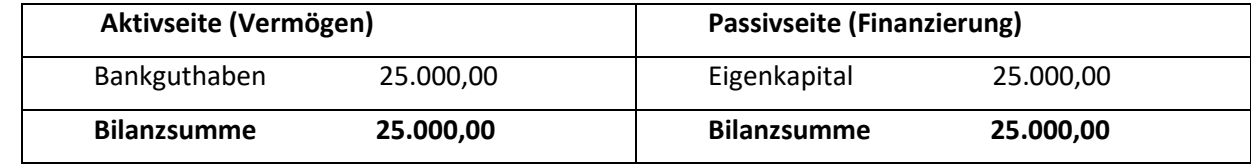

In den Folgejahren entspricht die Eröffnungsbilanz des Geschäftsjahres der Schlussbilanz des Vorjahres.

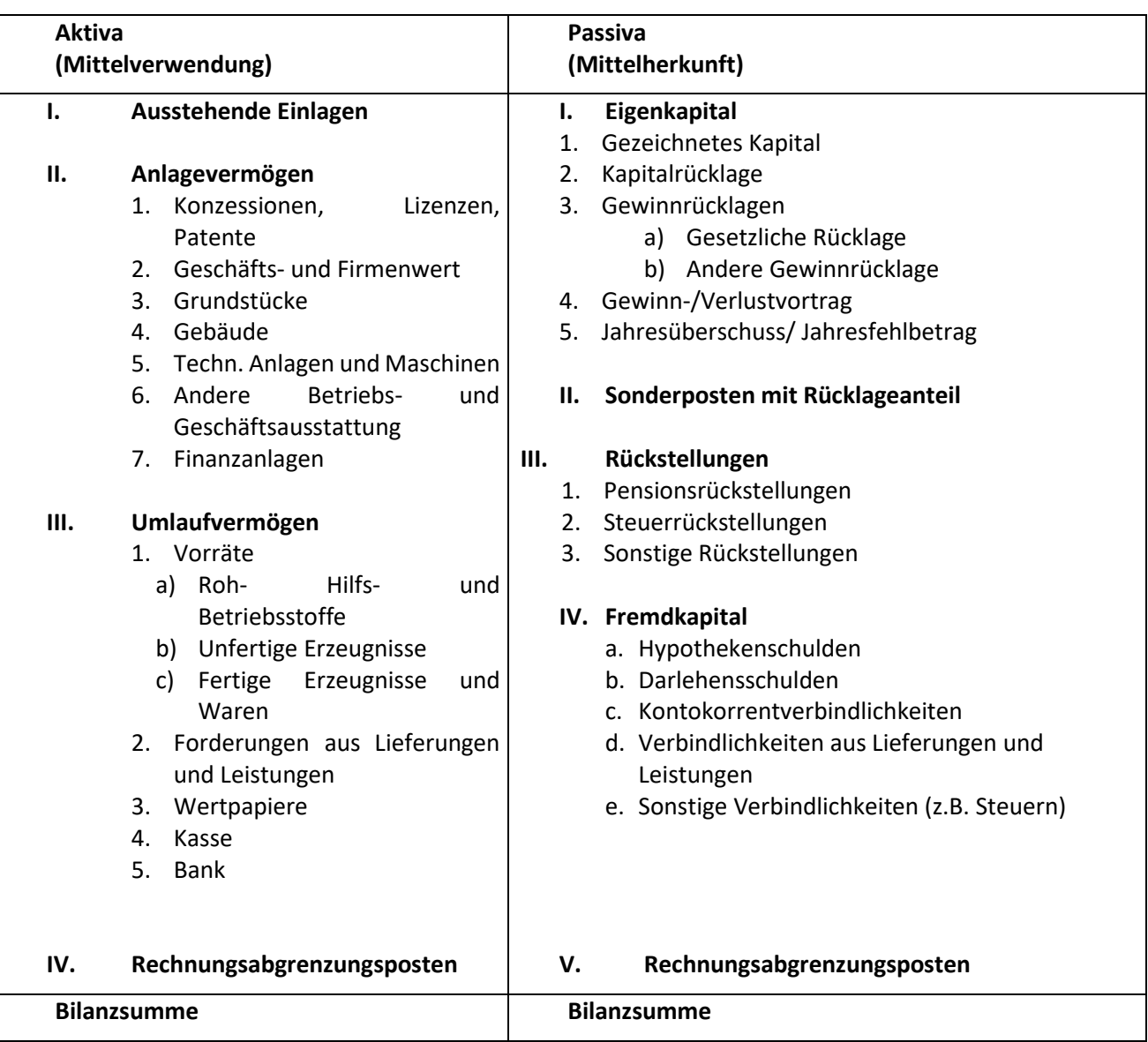

#### Bilanz per 31.12.20xx

#### **3.3. Bestandsbuchungen und ihre vier Arten**

**Bestandsbuchungen** ändern die Zusammensetzung innerhalb der Bilanz, sie verändern aber nicht das Eigenkapital, da diese Buchungen **erfolgsneutral** sind. Jeder Geschäftsvorfall bewirkt eine Veränderung von zwei Bilanzpositionen (z.B. Maschinen und Bank).

27

Es gibt vier Arten von Bestandsbuchungen:

#### 1.) **Aktivtausch:**

Bei einem Aktivtausch erhöht sich eine Aktivposition, während eine zweite Aktivposition sich um den gleichen Betrag reduziert. (Beispiel: Kauf einer Maschine für € 10.000. Die Bezahlung erfolgt durch Banküberweisung)

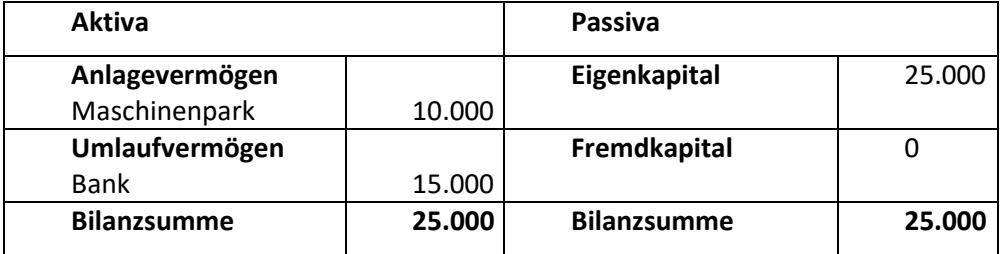

#### 2.) **Bilanzverlängerung:**

Bei einer Bilanzverlängerung erhöhen sich die Aktivseite und die Passivseite um den gleichen Betrag. (Beispiel: Kauf eines LKW für € 15.000. Der LKW wird nicht sofort bezahlt).

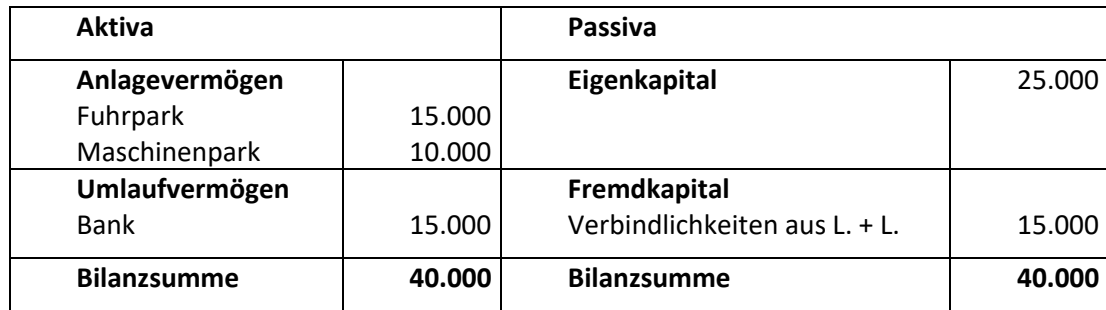

#### 3.) **Bilanzverkürzung:**

Bei der Bilanzverkürzung reduzieren sich die Aktivseite und die Passivseite um den gleichen Betrag. (Beispiel: Das Unternehmen tilgt einen Teilbetrag von € 5.000 seiner Verb. Aus L. + L. aus dem Bankguthaben)

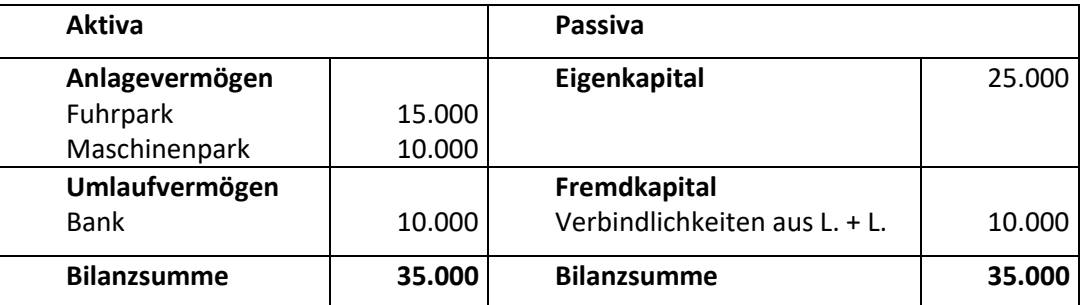

Bei einem Passivtausch erhöht sich ein Passivposten, während ein anderer Passivposten reduziert wird. (Beispiel: Das Unternehmen nimmt zur Bezahlung eines weiteren Teilbetrages für den LKW ein Bankdarlehen in Höhe von € 8.000 auf)

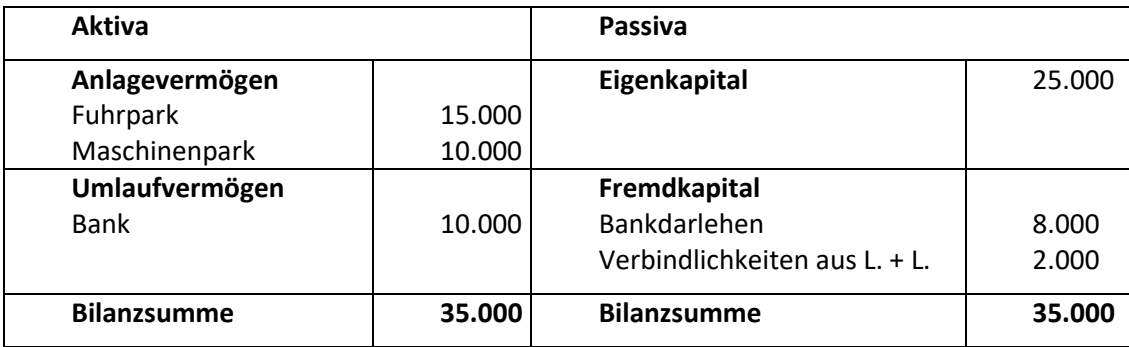

#### **3.4. Ertragsbuchungen (Gewinn- und Verlust-Rechnung)**

In einem Unternehmen gibt es neben den erfolgsunwirksamen Geschäftsvorfällen, die das Eigenkapital nicht verändern, auch erfolgswirksame Geschäftsvorfälle, die das Eigenkapital verändern.

Dabei gibt es erfolgswirksame Geschäftsvorfälle (Erträge), die das Eigenkapital erhöhen und Aufwendungen, die das Eigenkapital reduzieren.

Die Zusammenstellung der Aufwands- und Ertragskonten nennt man **Gewinn- und Verlustrechnung (GuV).** Damit stehen sich auf dem GuV-Konto alle Aufwendungen und Erträge gegenüber.

Als Saldo des GuV-Kontos ergibt sich der Unternehmenserfolg.

Sind die Erträge größer als die Aufwendungen ergibt sich ein **Jahresüberschuss**, der das **Eigenkapital erhöht** Sind die Erträge kleiner als die Aufwendungen ergibt sich ein **Jahresfehlbetrag**, der das **Eigenkapital reduziert**. Das so ermittelte Ergebnis wird auf das Eigenkapitalkonto übertragen.

#### Die G&V-Rechnung stellt alle erfolgswirksamen Vorgänge (Aufwendungen und Erträge) gegenüber

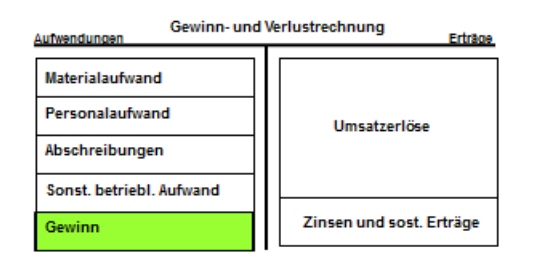

Erträge - Aufwand = Gewinn (Verlust)

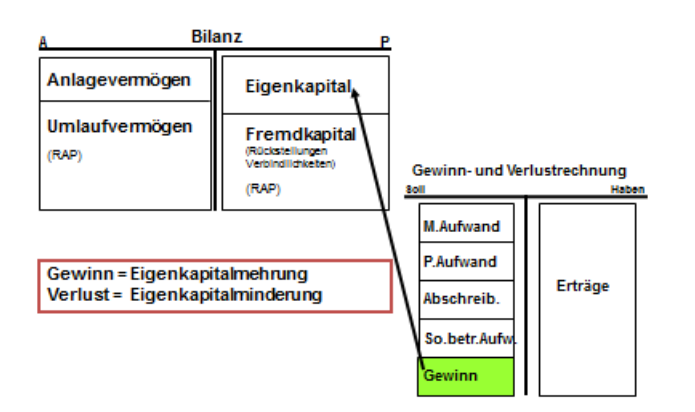

#### **3.5. Inventur – Inventar – Bilanz**

Unter **Inventur** versteht man die mengenmäßige Erfassung aller Vermögens- und Schuldenwerte eines Kaufmanns zu einem bestimmten Zeitpunkt. Die Inventur ist also eine körperliche Tätigkeit, bei der gezählt, gemessen und gewogen wird. Sie ist regelmäßig zum Bilanzstichtag, bei Gründung, Übernahme oder Auflösung des Unternehmens durchzuführen (§ 240 HGB). Die Inventur schafft gesicherte Ausgangsdaten für den Jahresabschluss.

29

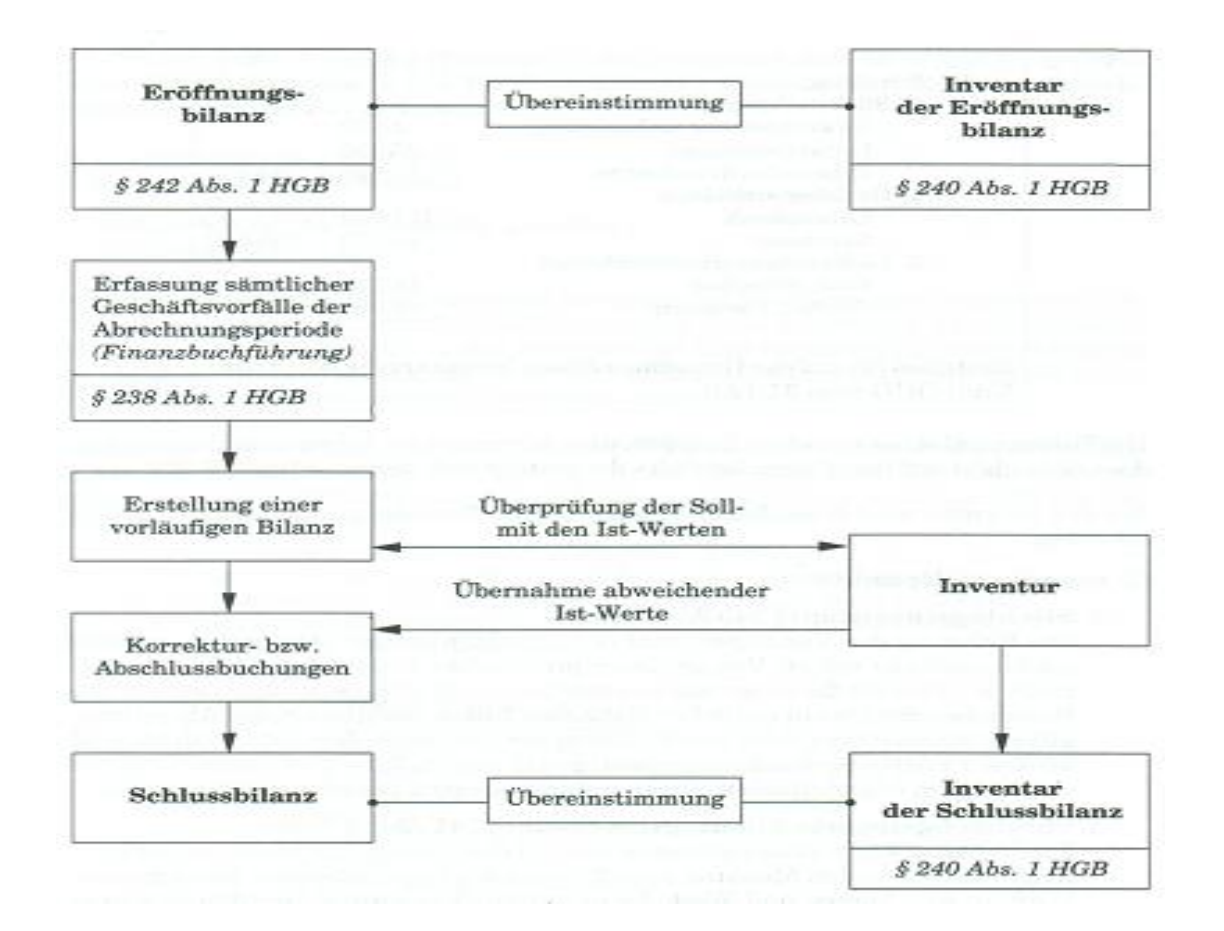

Die Inventur übt gegenüber der Buchführung eine Kontrollfunktion aus. Die Sollwerte der Buchführung werden mit den Istwerten der Inventur verglichen. Eine Differenz (z.B. wegen Diebstahls oder Verderben) wird in der Buchführung ausgeglichen, damit die Fehlmengen nicht fortgeführt werden.

30

Das **Inventar** ist das übersichtlich zusammengestellte **wertmäßige** Ergebnis der Inventur. Das Inventar ist also ein Verzeichnis über die tatsächlich vorhandenen Vermögens- und Schuldenwerte (Istwerte) an einem bestimmten Tag (Stichtag).

Das Inventar besteht aus drei Teilen: dem **Vermögen**, den **Schulden** und dem **Reinvermögen**.

Die **Bilanz** zeigt in zusammengefasster Form das Verhältnis zwischen dem Vermögen, den Schulden und dem Eigenkapital.

#### **3.6. Bilanzierungskonzeption**

Bei der Bilanzierung sind drei grundlegende Bereiche zu unterscheiden:

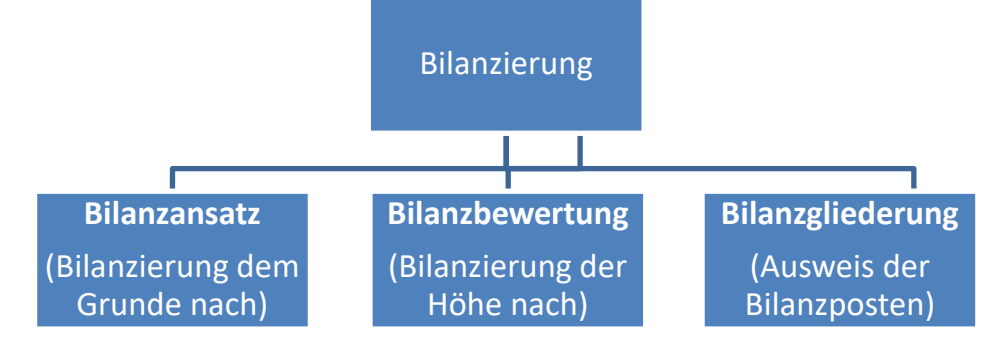

#### **3.6.1. Bilanzansatz**

Im Rahmen dieses Teilbereichs ist die Frage der Bilanzierungsfähigkeit zu klären, d.h. welche Objekte oder Vorgänge in der Bilanz abzubilden sind. Bei Posten der Aktivseite geht es um die Aktivierungsfähigkeit, bei Passivposten dementsprechend um Passivierungsfähigkeit.

#### **3.6.1.1. Bilanzierungsfähigkeit von Vermögen**

Es müssen nachstehende einzelfallbezogene Voraussetzungen erfüllt werden, damit ein Posten in der Bilanz eines Kaufmanns als Vermögensgegenstand zu berücksichtigen ist:

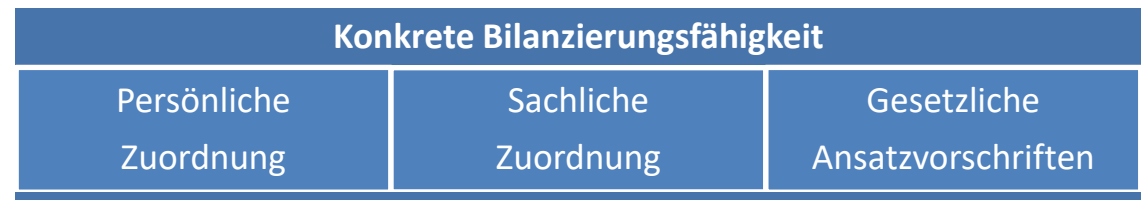

#### **3.6.1.2. Persönliche Zuordnung**

Die Bilanzierung erfordert im konkreten Fall eine Zuordnung des betreffenden Objekts zur Person des Bilanzierenden. Dabei ist grundsätzlich das bürgerlich-rechtliche Eigentum maßgebend. Sofern jedoch rechtliches und wirtschaftliches Eigentum voneinander abweichen, erfolgt die Zuordnung nach dem wirtschaftlichen Eigentum (§ 246 Abs. 1 Satz 2 und 3 HGB; 39 AO).

Folgende Tatbestandsmerkmale sind dabei ausschlaggebend (§ 39 Abs. 2 Nr. 1 AO):

- Ausübung der tatsächlichen Sachherrschaft
- Auf Dauer
- Wirtschaftliche Verfügungsmacht über die Substanz sowie den erzielten Ertrag.

Als wichtigste Fälle, in denen rechtliches und wirtschaftliches Eigentum voneinander abweichen, sind insbesondere anzuführen:

- ❖ **Geschäfte unter Eigentumsvorbehalt** (Der Vorbehaltskäufer erlangt die wirtschaftliche Verfügungsmacht => Bilanzierung beim Erwerber)
- ❖ **Sicherungsübereignung (**Solange Sicherungsgut beim Sicherungsgeber => Bilanzierung beim Sicherungsgeber)
- ❖ **Leasing** (Grundmietzeit mindestens 40% und höchstens 90% der Nutzungsdauer => Zurechnung beim Leasinggeber; ansonsten beim Leasingnehmer)

#### **Aufgabe 4**

Nachfolgende Geschäftsvorfälle einer Kapitalgesellschaft sind daraufhin zu prüfen, ob sie in der Bilanz der Gesellschaft zu berücksichtigen sind.

- 1) Die Finanzierung eines neu angeschafften Tiefladers erfolgt unter Inanspruchnahme eines vom Hersteller angebotenen Sonderkredits. Bis zur vollständigen Bezahlung besteht ein Eigentumsvorbehalt des Herstellers an dem Tieflader.
- 2) Ein LKW ist von der Leasinggesellschaft ABC für 4 Jahre geleast worden.
- 3) Zur Beseitigung räumlicher Engpässe ist eine Fabrikhalle angemietet worden.
- 4) Zur Sicherung eines Kredits sind der Hausbank Maschinen übereignet worden. Die Verpflichtungen aus dem Kreditvertrag werden von der Kapitalgesellschaft planmäßig erfüllt.

#### **3.6.1.3. Sachliche Zuordnung**

Bei der sachlichen Zuordnung wird in den betrieblichen und nicht-betrieblichen Bereich unterschieden. Es gibt Vermögensgegenstände, die sowohl betrieblich, wie auch privat genutzt werden. In diesen Fällen muss eine Zuordnung erfolgen. Diese Unterscheidung ist bei Einzelunternehmen und Personengesellschaften relevant. Bei Kapitalgesellschaften gibt es mangels einer Privatsphäre nur notwendiges Betriebsvermögen. Die Qualifikation gemischt genutzter Vermögensgegenstände und Schulden:

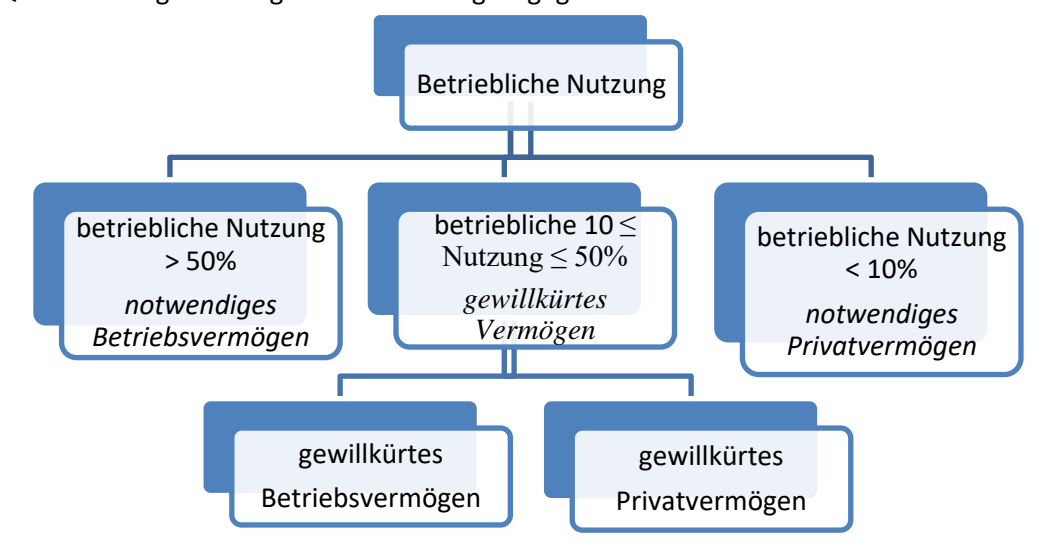

#### **Aufgabe 5**

Beurteilen Sie nachstehende Sachverhalte im Hinblick darauf, welche Vermögensart vorliegt und ob eine Einbeziehung in die Handelsbilanz zu erfolgen hat:

- 1) Ein Einzelunternehmer erwirbt einen PKW, den er zu 28% betrieblich und zu 72% privat benutzt. In der Buchführung wird der PKW als Vermögensgegenstand erfasst.
- 2) Ein Einzelunternehmer benutzt seinen privaten Pkw gelegentlich zu betrieblichen Zwecken. Der betriebliche Nutzungsanteil beträgt insgesamt 2%.
- 3) Ein Einzelunternehmer erwirbt für seinen Betrieb eine Telefonanlage.

#### **3.6.2. Bilanzansatz von Schulden**

Schulden können wie folgt unterteilt werden:

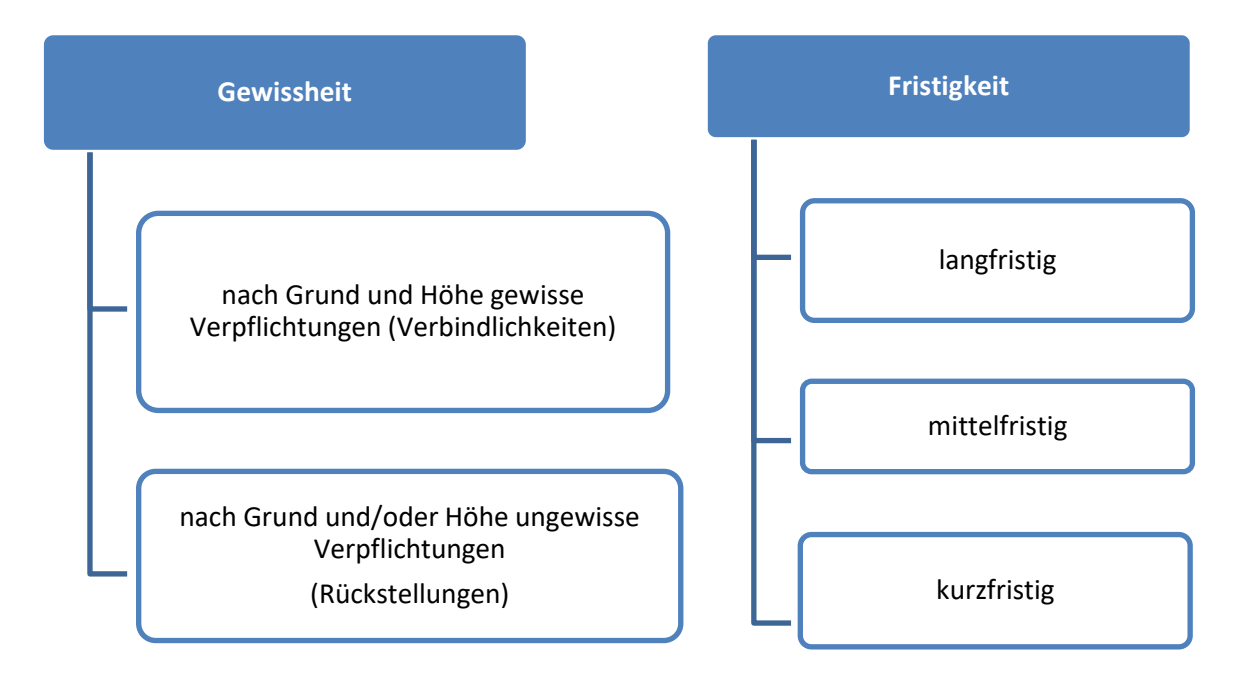

#### **3.6.3. Gesetzliche Ansatzvorschriften**

Hier gibt es Bilanzierungsverbote, wie den selbstgeschaffenen Geschäfts- oder Firmenwert und Bilanzierungswahlrechte, die im Rahmen einzelner Bilanzposten behandelt werden.

#### **3.7. Bilanzbewertung**

#### **3.7.1. Bewertungsmaßstäbe für Vermögensgegenstände:**

Grundsätzlich gilt für Vermögensgegenstände, dass sie aus Gründen des Gläubigerschutzes vorsichtig zu bewerten sind.

#### **3.7.1.1. Anschaffungskosten:**

Die Ermittlung der Anschaffungskosten umfasst folgende Elemente:

#### **Listenpreis**

- Rabatt
- **= Anschaffungspreis** (entspricht dem Rechnungsbetrag)
- + Anschaffungsnebenkosten für den Erwerb
- (z.B. Grunderwerbsteuer, Gebühren, Provisionen)
- + Kosten für die Verbringung in das Unternehmen
- (z.B. Frachten, Versicherungen)
- + Kosten für die Inbetriebnahme
- (z.B. Montagekosten)
- + nachträgliche Anschaffungskosten (z.B. nachträgliche Preiserhöhungen)
- Anschaffungspreisminderungen (z.B. Skonti bzw. Zuschüsse im Rahmen regionaler Wirtschaftsförderung)

33

= **Anschaffungskosten**

**Finanzierungskosten** werden nicht aktiviert, sondern gehen sofort als Aufwand ein.

Im Falle des unentgeltlichen Erwerbs werden fiktive Anschaffungskosten zu Grunde gelegt (§ 6 Abs. 3 und 4 EstG) und zwar:

- **Zeitwert** für einzelne Gegenstände
- **Jeweilige Buchwert des Rechtsvorgängers** für einen Betrieb, Teilbetrieb oder Mitunternehmeranteil)

#### **Aufgabe 6:**

Ein zum Vorsteuerabzug berechtigter Unternehmer erwirbt eine Maschine zum Listenpreis von 160.000 € zuzüglich gesetzlicher Umsatzsteuer. Auf den Listenpreis wird vom Lieferanten ein Rabatt von 7% gewährt. Die Bezahlung des Kaufpreises erfolgt unter Inanspruchnahme von 2% Skonto. Für den Transport der Maschine werden von einem Spediteur 3.000 € zuzüglich gesetzlicher Umsatzsteuer in Rechnung gestellt. Für die Montage der Maschine entstehen direkt zurechenbare Eigenaufwendungen in Höhe von 8.400 €. Die Zinsen für das zur Finanzierung der Anschaffung aufgenommene Darlehen belaufen sich im Erwerbsjahr auf 4.950 €. **Wie hoch sind die Anschaffungskosten der Maschine?**

#### **3.7.1.2. Herstellungskosten:**

Vom Unternehmen selbst erstellte Vermögensgegenstände sind mit den Herstellungskosten anzusetzen. Durch die Aktivierung sollen – analog zum Erwerbsfall – die mit der Erstellung der Unternehmensleistung unmittelbar verbundenen Aufwendungen erfolgsneutral, d.h. als bloße Vermögensumschichtung behandelt werden. Ergebniswirksam werden diese Beträge erst zu einem späteren Zeitpunkt, nämlich in Form von Abschreibungen oder als Materialaufwand.

Die Herstellungskosten müssen aus der Kostenrechnung abgeleitet werden.

Die Herstellung bezieht sich vorrangig auf die erstmalige Schaffung von Vermögensgegenständen, darüber hinaus jedoch auch auf die Erweiterung sowie wesentliche Verbesserung. Dabei ist zwischen zu aktivierendem und damit erfolgsneutralem Herstellungsaufwand und sofort ergebniswirksamen Erhaltungsaufwand abzugrenzen.

#### **3.7.1.3. Wertansatz des Anlagevermögens**

Welche Wertuntergrenzen und welche Wertobergrenzen gelten für die Anschaffungs- und Herstellungskosten im Handels- bzw. Steuerrecht?

Die Bewertung der Wirtschaftsgüter hängt nach §§ 253 ff. von der Art des Wirtschaftsguts ab. Grundsätzlich ist aber das **Niederstwertprinzip** zu beachten.

Unterschieden wird dabei nach:

**Nicht abnutzbare Anlagegüter** (z.B. Grundstücke): Anschaffungs- oder Herstellungskosten. Nur bei dauernder Wertminderung muss der niedrigere Teilwert (§ 6 EstG) (Niederstwertprinzip)

34

**Abnutzbaren Anlagegüter:** Anschaffungskosten – oder Herstellungskosten vermindert um die Absetzungen für Abnutzung (AfA)

**Absetzung für Abnutzung (AfA):** Gegenstände des Anlagevermögens, die durch die betriebliche Nutzung eine Wertminderung erfahren (z.B. Maschinen) werden abgeschrieben. Das bedeutet, dass der Wert des Gegenstands um den Wertverlust reduziert wird.

Die bekanntest Art der Abschreibung ist die **lineare Abschreibung.** Bei Anwendung dieser Abschreibungsform wird ein gleichmäßiger Werteverzehr auf die Nutzungsdauer unterstellt. Beispiel: AK einer Maschine: € 40.000 Nutzungsdauer: 5 Jahre Lineare Abschreibung p.a. = € 8.000 Eine unterjährige Anschaffung wird nur zeitanteilig berücksichtigt. Der Anschaffungsmonat darf dabei voll eingerechnet werden.

#### **Aufgabe 8:**

Eine Maschine wird zum 15.03. xx für 960.000 € angeschafft. Die Nutzungsdauer beträgt 8 Jahre. Ermitteln Sie die lineare Abschreibung für das Anschaffungsjahr.

#### **3.7.1.4. Wirtschaftsgüter des Umlaufvermögens:**

Anschaffungs- oder Herstellungskosten bzw. niedrigere Teilwert (**strenge Niederstwertprinzip**).

Beispiel: AK > Tageswert  $\Rightarrow$  Ansatz zum Tageswert;

 $AK <$ Tageswert  $\Rightarrow$  Ansatz zu AK;

AK bilden stets die Obergrenze.

#### **Aufgabe 10:**

Für die Bewertung von Gegenständen des Umlaufvermögens gelten folgende alternative Datenkonstellationen:

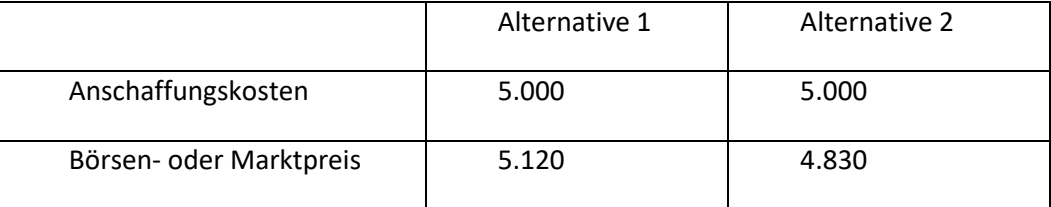

Welche Werte dürfen bilanziert werden?

#### **3.7.1.5. Bewertung der Forderungen**

Forderungen sind grundsätzlich mit ihrem Nennbetrag auszuweisen.

Bei Forderungen aus Lieferungen und Leistungen handelt es sich hierbei regelmäßig um den (Netto)- Rechnungsbetrag.

Bei der Bewertung von Forderungen kommt dem Grundsatz einer vorsichtigen Bewertung besondere Bedeutung zu. So gibt:

- o **uneinbringliche Forderungen** sind auszubuchen
- o **zweifelhafte Forderungen** sind nach den Umständen des jeweiligen Einzelfalls mit dem voraussichtlich zu erwartenden Betrag anzusetzen (**Einzelwertberichtigung**)
- o Für das allgemeine Kreditrisiko ist eine **pauschale Wertberichtigung** vorzunehmen. Diese hängt von branchentypischen Besonderheiten ab.

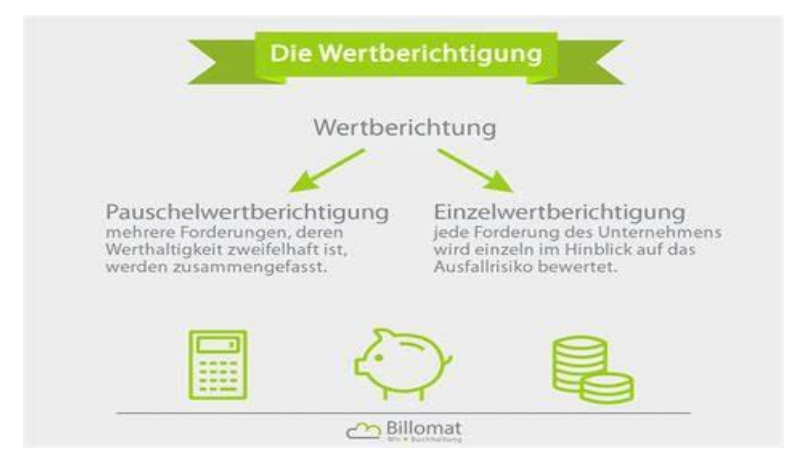

#### **Aufgabe 12:**

Der Forderungsbestand einer GmbH beläuft sich zum 31.12.02. auf insgesamt 942.000 €. Hiervon werden Forderungen über 16.000 € wegen Insolvenz des Schuldners uneinbringlich; das Insolvenzverfahren ist im Dezember 02 eröffnet worden.

Für Forderungen in Höhe von 50.000 € ist das gerichtliche Mahnverfahren eingeleitet worden. Diesbezüglich ist mit einem Forderungsausfall von 30% zu rechnen. Das allgemeine Ausfallrisiko beträgt nach den Erfahrungen der Vorjahre 4% des verbleibenden Forderungsbestands.

In welche Höhe sind – unter Vernachlässigung umsatzsteuerlicher Aspekte – Wertberichtigungen auf den Forderungsbestand zum 31.12.02. vorzunehmen?

#### **3.7.2. Eigenkapital**

Bei einer Personengesellschaft bzw. Einzelfirma besteht das Eigenkapital aus einem Festkapitalkonto und einem variablen Kapitalkonto.

Bei Kapitalgesellschaften wird das Eigenkapital weiter untergliedert.

So hat eine Aktiengesellschaft folgende Eigenkapitalgliederung:

- o Grundkapital
- o Kapitalrücklage
- o Gewinnrücklagen (gesetzliche und freie)
- o Gewinn- /Verlustvortrag
- o Jahresüberschuss (bzw. Bilanzgewinn, nach Einstellung in Gewinnrücklagen)

#### **3.7.3. Bewertungsmaßstäbe für Schulden:**

#### **Rückzahlungsbetrag:**

Nennwert der Schulden, auch bei einem geringeren Auszahlungsbetrag (z.B. Darlehen über € 100.000; Auszahlung nur zu 95%, da 5% Disagio)

Ändert sich die Höhe der Verbindlichkeit, ist das so genannte **Höchstwertprinzip** anzuwenden. Danach bleiben Minderungen des Rückzahlungsbetrags unberücksichtigt, während Erhöhungen zwingend eine Aufstockung des Bilanzansatzes erfordern.

36

#### **Aufgabe 13:**

• Eine inländische Kapitalgesellschaft hat im Dezember 01 von einem Lieferanten Waren im Wert von 15.000 US-Dollar bezogen. Im Zeitpunkt der Lieferung muss man für 1 € 1.25 USD bezahlen.

Mit welchem Wert ist die im Januar 02 beglichene Verbindlichkeit zum 31.12.01. anzusetzen, wenn der Kurs für 1 €

- 1,20 USD, bzw.
- 1.30 USD

am Abschlussstichtag ist?

#### **3.8. Anhang und Lagebericht**

#### **3.8.1. Der Anhang**

Kapitalgesellschaften müssen zusätzlich einen **Anhang** erstellen. Aufgabe des Anhangs ist es, die Bilanz und GuV zu erläutern.

Im Anhang müssen z.B. angegeben werden:

- Angewandten Bilanzierungs- und Bewertungsmethoden
- Abweichungen von bisherigen Bilanzierungs- und Bewertungsmethoden
- In die Herstellungskosten einbezogene Fremdkapitalzinsen
- Aufgliederung der Umsatzerlöse (z.B. nach Tätigkeitsgebieten, Märkten)
- Durchschnittliche Beschäftigtenzahl
- Gesamtbezüge von Mitgliedern der Geschäftsführung und des Aufsichtsrates

#### **3.8.2. Der Lagebericht**

Nach § 264 HGB müssen Kapitalgesellschaften neben dem Jahresabschluss (bestehend aus Bilanz, GuV und Anhang) einen Lagebericht erstellen.

§ 289 HGB regelt, dass der Lagebericht zumindest den Geschäftsverlauf und die Lage der Kapitalgesellschaft so darzustellen hat, dass ein den tatsächlichen Verhältnissen entsprechendes Bild vermittelt wird; dabei ist auch auf die Risiken der künftigen Entwicklung einzugehen.

Der Lagebericht soll auch auf folgende Punkte eingehen:

- Vorgänge von besonderer Bedeutung, die nach dem Schluss des Geschäftsjahres eingetreten sind
- Die voraussichtliche Entwicklung der Kapitalgesellschaft
- Den Bereich Forschung und Entwicklung
- Bestehende Zweigniederlassungen der Gesellschaft.
# **4. Kostenrechnung**

### **4.6. Ziele und Aufgaben:**

Die Kostenrechnung ist die Erfassung, Verteilung und Zurechnung der in einem Betrieb entstehenden Kosten.

• Sie soll Informationen bereitstellen, die der zielgerichteten Steuerung und Kontrolle des Betriebsprozesses dienen (wo entstehen welche Kosten? Sind diese evtl. vermeidbar?)

37

- Liefert Grundlagen für Bewertungsprobleme in der Geschäftsbuchführung (z.B. Bewertung von Halbund Fertigprodukten)
- Liefert Informationen, wie die einzelnen Erzeugnisse und Erzeugnisgruppen am Gesamtergebnis beteiligt sind
- Stellt die Grundlage für die Kalkulation dar (Preisgestaltung; Preisuntergrenzen)

# **4.7. Einführungsgründe für eine Kosten- und Leistungsrechnung**

- Der zunehmende Wettbewerbsdruck zwingt die Unternehmen für Ihre Angebote, ihre Kostensituation zu überprüfen
- Eine Sortimentserweiterung bzw. stärkere Produktdifferenzierung (nach Farbe und Ausstattung) muss auf ihre Rentabilität hin überprüft werden.
- Kosten, wie die für Forschung und Entwicklung, müssen aufgrund kürzerer Produktlebenszyklen schneller amortisiert werden.
- Durch erhöhte Anforderungen an die Produktqualität und Lieferbereitschaft steigen die Kosten für Qualität und Logistik.
- Die Unternehmensleitung ist mit der Genauigkeit der bisherigen Kalkulation unzufrieden.

### **4.8. Verfahren der Kostenrechnung**

Die wichtigsten Verfahren der Kostenrechnung sind:

### **Vollkostenrechnung**:

Alle angefallenen (anfallenden) Kosten werden auf Kostenträger verrechnet, d.h. sämtliche Kosten werden den produzierten Gütern und Dienstleistungen zugerechnet.

### **Teilkostenrechnung**:

Berücksichtigung des Verhaltens der Kosten bei Beschäftigungsschwankungen

### **Plankostenrechnung**:

Rechnen mit (zukunftsorientierten) Plankosten; Analyse von Abweichungen

### **Prozesskostenrechnung**:

Bewertet werden Tätigkeiten (Prozesse)

### **Zielkostenrechnung**:

ist die Kalkulation von Produktpreisen, die vom maximal zulässigen Marktpreis ausgeht.

### **4.9. Die Vollkostenrechnung**

Bereiche der Vollkostenrechnung:

**Kostenarten** = Welche Kosten sind in welcher Höhe angefallen?

**Kostenstelle** = Wo im Unternehmen sind die Kosten angefallen?

**Kostenträger** = Wofür sind die Kosten angefallen? (Produkt, Kunde, Absatzweg, etc.)

#### **4.9.1. Kostenartenrechnung**

#### **Einzelkosten und Gemeinkosten**

**Einzelkosten =** Kosten, die einem Produkt/ Auftrag direkt (verursachungsgerecht) zuordenbar sind.

38

Zu unterscheiden sind folgende Arten von Einzelkosten:

- Die **Fertigungsmaterialkosten**, die für Rohstoffe anfallen. Diese gehen unmittelbar in das zu fertigende Produkt ein und bilden einen Hauptbestandteil. Erfassung durch Materialentnahmescheine.
- Die **Fertigungslohnkosten**, die bei der Produktion in der Fertigung anfallen und dem unmittelbaren Arbeitsfortschritt dienen. Die Erfassung erfolgt mithilfe von Lohnzetteln bzw. Akkordscheinen.
- Die **Sondereinzelkosten**, die den Aufträgen zugerechnet werden können, der aber aus einer Vielzahl gleichartiger Erzeugnisse bestehen kann.

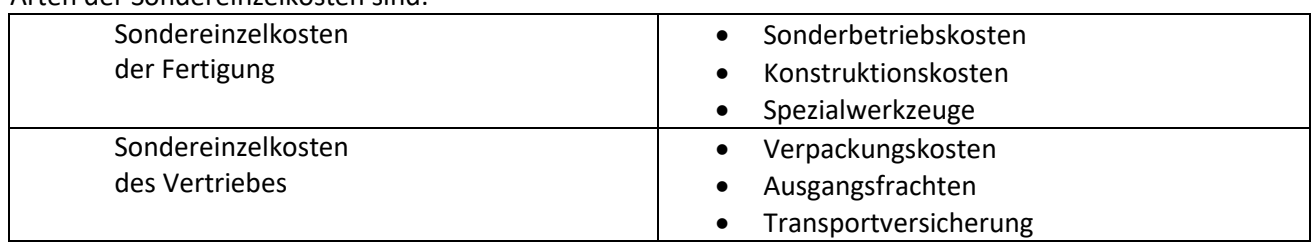

Arten der Sondereinzelkosten sind:

**Gemeinkosten** = Kosten, die einem Produkt/ Auftrag nicht unmittelbar zugerechnet werden. Sie fallen für verschiedene Erzeugnisse gemeinsam an und werden indirekt (annährend verursachungsgerecht) mit Hilfe festgelegter Verteilungsschlüssel (= prozentuale Zuschlagssätze auf die Einzelkosten) dem Kostenträger zugeordnet.

#### **Gesamtkosten (K) in der Vollkostenrechnung: Einzelkosten + Gemeinkosten**

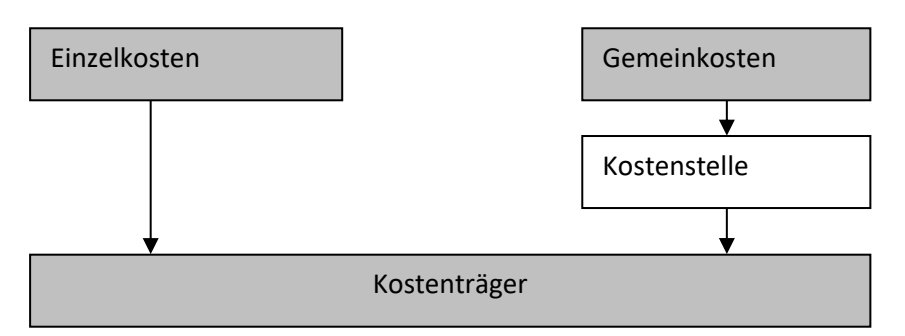

### **4.9.2. Kostenstellenrechnung**

Die Kostenstellenrechnung verteilt die **Gemeinkosten** auf die Kostenstellen.

Das ist ein organisatorisch abgegrenzter Verantwortungsbereich im Betrieb, der kostenrechnerisch selbstständig abgerechnet werden kann, um damit eine **exaktere Zuordnung** der Gemeinkosten zu den Kostenträgern zu erreichen.

Dabei unterscheidet man die **Hauptkostenstellen**: Materialbereich, Fertigung, Verwaltung und Vertrieb. Weitere Kostenstellen (**Nebenkostenstellen**)werden diesen Bereichen über geeignete Schlüssel (z.B. qm) anschließend zugerechnet.

### **4.9.2.1. Kostenstellenrechnung in der Vollkostenrechnung:**

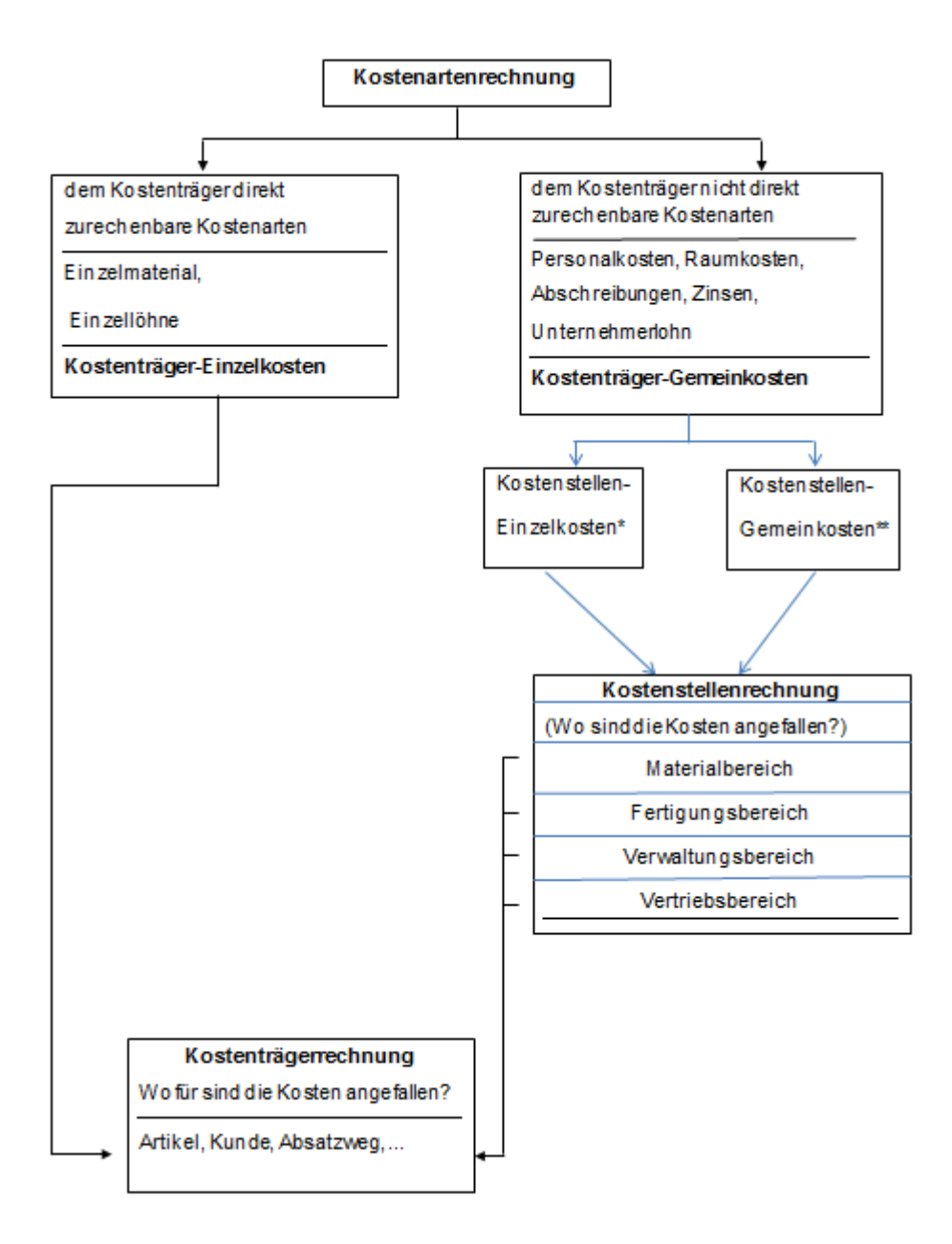

39

# **4.9.2.2. Beispiel für die exaktere Zurechnung der Gemeinkosten durch die Kostenstellenrechnung**

- a) Die Kostenträger-Gemeinkosten betragen insgesamt 3.700.000 €. Davon können 2.000.000 € direkt der Kostenstelle 1 und 950.000 € der Kostenstelle 2 zugeordnet werden. Die restlichen Kostenträger-Gemeinkosten werden im Verhältnis der jeweiligen beanspruchten qm mit 2:1 auf die Kostenstellen 1 bzw. 2 aufgeteilt.
- b) Es werden 2 Produkte (Kostenträger) gefertigt. Produkt A beansprucht die Fertigungsstelle 1 mit 2.000 Maschinenminuten und die Fertigungsstelle 2 mit 5.000 Minuten. Produkt 2 die Fertigungsstelle 1 mit 6.000 Maschinenminuten und die Fertigungsstelle 2 mit 1.000 Maschinenminuten.

Zeigen Sie, wie die Kostenträger-Gemeinkosten auf die Fertigungsstellen aufgeteilt werden und wie sich die Kostenstellenrechnung auf die Verteilung der Kostenträger-Gemeinkosten auswirkt.

### **Lösung:**

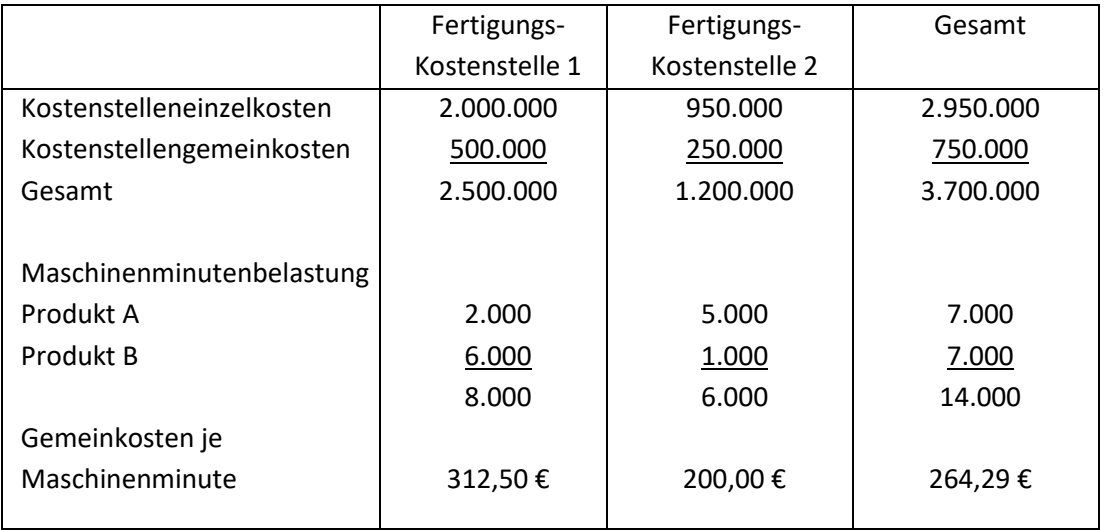

Ohne Untergliederung in Kostenstellen würden sich die Gemeinkosten von 3.700.000 € wie folgt auf die beiden Produkte aufteilen:

auf Produkt A: 7.000 x 264,29 € = 1.850.000 € auf Produkt B: 7.000 x 264,29 € = 1.850.000 €

Bei Untergliederung in zwei Fertigungskostenstellen entfallen von gesamten Gemeinkosten:

auf Produkt A: 2.000 x 312,50 € + 5.000 x 200 € = 1.625.000 € auf Produkt B: 6.000 x 312,50 € + 1.000 x 200 € = 2.075.000 €

# **4.9.2.3. Das Instrument zur Durchführung der Kostenstellenrechnung**

**BAB** = Betriebsabrechnungsbogen

Im BAB erfolgt

1. die Erfassung und möglichst verursachungsgerechte Verteilung der Gemeinkosten aus der Kostenartenrechnung auf die Kostenstellen und

2. die Bildung von Kalkulationszuschlagssätzen zur Verrechnung der Kosten der Kostenstellen auf die Kostenträger.

### **Beispiel für BAB:**

In einem Geschäftsjahr fielen folgende Kostenarten in einem Betrieb an:

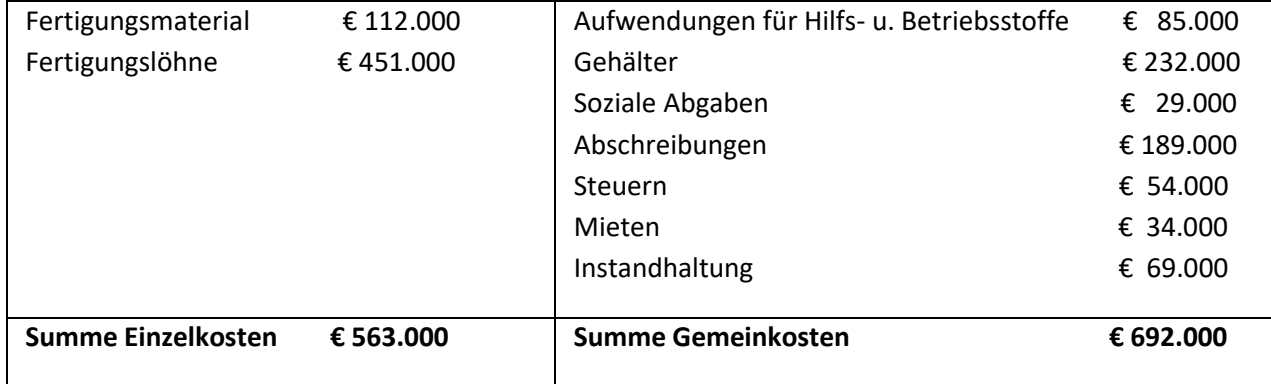

Die Gemeinkosten werden gemäß dem nachfolgenden Verteilungsschlüssel auf die Kostenstellen verteilt:

### 4.9.2.3.1. **Kostenstellen**:

- Allgemeine Kostenstelle
- Fertigungshilfsstelle
- Fertigungsstelle A
- Fertigungsstelle B
- Materialstelle
- Verwaltungsstelle
- Vertriebsstelle

### 4.9.2.3.2. **Verteilungsschlüssel**:

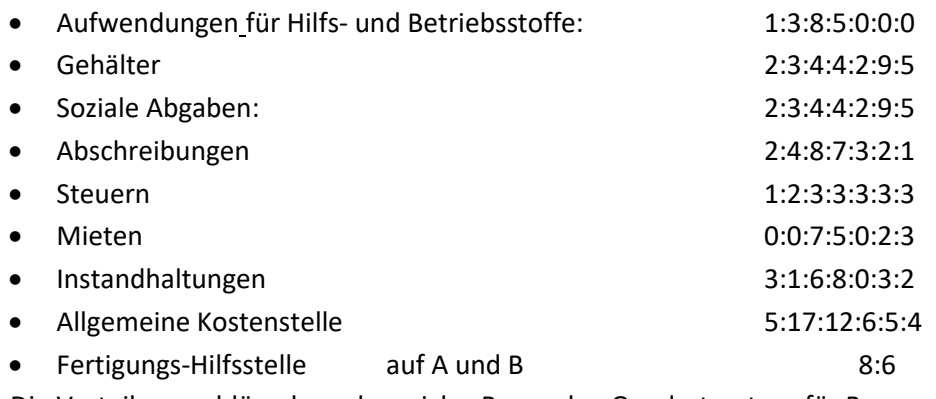

Die Verteilungsschlüssel ergeben sich z.B. aus den Quadratmetern für Raum- oder Mietkosten.

Dabei wird folgendermaßen – wie am Beispiel Steuern gezeigt - vorgegangen:

Bildung von Schlüsselsummen 1+2+3+3 +3+3+3 = 18

Ermittlung der Schlüsseleinheit: 54.000 : 18 = 3.000

Ermittlung der Kosten pro Kostenstellen: 1 x 3.000 = 3.000; 2 x 3.000 =6.000; 3x 3.000 = 9.000; usw.

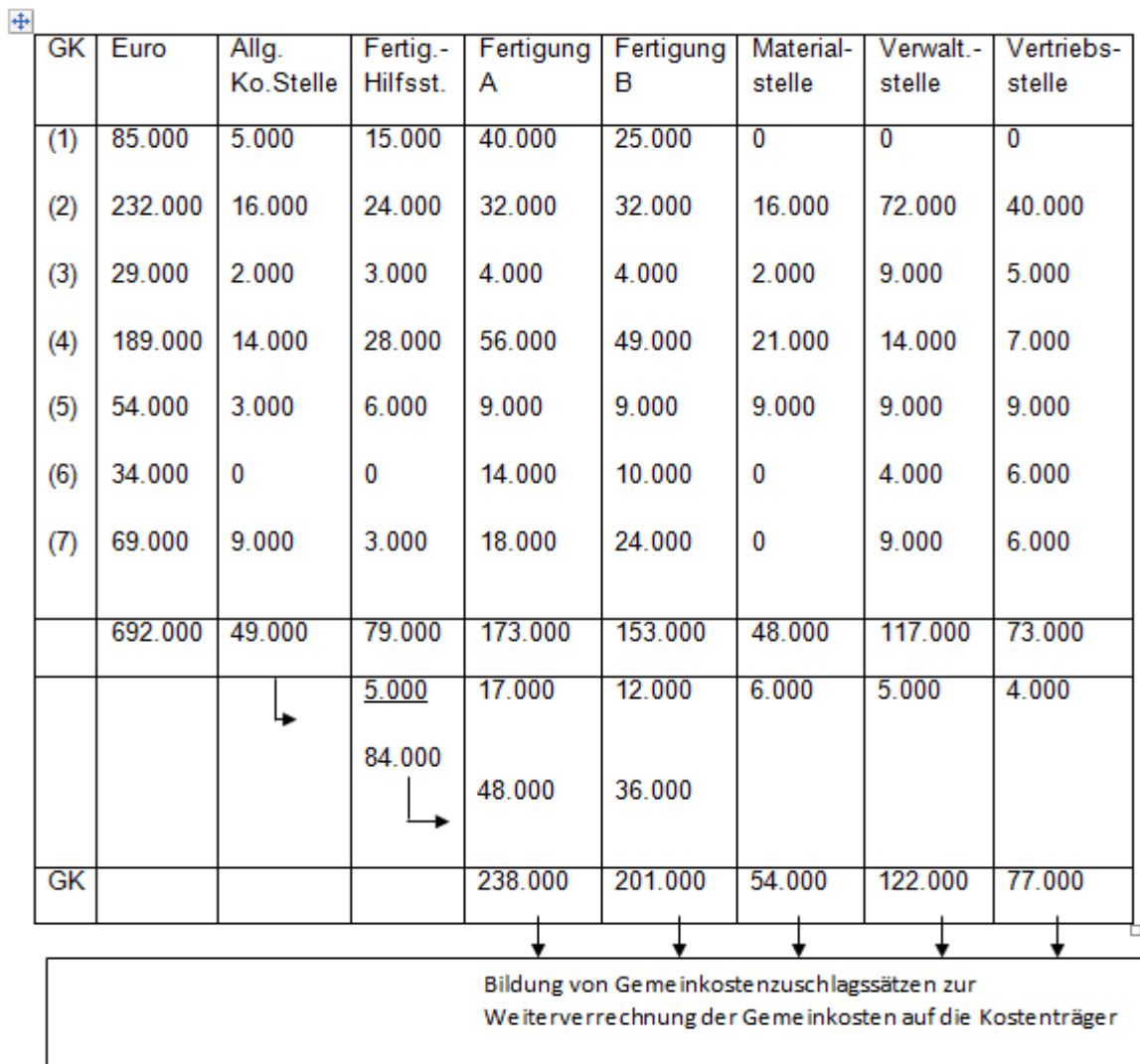

# **4.9.2.3.3. Der BAB:**

### **4.9.2.4. Bildung von Kalkulationszuschlagsätzen**

Ziel: Weiterverrechnung der Kosten der (Haupt-)Kostenstellen als Kostenträger-Gemeinkosten auf die Kostenträger.

(1) Materialgemeinkostenzuschlagsatz = 
$$
\frac{Materialgemeinkosten}{Materialieinzelkosten} \times 100 = \frac{54.000}{112.000} \times 100 = 48,21\%
$$

\n(2) Fertigungsgemeinkostenzuschlagsatz 1 = 
$$
\frac{Fertigungsgemeinkosten}{Fertigungsjöhne} \times 100 = \frac{238.000}{451.000} \times 100 = 52,77\%
$$

\n(3) ) Fertigungsgemeinkostenzuschlagsatz 2 = 
$$
\frac{Fertigungsgemeinkosten}{Fertigungsjöhne} \times 100 = \frac{201.000}{451.000} \times 100 = 44,57\%
$$

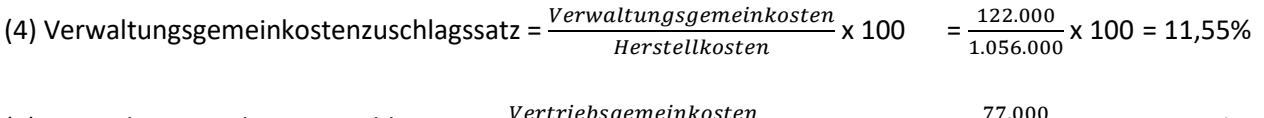

(5) Vertriebsgemeinkostenzuschlagssatz =  $\frac{Vert{Vert{left}}}{Herstellkosten}$  x 100 = 77.000  $\frac{1.056,000}{1.056,000}$  x 100 = 7,29%

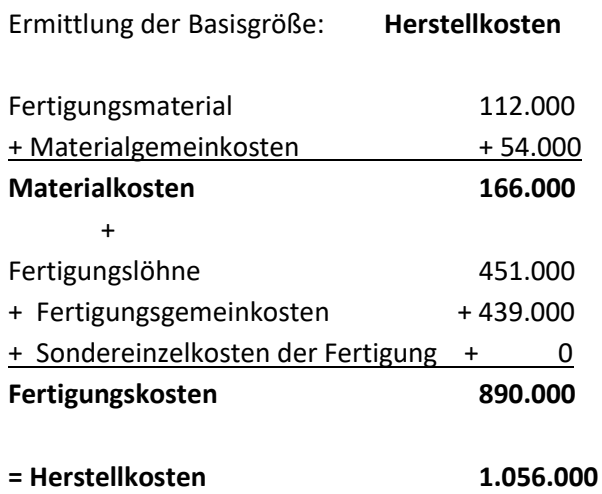

### **4.9.3. Kostenträgerrechnung**

# **4.9.3.1. Schema für Zuschlagskalkulation:**

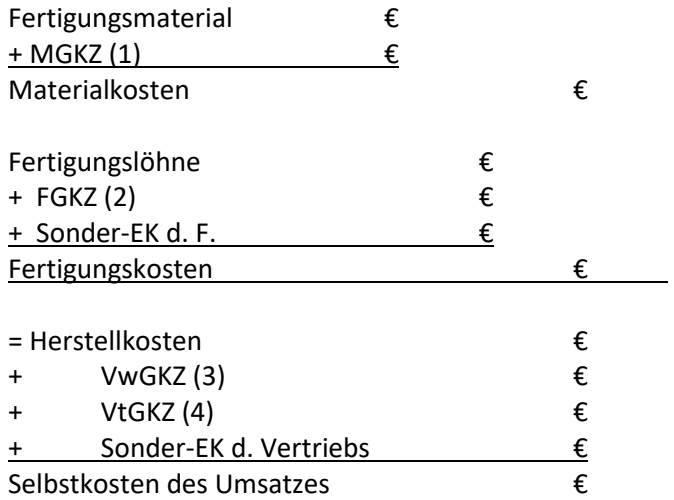

### **4.9.3.2. Betriebsergebnis:**

Umsatz – Selbstkosten = Betriebsergebnis

### **4.9.3.3. Ermittlung des Verkaufspreises**

werden. Daraus ergibt sich als **Verkaufspreis** kostenrechnerisch:

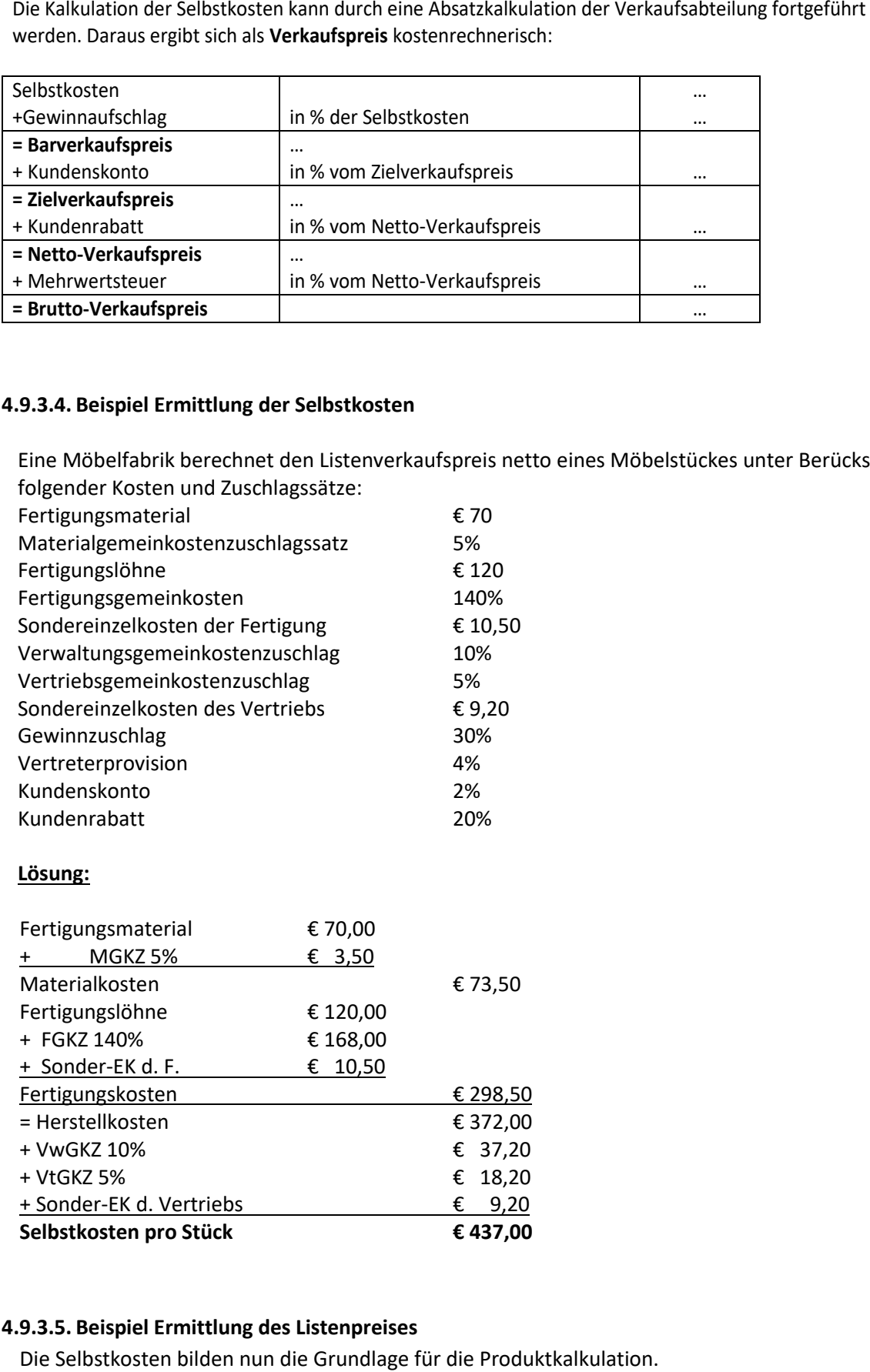

### **4.9.3.4. Beispiel Ermittlung der Selbstkosten**

Eine Möbelfabrik berechnet den Listenverkaufspreis netto eines Möbelstückes unter Berücksichtigung folgender Kosten und Zuschlagssätze:

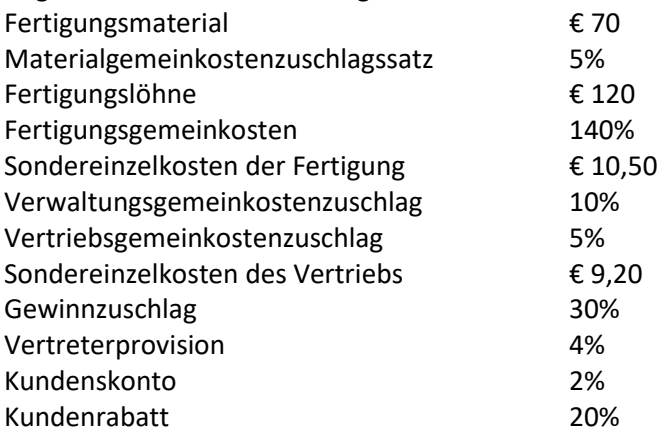

### **Lösung:**

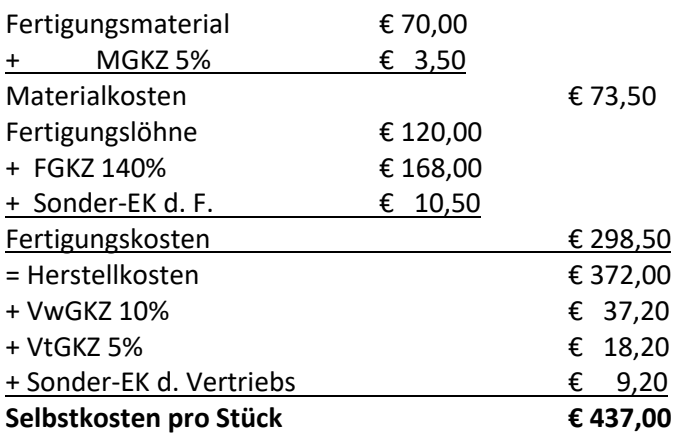

### **4.9.3.5. Beispiel Ermittlung des Listenpreises**

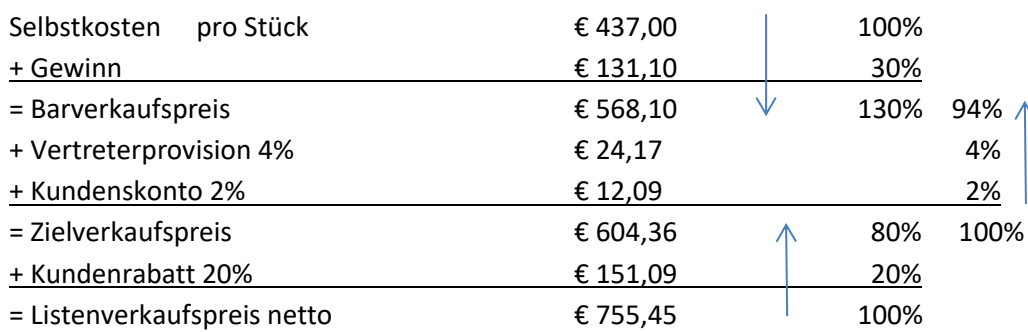

Dazu addiert man den gewünschten Gewinnaufschlag und evtl. anfallende Preisreduzierungen. Dabei ist aber die Basis für die Preisreduzierung zu beachten.

45

### **4.9.4. Probleme der Vollkostenrechnung:**

- Die Vollkostenrechnung verrechnet alle Kosten (also auch die fixen Kosten) auf das Produkt.
- Dies führt bei Änderung der **Beschäftigung** zu Problemen, weil wenn weniger Produkte verkauft werden, der Fixkostenanteil steigt.
- Dies führt zu weiter steigenden Preisen, wodurch im Käufermarkt noch weniger Produkte verkauft werden (Teufelskreis).

#### **4.10. Die Teilkostenrechnung:**

Da auf dem Käufermarkt der Preis eines Produkts primär vom Markt bestimmt ist, hat ein Unternehmen zu klären, ob dieser erzielbare Preis sich für das Unternehmen noch lohnt. Die Teilkostenrechnung hilft bei der Beantwortung dieser Frage und weiterer betriebswirtschaftlicher Entscheidungen.

Von **Teilkostenrechnung** wird deshalb gesprochen, weil auf die **Kostenträger nur** ein Teil der Selbstkosten, nämlich die **variablen Kosten zugerechnet** werden.

Die **fixen Kosten** werden bei der Teilkostenrechnung nur als **Gesamtblock** einbezogen.

Mit dem Begriff **Beschäftigung** wird das mengenmäßige Produktionsniveau einer Periode zum Ausdruck gebracht, z.B. Anzahl der produzierten Stück, Anzahl der Arbeitsstunden eines Dienstleistungsbetriebes, Anzahl der Übernachtungen eines Hotels, ...

Der **Beschäftigungsgrad** (in %) ist somit das betrachtete Produktionsniveau bezogen auf das maximal mögliche Produktionsniveau (Maximalkapazität) einer Periode ("Auslastung").

Die Teilkostenkostenrechnung berücksichtigt den Beschäftigungsgrad (Menge der hergestellten Produkte), während die Vollkostenrechnung eine Änderung der Produktionsmenge bei der Zurechnung der Gemeinkosten nicht berücksichtigt.

#### **4.10.1. Begriffe der Teilkostenrechnung**

**Variable Kosten:** (Kv) fallen nur an, wenn produziert wird und sind abhängig von der Ausbringungsmenge (z.B. Rohstoffe)

46

k(v) **variable Stückkosten** =  $\frac{variable\ Kosten}{Product} =$  $K(v)$  $\boldsymbol{\chi}$ 

**Fixe Kosten:** (Kf) sind unabhängig von der Ausbringungsmenge. Sie entstehen für die Betriebsbereitschaft und sind innerhalb der Kapazitätsgrenze konstant (z.B. Geschäftsführergehalt). Langfristig aber können Fixkosten der Kapazität angepasst werden.

### **Gesamtkosten:**

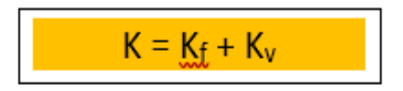

Die Kostenfunktion in Abhängigkeit von der Menge lautet allgemein:

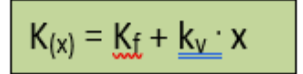

Aus der Kostenfunktion K = 1.000 + 6x ergibt sich die Gesamtkostenkurve:

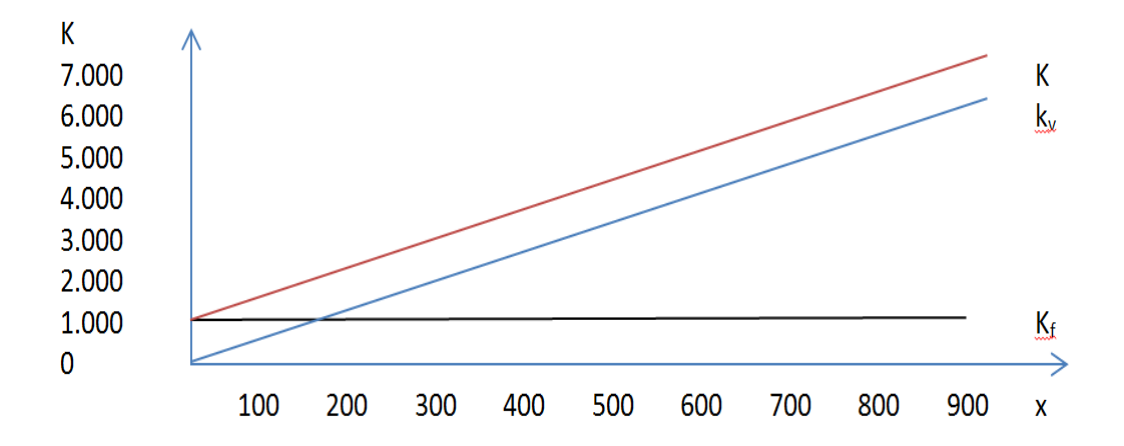

### **4.10.2. Deckungsbeitrag:**

Der Deckungsbeitrag ist der Betrag, um den die Erlöse eines Kostenträgers seine variablen (direkt zurechenbaren) Kosten übersteigen;

**Deckungsbeitrag = Erlöse eines Kostenträgers – variable Kosten des Kostenträgers**

Diese Differenz bezeichnet man als **Deckungsbeitrag**, weil dieser dazu dient, die **Fixkosten abzudecken**.

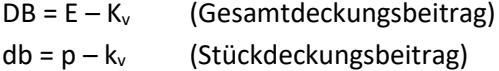

# **4.10.3. Betriebsergebnis:**

Umsatzerlöse (Produkt 1)

- Variable Kosten (Produkt 1)
- = Deckungsbeitrag (Produkt 1)
- ∑ DB <sup>1</sup> bis DB <sup>n</sup>

- Fixkosten

= Betriebsergebnis

# **Betriebsergebnis = Summe der Deckungsbeiträge der einzelnen Kostenträger - Fixkostenblock**

Daraus ergibt sich, dass die Summe aller Deckungsbeiträge mindestens so hoch sein sollte, wie die gesamten Fixkosten

# **Beispiel:**

Ein Industrieunternehmen produziert drei unterschiedliche Produkte. Folgende Daten sind gegeben:

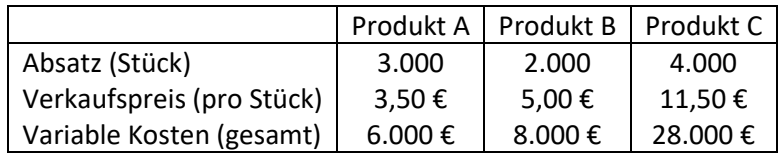

Die gesamten fixen Kosten betragen € 15.000

Berechnen Sie:

- die Deckungsbeiträge der Produkte
- das Betriebsergebnis

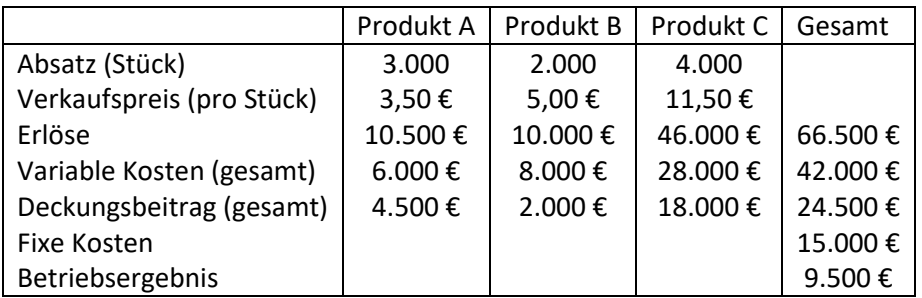

# **4.10.4. Anwendungen der Teilkostenrechnung:**

Die Teilkostenrechnung ermöglicht Entscheidungen zu treffen über:

- Preisuntergrenze
- Absatzmengenplanung (Break-even)
- Sortimentsplanung
- Auftragsannahme von Zusatzaufträgen

# **4.10.4.1. Preisuntergrenze:**

Je nach **Fristigkeit** können unterschieden werden:

- **Kurzfristige Preisuntergrenze**
- **Langfristige Preisuntergrenze**

### **Kurzfristige Preisuntergrenze**

Das Unternehmen kann kurzfristig vor der Situation stehen, dass der Preis für ein Produkt nicht mehr gehalten werden kann, weil die Marktsituation bzw. wirtschaftliche Krisen, die Konkurrenzlage verschärfen. In diesem Fall kann das Unternehmen den Nettoverkaufspreis soweit senken, dass nur die variablen Kosten gedeckt sind. Die **kurzfristige Preisuntergrenze** entspricht dann den variablen Kosten. Die fixen Kosten kann das Unternehmen in dieser Situation außer Acht lassen, da diese kurzfristig nicht abbaubar sind und diese dann sowieso anfallen, ob nun produziert wird oder nicht.

48

Kurzfristige Preisuntergrenze = variable Kosten

### **Beispiel:**

Es wird eine Produktart gefertigt. Für die letzten 12 Monate ergeben sich folgende Daten:

- Fertigungs-/ Absatzmenge 6.000 Stück
- Preis 220 €/ Stück
- Variable Kosten 720.000 €/ Periode
- Fixe Kosten 180.000 €/ Periode

In diesem Monat zeichnet sich ein Absatzrückgang um 1.000 Stück, der voraussichtlich die nächsten 2 bis 3 Monate wegen vorübergehender Probleme eines Großabnehmers anhalten dürfte. Die Geschäftsleitung will wissen, wo der niedrigste vertretbare Preis für diese Übergangszeit liegt.

Die kurzfristige Preisuntergrenze liegt in Höhe der variablen Kosten pro Stück, das sind:720.000 €: 6.000 Stück = 120 €/ Stück.

### **Langfristige Preisuntergrenze**

Grundsätzlich ist es für eine Unternehmung wichtig, dass auf lange Sicht alle Kosten durch den kalkulierten Preis gedeckt werden und darüber hinaus noch ein angemessener Gewinn erwirtschaftet wird. Der Nettoverkaufspreis muss also die variablen und fixen Kosten decken und einen Gewinn ermöglichen.

Man spricht von der **langfristigen Preisuntergrenze**, wenn der NVP die Selbstkosten pro Stück (variable und fixe Kosten) deckt, also das Betriebsergebnis 0,00 € ergibt.

Im Gegensatz zur kurzfristigen Betrachtung sind langfristig Fixe Kosten reduzierbar, Kapazitäten können abgebaut werden oder rationeller produziert werden.

### **Beispiel:**

Entgegen der Annahme im vorangegangenen Beispiel ist davon auszugehen, dass der Absatzrückgang in den nächsten Jahren absatzmäßig nicht aufgefangen werden kann.

Die langfristige Preisuntergrenze beträgt:

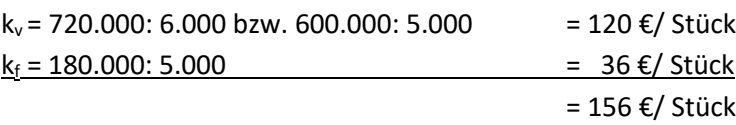

### **4.10.4.2. Die Break-even-Analyse:**

Investitionen in Kapazitätsausweitungen sind oft mit dem Risiko behaftet, unwirtschaftlich zu sein. Mithilfe der Break-even-Analyse kann die Entscheidung für oder gegen eine Investition begründet werden. Die Gewinnschwelle (oder Break-even-Point) kennzeichnet die Umsatzmenge, bei der es keinen Gewinn und Verlust gibt  $(E = K)$ .

Die Deckungsbeiträge entsprechen den Fixkosten.

Unterhalb der Gewinnschwelle befindet sich Unternehmen in der Verlustzone.

Wird die Nutzenschwelle (Break-even-Menge oder kritischer Punkt) überschritten, gelangt man in die Gewinnzone.

 $G = db \cdot x - K_f = 0$ 

Daraus ergibt sich:

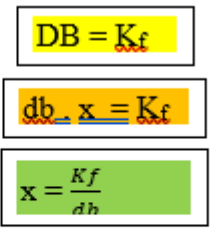

db = Deckungsbeitrag pro Stück

DB = Deckungsbeitrag der Periode

X = Gewinnschwelle, kritische Menge oder Break-even-Point

Bei obiger Kostenfunktion ergibt sich

Unter Berücksichtigung eines Verkaufserlöses von 8 €/Stück gilt als Umsatzfunktion  $U = 8x$ 

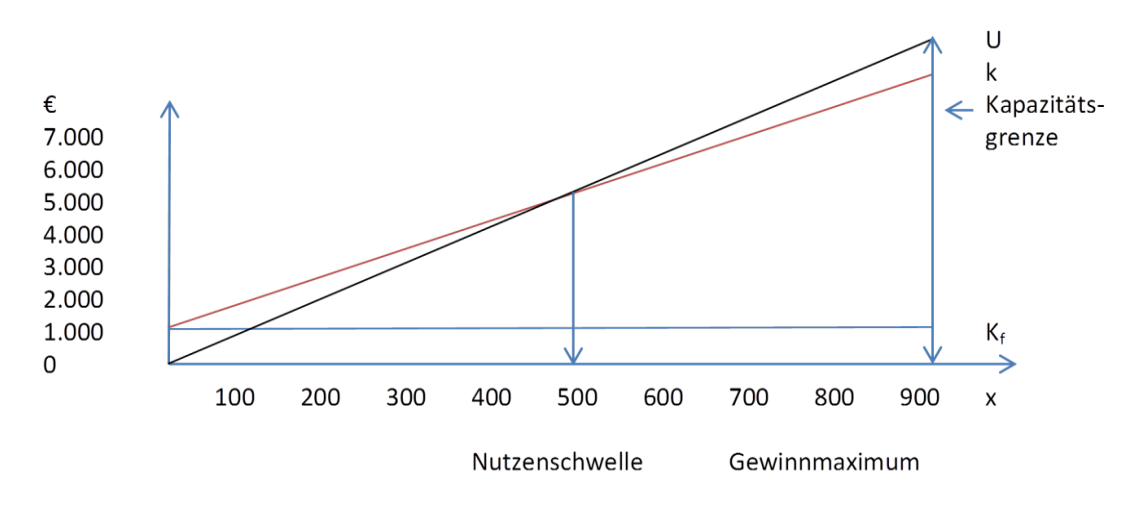

Ein Betrieb produziert Tische. Der Nettoverkaufspreis pro Tisch liegt bei 200 €. Die variablen Kosten je Tisch betragen 120 €. Die Fixkosten belaufen sich auf 20.000 €.

Ermitteln Sie die Gewinnschwelle:

Gewinnschwellenmenge =  $\frac{20.000,00 \text{ } \text{ } \infty}{80,00 \text{ } \text{ } \in \text{ } pro}$  *stück* = 250 Stück

# **Aufgabe:**

Ein Unternehmen kann jährlich 8.000 Stück eines Erzeugnisses produzieren, lastet seine Kapazität aber nur zu 60% aus. Die Erzeugnisse werden zum Preis von 35 €/ Stück verkauft. Die fixen Kosten liegen bei 50.000 €/ Jahr, die variablen Kosten betragen 15 €/ Stück.

Die Geschäftsleitung ist an einer verbesserten Auslastung der Kapazität interessiert und beauftragt ein Marktforschungsinstitut mit der Erstellung einer Marktanalyse. Darin zeigt sich, dass voraussichtlich 1.200 Stück pro Jahr **mehr** abgesetzt werden könnten, wenn der Preis der Erzeugnisse um 3 €/ Stück gesenkt würde.

- a) Wie verändert sich der Deckungsbeitrag pro Stück bei Erhöhung der Produktion?
- b) Wie verändert sich die Gewinnschwelle bei Erhöhung der Produktion?
- c) Welche Auswirkungen hat die Erhöhung der Produktion auf Umsatz, Deckungsbeitrag und Betriebsergebnis?

Auch die **Planung des Betriebsergebnisses** kann mithilfe der Gewinnschwellen-Analyse erfolgen.

Das Unternehmen kann mithilfe der Gewinnschwellen-Analyse einen erwarteten (Mindest-) Gewinn pro Periode ansetzen.

Die notwendigerweise abzusetzende Produktmenge ergibt sich beim Ein-Produkt-Unternehmen:

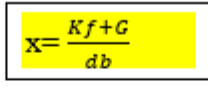

x = Menge (Stück/ Periode)  $K_f$  = Fixe Kosten der Periode

 $G = G$ ewinn db = Deckungsbeitrag pro Stück

### **Beispiel:**

Ein Unternehmen stellt eine Produktart her. Die variablen Kosten pro Stück betragen 52,50 € Stück, die fixen pro Quartal 312.000 €. Die Produkte werden für 114,90 €/ Stück verkauft. Es wird ein Gewinn pro Quartal in Höhe von 62.400 € geplant.

Die notwendigerweise im Quartal abzusetzende Produktmenge ergibt sich aus:

 $X = \frac{Kf + G}{dh}$  $\frac{f+G}{db} = \frac{312.000+62.400}{62,40}$  $\frac{60+62.400}{62,40}$  = 6.000 Stück/ Quartal.

# **Aufgabe:**

Ein Ein-Produktunternehmen produziert im letzten Quartal 420.000 Taschenkalender. Die fixen Kosten betragen 50.000 €, die gesamten variablen Kosten beliefen sich in der betrachteten Periode auf 126.000 €. Im Verkauf lassen sich 0,50 €/ Stück erzielen.

- a) Wie hoch ist der Deckungsbeitrag je Taschenkalender?
- b) Bestimmen Sie den Periodenerfolg
- c) Wie hoch muss die Auflage sein, damit der Break-even-Point erreicht wird?
- d) Wie hoch muss die Auflage sein, damit ein Betriebsergebnis von 10.000 € erreicht wird?

# **4.10.4.3. Sortimentsplanung**

# **Beispiel**

In einem Möbelwerk werden drei Produkte hergestellt:

Stühle (A), Tische (B) und Schränke (C).

Die produzierten Leistungen werden in der gleichen Periode abgesetzt, d.h. es gibt keine Bestandsveränderung. Es stehen ihm folgende Daten zur Verfügung:

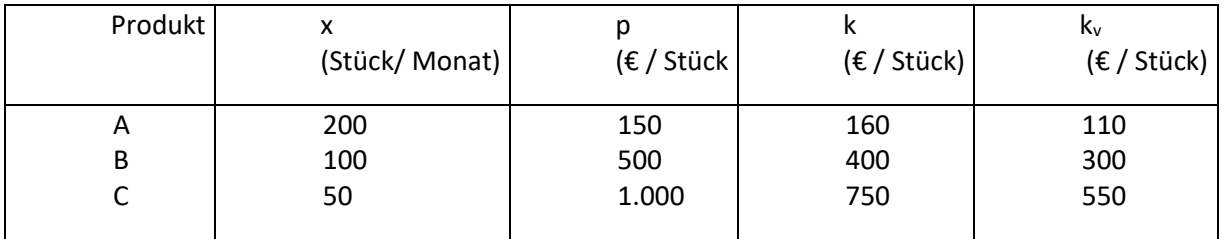

Die Fixkosten betragen pro Monat 30.000 €

Ermitteln Sie den Betriebserfolg für die Abrechnungsperiode (Monat).

- a) Der Kostenrechner ermittelt den Betriebserfolg nach dem Vollkostenrechnungssystem
- b) Der Kostenrechner arbeitet nach der Teilkostenrechnung

Lösung:

a)

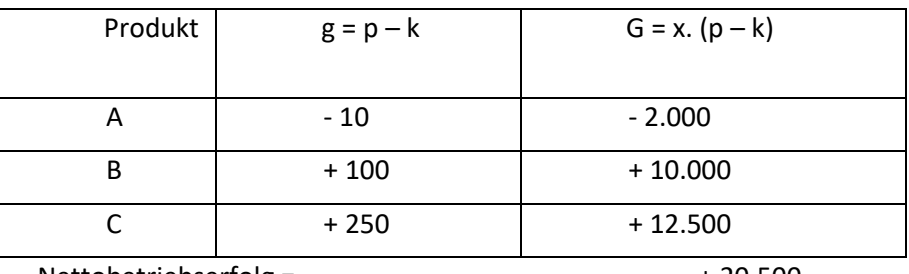

Nettobetriebserfolg =  $+20.500$ 

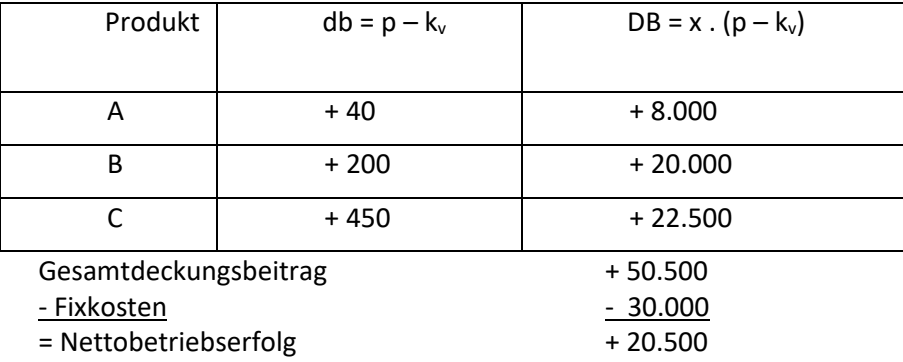

Das Betriebsergebnis ist in beiden Fällen gleich.

Wichtiger aber ist, dass der Vollkostenrechner und der Teilkostenrechner bei der Entscheidung, on ein Produkt eliminiert werden soll, zu unterschiedlichen Aussagen kommen.

### **Entscheidung über Sortiment (Produkteleinimation)**

In dem Möbelwerk soll entschieden werden, ob das Produkt Stühle (A) aufgegeben werden soll. Die Marketingabteilung hat festgestellt, dass dadurch keine negativen Auswirkungen für die anderen Produkte entstehen. Andererseits kann die freiwerdende Kapazität nicht für die anderen Produkte genutzt werden, da der Absatz für diese nicht ausgeweitet werden kann.

- Wie wird sich der Vollkostenrechner entscheiden?
- Wie wird sich der Teilkostenrechner entscheiden?

#### **Lösung:**

In der Vollkostenrechnung ist der Stückgewinn g die Grundlage der Entscheidung.

Da dieser für das Produkt A negativ ist, wird er das Produkt aus dem Sortiment streichen, denn er erwartet dadurch einen höheren Gewinn (Einsparung) von € 2.000 (Umsatz für A = 30.000 € und Kosten für A von 32.000 €).

Damit liegt er aber falsch, da durch die Produktelimination **nur** die **variablen Kosten wegfallen** (200 Stück x  $110 \text{ } \in$  = 22.000  $\in$ ).

Der Grund dafür liegt darin, dass sich die **fixen Kosten kurzfristig nicht abbauen lassen**.

Der Teilkostenrechner wird Produkt A nicht eliminieren, da es einen positiven Deckungsbeitrag hat.

### **Entscheidung über Auftragsannahme von Zusatzaufträgen**

- Kapazitätsgrenze
- Deckungsbeitrag

### Kapazitätsgrenze:

- Unterhalb der Kapazitätsgrenze entstehen für den Zusatzauftrag nur variable Kosten.
- Wird die Kapazitätsgrenze dagegen durch den Auftrag überschritten, müsste neu investiert werden, was zu zusätzlichen Fixkosten führt.

# Deckungsbeitrag:

- Ist der Stückpreis bei dem Auftrag höher als die variablen Kosten, so entsteht ein positiver Deckungsbeitrag und somit ein zusätzlicher Gewinn.
- Wäre der Deckungsbeitrag für den Auftrag dagegen negativ, so würde ein Verlust entstehen. Wenn nicht andere Gründe, wie z.B. Image, dafürsprechen, dann wird Auftrag nicht angenommen.

### **Beispiel**

Ein Unternehmen fertigt zwei Produkte. Für den laufenden Monat gelten folgende Zahlen:

- Variable Kosten 80 €/ Stück
- Fixe Kosten 100.000 €/ Monat
- Erlös 220 €/ Stück
- Fertigungs-/ Absatzmenge 800 Stück/ Monat
- Fertigungskapazität 1.400 Stück/ Monat
- Es besteht die Möglichkeit, 200 weitere Produkte zum Preis von 180 €/ Stück abzusetzen.

#### Lösung:

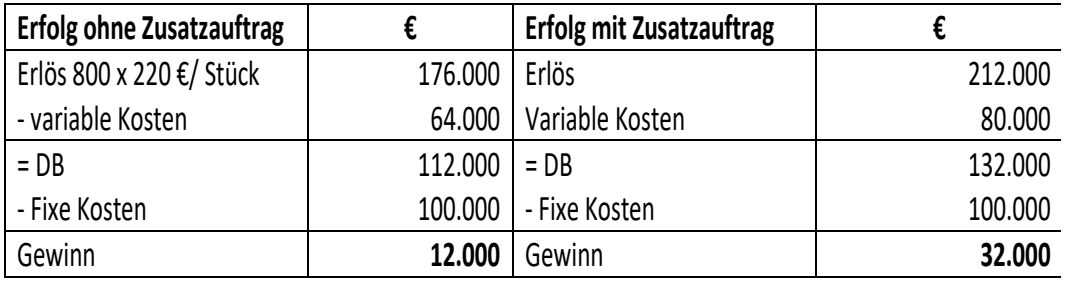

### **Übung 4:**

Ein Einprodukt-Unternehmen, das über eine Kapazität von 40.000 Stück/ Monat verfügt, arbeitet mit einem Beschäftigungsgrad von 50%. Die fixen Kosten betragen 100.000 €/ Monat, die variablen Kosten 60.000 €/ Monat.

Der Verkaufspreis liegt bei 10,00 €/ Stück.

Es besteht die Möglichkeit, im Rahmen eines Exportauftrages einmalig weitere 10.000 Stück des Erzeugnisses zum Preis von 5,00 €/ Stück abzusetzen.

- Würden Sie die Annahme dieses Zusatzauftrages befürworten?
- Wie verändert sich die Entscheidung, wenn es durch die Annahme des Auftrages zu einem Engpass kommen würde?

### **Übung 5:**

Eine Schuhfabrik erhält die Anfrage, ob sie für einen ausländischen Kunden einen einmaligen zusätzlichen Auftrag für die Herstellung von 15.000 Paar Schuhen zum Verkaufspreis von 25 € pro Paar annehmen will, obwohl der übliche Verkaufspreis der Fabrik für diese Schuhe bei 35 € liegt.

Die Fabrik fertigt derzeit pro Jahr 250.000 Paar Schuhe, hätte aber Kapazitäten für über 300.000 Paar.

Die fixen Kosten des Unternehmens belaufen sich auf 2.000.000 €. An variablen Kosten für das angefragte Schuhmodell würden 17,50 € anfallen. Die Gesamtkosten pro Paar liegen also bei 25,50 € (8 € fixe Kosten/Stück + 17,50 € variable Kosten).

Soll das Unternehmen den Auftrag dennoch annehmen? Begründen Sie Ihre Entscheidung durch Berechnung des Betriebsergebnisses mit und ohne den Zusatzauftrag.

# **5. Controlling und Kennzahlen zur Unternehmenssteuerung**

# **5.1. Controlling**

# **5.1.1. Was ist Controlling?**

Controlling bedeutet nicht nur Kontrolle sondern umfasst alle informationsverarbeitenden Prozesse zur Steuerung und Überwachung eines Unternehmens sowohl hinsichtlich der Planung als auch der Umsetzung der Unternehmensziele.

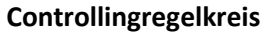

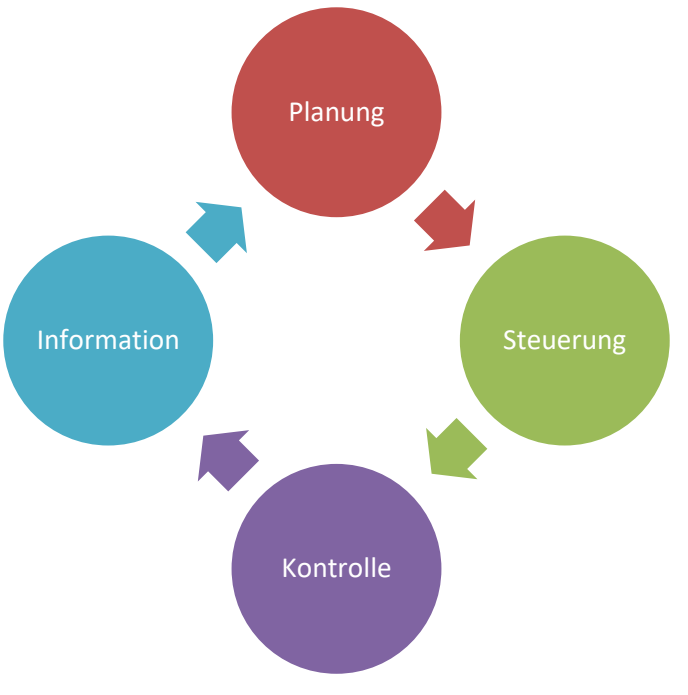

### **5.1.2. Arten von Controlling**

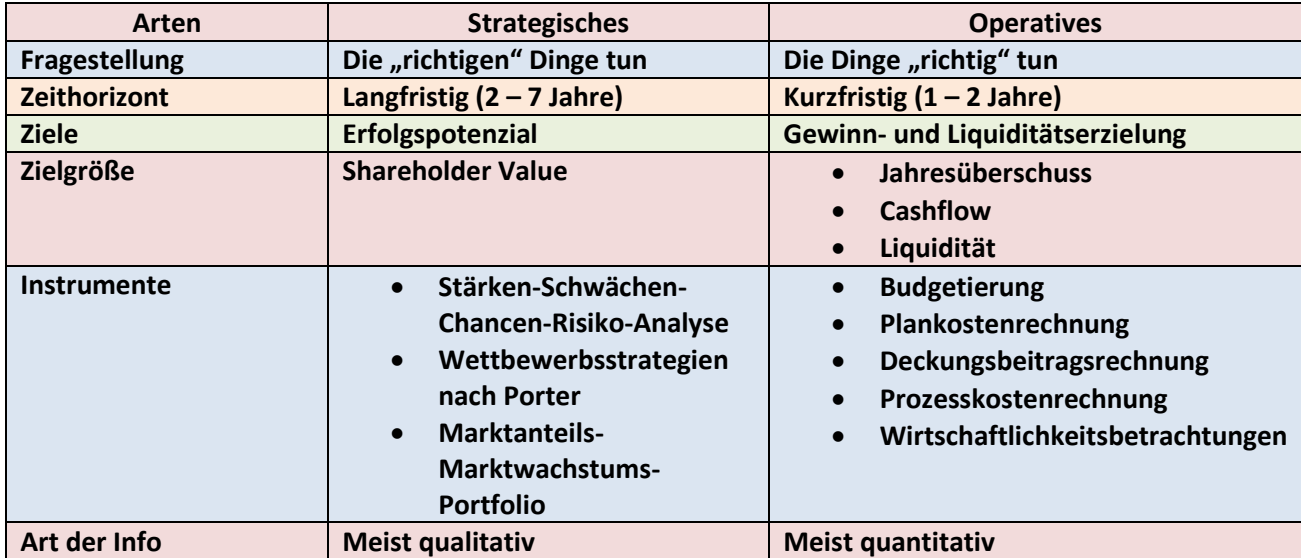

### **5.1.3. Die Budgetierung:**

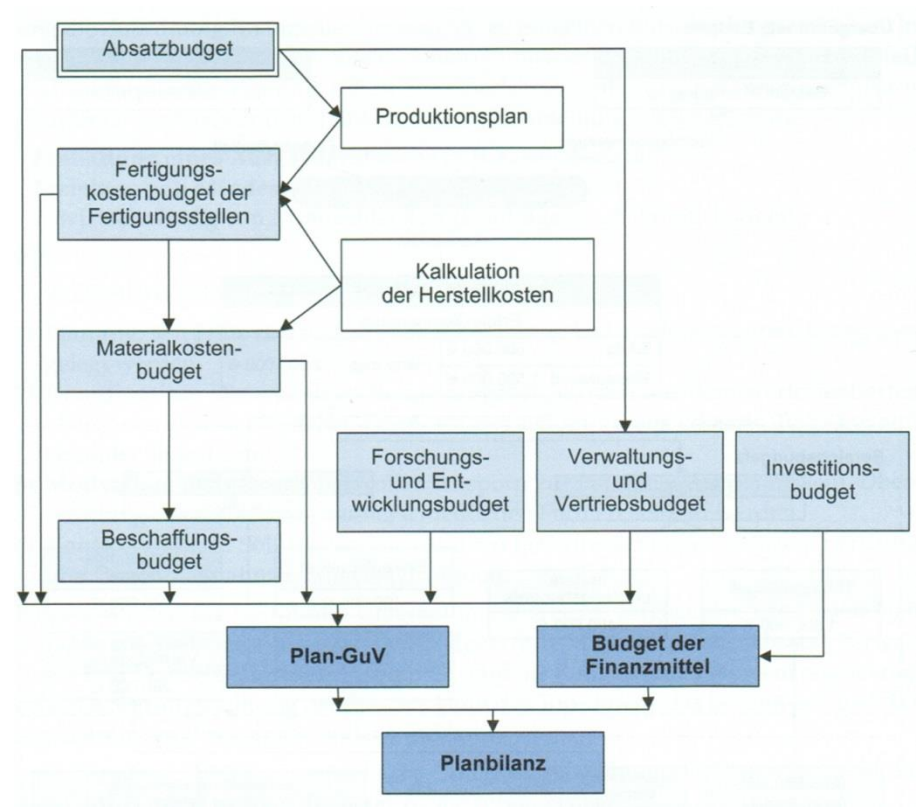

Die Budgetierung stellt den Zusammenhang von der Absatzplanung bis zur Planbilanz dar.

### **Budgetierungsaufgabe:**

Bei einem mittelständischen Möbelhersteller soll eine Budgetierung für den nächsten Monat durchgeführt werden. Der Betrieb hat sich auf die Fertigung von Küchentischen spezialisiert. Diese werden in vier Varianten angeboten, die sich insbesondere hinsichtlich der Zusammensetzung der Fertigungszeiten, der Kosten, sowie der Absatzpreise und –mengen unterscheiden. Zur Herstellung der Küchentische sind vorrangig zwei Materialarten, Massivholz (M1) und Spanplatten (M2) erforderlich, die allein für die Budgetierung relevant sein sollen. Es werden die nachstehend kurz beschriebenen Varianten gefertigt:

- Küchentisch-Variante A: komplett Massivholz, mit Auszug
- Küchentisch-Variante B: Unterteil Massivholz; Tischplatte: Spanplatte kunststoffbeschichtet mit Auszug
- Küchentisch-Variante C: komplett Massivholz, ohne Auszug
- Küchentisch-Variante D: Unterteil Massivholz; Tischplatte: Spanplatte kunststoffbeschichtet ohne Auszug

Die Küchentische werden in vier Fertigungsabteilungen, der Sägerei, der Zuschneiderei (in der die in der Sägerei aus Bäumen gewonnenen Holzstücke genau auf Tischmaße angepasst werden), der Montage und der Lackiererei produziert. Es liegen die in der folgenden Tabelle angegebenen Informationen hinsichtlich der Absatzmengen, der Absatzpreise sowie der Lageranfangs- und Sollendbestände der Küchentische vor. Die Planwerte sind unter anderem das Ergebnis der Absatzplanung sowie von Analysen zu einem optimalen Lagerbestand und Servicegrad. Nachstehend sind außerdem die für die Herstellung der Tische erforderlichen Rohstoffmengen (hier der Einheitlichkeit halber jeweils in m<sup>3</sup> gemessen) pro Tisch angegeben.

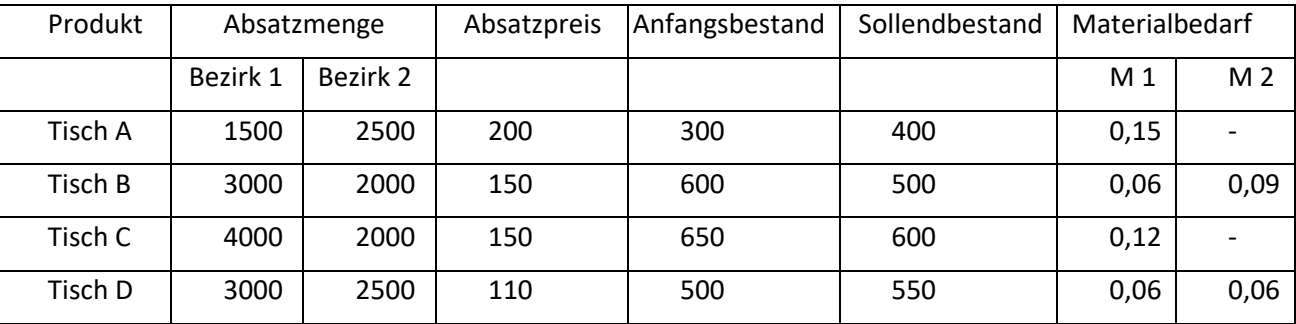

### Die Anfangs- und Sollendbestände der beiden relevanten Materialarten und Materialpreise lauten:

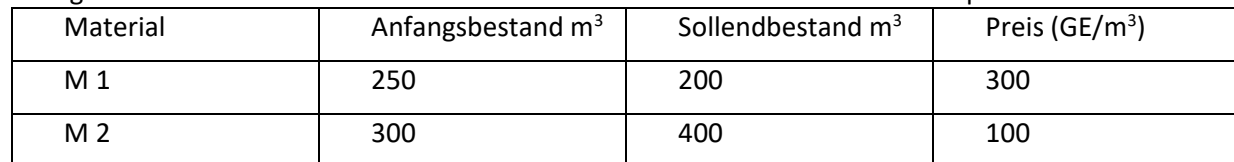

Für die Fertigungsstellen wurden die folgenden Informationen ermittelt:

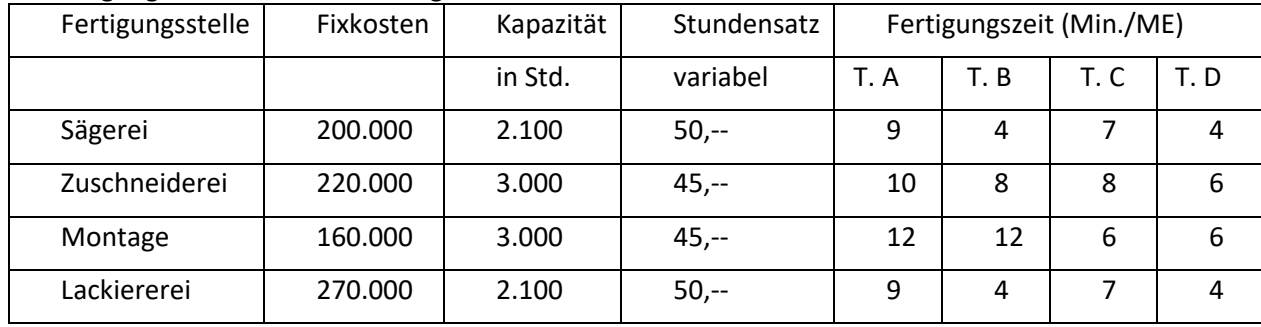

Die fixen Verwaltungskosten belaufen sich auf 215.000 GE, davon sind direkt zurechenbar auf:

- Küchentisch der Variante A: 55.000 GE
- Küchentisch der Variante B: 45.000 GE
- Küchentisch der Variante C: 45.000 GE und
- Küchentisch der Variante D: 40.000 GE.

Die variablen Verwaltungskosten betragen jeweils 5% vom Umsatz.

Hinsichtlich der fixen Vertriebskosten wird von einem Betrag in Höhe von 115.000 GE ausgegangen, davon entfallen auf jede Tischart 20.000 GE. Die variablen Vertriebskosten betragen ebenfalls 5% vom Umsatz.

Des Weiteren sind die folgenden Angaben zu beachten:

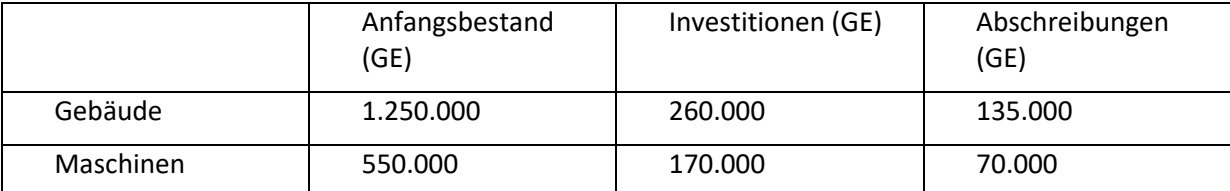

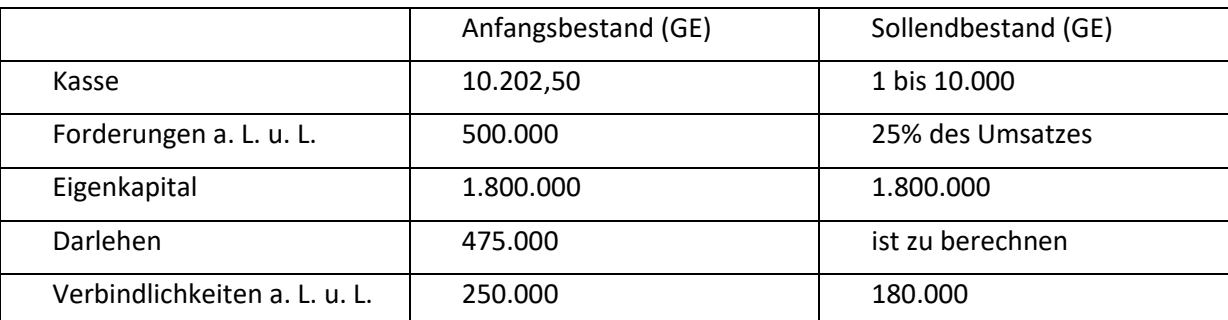

Der Darlehensbestand zu Periodenbeginn ist mit 6% zu verzinsen. Am Periodenende soll ein etwaiger Zahlungsmittelbedarf durch Aufnahme von Krediten gedeckt, ein Überschuss zur Kredittilgung verwendet werden. Der Kreditveränderungsbetrag soll ein Vielfaches von 5.000 GE betragen und orientiert sich am Kassenendbestand der Periode. Dieser soll in jedem Fall positiv, jedoch nicht größer als 10.000 GE sein.

Die Anfangsbestände an Material bzw. Fertigprodukten werden zu aktuellen Preisen bzw. Herstellkosten (auf Teilkostenbasis) bewertet. Die Abschreibungsbeträge sind in den Fixkosten der Fertigungs-, Verwaltungs- und Vertriebsstellen enthalten.

### **Aufgaben:**

Ermitteln Sie

- a) Absatzmengen für die Produkte A, B, C, D
- b) Produktionsmengen für die Produkte A, B, C, D
- c) Materialeinkaufsmengen für die Materialien M 1 und M 2
- d) Umsatzbudget für die Produkte A, B, C, D
- e) Beschaffungsbudget für die Materialien M 1 und M 2 (ausgehend von c)
- f) Materialkostenbudget für die Produkte A, B, C, D (ausgehend von b)
- g) Kapazitätsplanung für Sägerei, etc.
- h) Fertigungskostenbudget (ohne Fixkosten) für die Produkte A, B, C, D
- i) Verwaltungskostenbudget für die Produkte A, B, C, D
- j) Vertriebskostenbudget für die Produkte A, B, C, D
- k) Investitionsbudget
- l) Stückherstellkosten für die Produkte A, B, C, D (ausgehend von b, f und h)
- m) Budgetierte Erfolgsrechnung für die Produkte A, B, C, D (Spalten) mit den Zeilen Umsatz, Bestandsveränderung, Materialkosten, Fertigungskosten, variable und fixe Verwaltungskosten, variable und fixe Vertriebskosten, fixe Fertigungskosten, nicht verteilbare Verwaltungs- und Vertriebskosten, Zinsen, Gewinn.
- n) Kassenbudget (Liquiditätsplan)
- o) Budgetierte Bilanz

### **5.2. Was sagen Kennzahlen aus?**

Mit Kennzahlen können Sie

- Betriebliche Vorgänge messen
- Betriebliche Sachverhalte beurteilen
- Komplexe Sachverhalte kurz und prägnant darstellen
- Maßstäbe für die Zukunft festlegen
- Ihren Betrieb mit anderen Unternehmen vergleichen
- Kritische Erfolgsfaktoren festmachen.

### **5.3.Kennzahlen aus der Bilanz**

### **5.3.1. Vertikale Vermögens- und Kapitalstruktur**

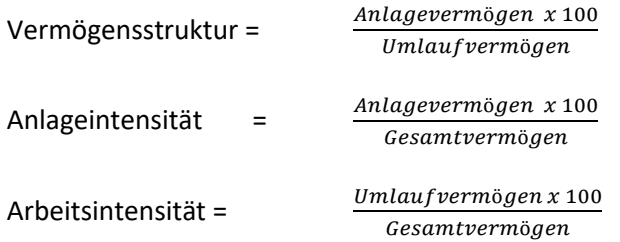

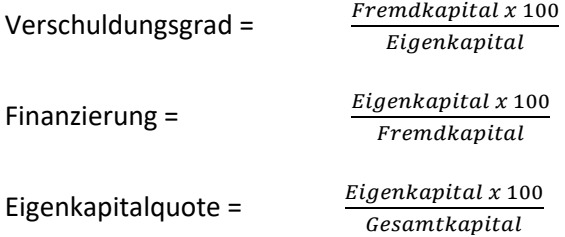

### **5.3.2. Horizontale Vermögens- und Kapitalstruktur:**

58

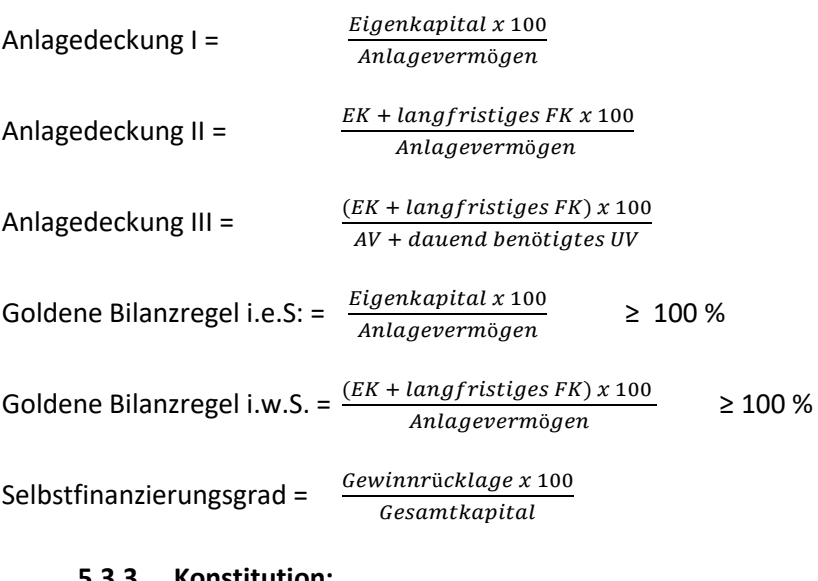

#### **5.3.3. Konstitution:**

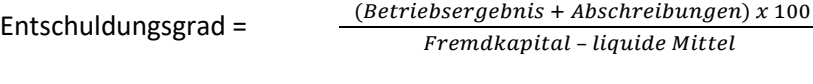

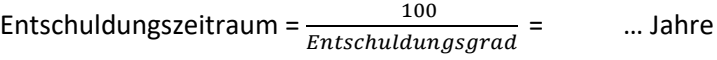

#### **5.3.4. Investition:**

Investitionsgrad I =  $\frac{Brutto-Sachan la geinvestition .100}{Jahresabschreibung}$ 

Investitionsgrad II =  $\frac{Brutto-Sachan la geinvestition .100}{Gesamtleistung}$ 

### **5.4. Erfolgskennzahlen**

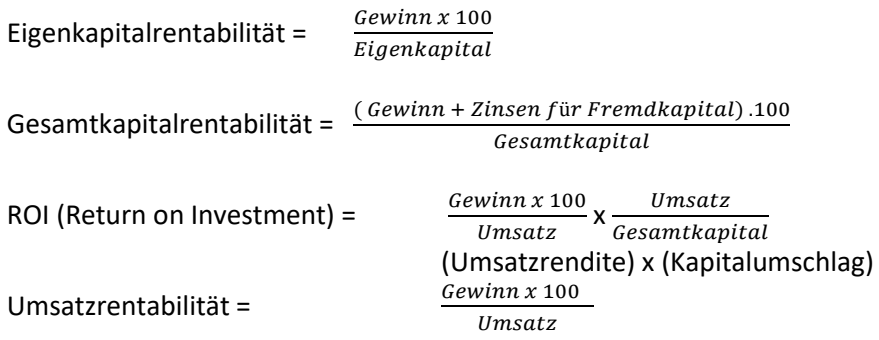

# **5.5. Kennzahlen zur Liquidität**

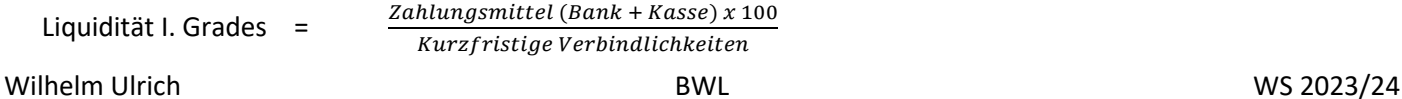

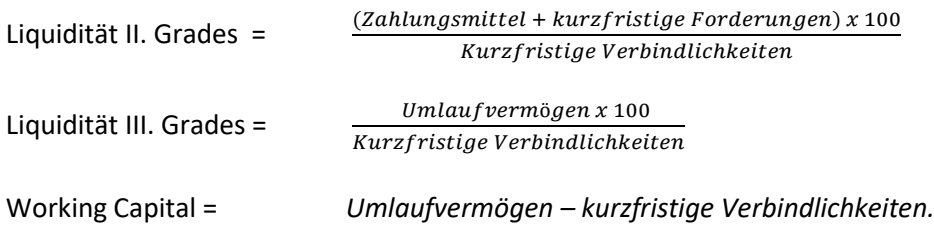

### **5.6. Cashflow-Kennzahlen**

Der Cashflow beziffert den Überschuss, der sich ergibt, wenn Sie von den Einnahmen die Ausgaben abziehen. Er zeigt an, in welchem Maße ein Unternehmen Finanzmittel aus eigener Kraft erwirtschaftet hat, also wie stark es sich von innen heraus finanzieren kann (Innenfinanzierung).

Es gibt zwei Methoden den Cashflow zu berechnen:

• Die direkte Ermittlung (Einnahmen – Ausgaben)

• Die indirekte Ermittlung (s.u.)

# **indirekte Ermittlung:**

Gewinn/ Verlust

+ nicht zahlungsbedingte Aufwendungen (z.B. Abschreibungen)

- nicht zahlungsbedingte Erträge (Auflösung von Rückstellungen)

= Cashflow

Dynamischer Verschuldungsgrad =  $\frac{Fremdkapital x 100}{Cashflow}$ 

 $(max. 3, 5)$ 

Cashflow-Umsatzrendite =  $\frac{Cashflow \times 100}{100}$ Umsatz (für Investitionen, Kredittilgung, bzw. Gewinnausschüttung)

Folgende Werte finden sich in der Bilanz eines Maschinenbauunternehmens:

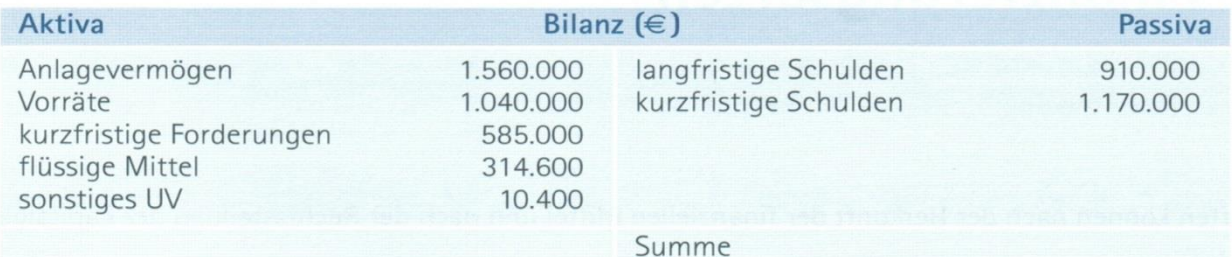

**Berechnen Sie:** 

a) Eigenkapital

- b) Eigenkapital- und Fremdkapitalquote
- c) Liquidität 1. Grades
- d) Liquidität 2. Grades
- e) Liquidität 3. Grades

# **6. Finanzierung**

# **6.1.1. Finanz- und Liquiditätsplanung**

Durch Investitionen in

- Anlagevermögen und
- Umlaufvermögen (Rohstoffe, Fertigwaren)

wird ständig Kapital gebunden **(Kapitalbindung)**.

Durch den Umsatzprozess wird das gebundene Kapital wieder freigesetzt **(Kapitalfreisetzung)**. Da Kapitalbindung und Kapitalfreisetzung i. d. R. auseinanderfallen, entsteht ein **Kapitalbedarf**. Dieser Kapitalbedarf muss geplant und beschafft **(Finanzierung)** werden.

### **6.1.2. Finanzierungsplanung**

- Der Finanzierungsplan zeigt, mit welchen Finanzmitteln der Kapitalbedarf gedeckt werden soll.
- Er wird im Anschluss an die Kapitalbedarfsermittlung erstellt.

# **6.1.3. Grundsätzliche Finanzierungsregeln**

- 1. Sichern der Liquidität
- 2. Ausreichende Eigenkapitalausstattung
- 3. Beachtung der Fristenkongruenz (Langfristiger Kapitalbedarf wird langfristig finanziert)
- 4. Hinreichend Fremdfinanzierung (Leverageeffekt)
- 5. Erschließung neuer Kapitalquellen (eigen fremd)
- 6. Notwendige Finanzierungsentscheidungen sind rechtzeitig zu treffen.
- 7. Flexibilität der Finanzmittel (z.B. Sondertilgungen; Anpassung von Zinskonditionen)

### **6.1.4. Liquidität**

- Unter **Liquidität** versteht man die Fähigkeit eines Unternehmens, seine fälligen finanziellen Verpflichtungen termingerecht erfüllen zu können.
- Zu den liquiden Mitteln zählen Kassenbestand, Bankguthaben, Wertpapiere des UV, und freie Kreditlinien.
- Zahlungsunfähigkeit führt zur Eröffnung von einem **Insolvenzverfahren.**
- Das Unternehmen darf also zu keiner Zeit illiquide werden.

### **6.1.4.1. Ursachen für unzureichende Liquidität**

- Ausbau der Vorräte an Roh-, Hilfs- und Betriebsstoffen, Halb- oder Fertigerzeugnissen
- Lange Zahlungsziele auf Verkaufsseite
- Kurze Zahlungsziele auf Einkaufsseite
- Rückzahlung von langfristigem Fremdkapital
- Umsatzrückgang
- Saisonal bedingter Liquiditätsengpass
- Entstandene Kosten werden nicht über Preise verdient
- Investitionen in das Anlagevermögen
- Vorfinanzierung der Auftragsfertigung

60

# **6.1.4.2. Maßnahmen zur Liquiditätsverbesserung**

- Verkauf von nicht betriebsnotwendigen Vermögensgegenständen (AV und UV)
- Verlängerung Zahlungsziel Einkauf
- Verkürzung Zahlungsziel Verkauf
- Vereinbarung von Anzahlungen
- Aufstockung EK bzw. Langfristige FK
- Steuerstundung durch:
	- ➢ Bildung von Rückstellungen
	- ➢ Nutzung aller Abschreibungsmöglichkeiten

# **6.1.4.3. Ermittlung der künftigen Liquidität**

# **Zahlungsmittelbestand** (Bank + Kasse) + **freie Kreditlinien**

- + **Umsatzerlöse** (wenn sofort Geldeingang und nicht eine Forderung entsteht) und **Anzahlungen**
- + **Sonstige Erlöse** (z.B. Verkauf einer alten Maschine, Mieten, Kapitalerträge, Sonstiges)
- + **Einzahlungen aus dem Finanzbereich** (z.B. Auszahlung eines Darlehens; fällige Festgeldanlage)
- **= Summe der Einzahlungen**
- **- Summe der Auszahlungen\***
- **= neuer Liquiditätsstand**

# **\* Summe der Auszahlungen:**

- Auszahlungen für Materialeinkauf
- Löhne und Gehälter
- Lohnnebenkosten
- eigene Anzahlungen
- Miete, Pacht, Leasing
- Privatentnahmen/ Dividenden
- Bezahlung der Verbindlichkeiten aus Lieferungen und Leistungen
- Zinsen
- Tilgungen
- Versicherungsbeiträge
- **Steuern**
- Energiekosten
- Investitionen
- **Sonstiges**

### **Beispiel: Liquiditätsstatus:**

Ausgangspunkt für die Finanzplanung ist der **aktuelle Liquiditätsstatus**.

Dieser stellt die gegenwärtige Zahlungsfähigkeit dar. Er wird täglich ermittelt und zeigt die vorhandenen Bestände an Zahlungsmitteln sowie die Möglichkeit, Zahlungsmittel kurzfristig zu beschaffen.

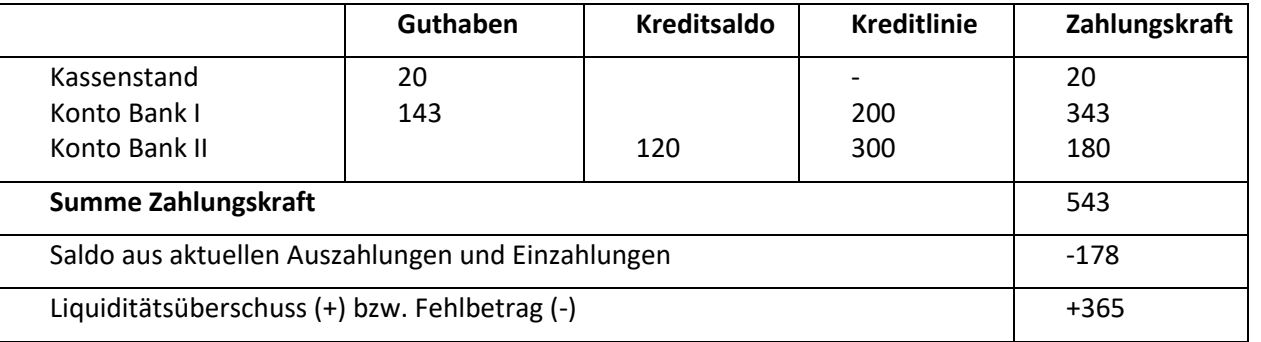

### **6.1.5. Finanzplanplan:**

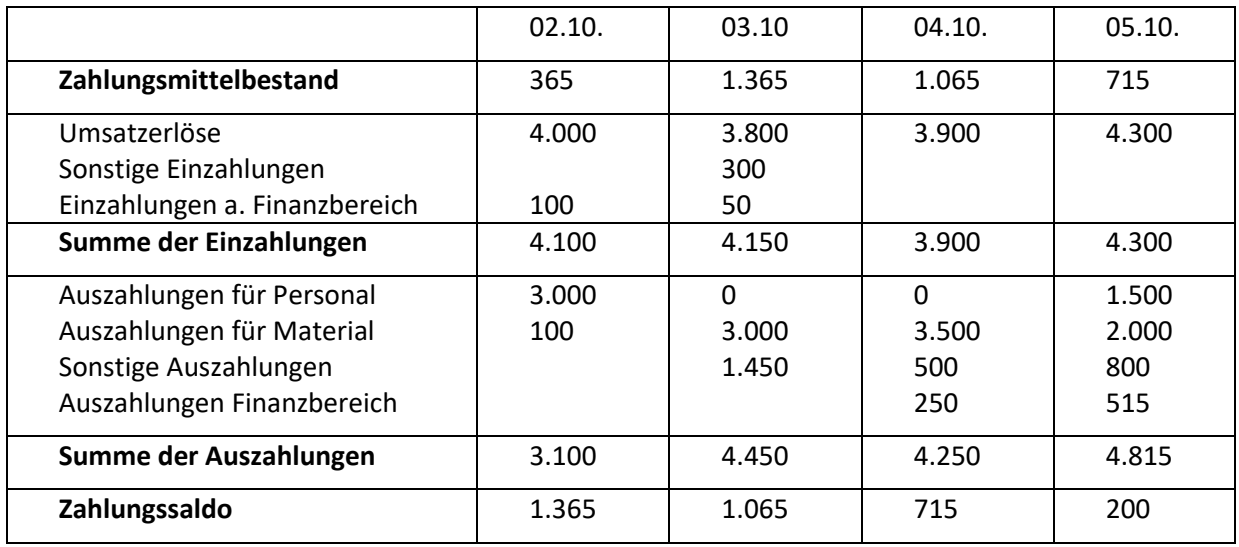

### **Finanzplanung, die sich aus der Liquiditätsplanung ergibt.**

- **a)** Ergibt sich aus der Liquiditätsplanung eine **Überdeckung**, so können damit
	- Anlagen getätigt werden
	- Kredite zurückgeführt werden
	- Investiert werden
- **b)** Ergibt sich dagegen eine **Unterdeckung**, so ist diese durch **Finanzierungsmaßnahmen** mithilfe eines Finanzplans auszugleichen.

### **6.2. Finanzierung**

Unter **Finanzierung** versteht man alle Maßnahmen, die mit der Kapitalbeschaffung (Passivseite: Eigenkapital und Fremdkapital) verbunden sind.

### **Finanzierungsquellen eines Unternehmens:**

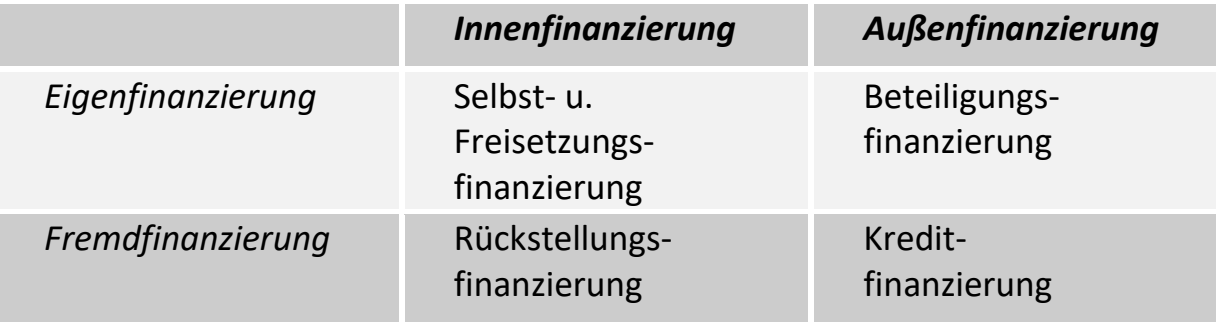

### Man unterscheidet:

- 1. **Innenfinanzierung** (das Kapital stammt aus dem Unternehmen selbst)
	- Selbst- und Freisetzungsfinanzierung
	- Rückstellungsfinanzierung

62

63

- Einlagenfinanzierung oder Beteiligungsfinanzierung
- Kreditfinanzierung (Fremdfinanzierung)
- 3. **Eigenfinanzierung** (die Finanzmittel stammen von Eigentümern bzw. aus dem betrieblichen Umsatzprozess)
- 4. **Fremdfinanzierung** (die Finanzierungsmittel stammen von einem Unternehmensfremden bzw. stehen diesem zu).

# **2.1.1. Selbst- und Freisetzungsfinanzierung**

### 2.1.1.1. **Die Selbstfinanzierung**

Die **Selbstfinanzierung** unterteilt sich in die

- i. Selbstfinanzierung
- ii. Freisetzungsfinanzierung

Bei der **Selbstfinanzierung** werden Teile des Gewinns nicht ausgeschüttet, sondern zurückbehalten. (Gewinnthesaurierung).

Wir unterscheiden dabei die **offene** und die **stille Selbstfinanzierung** (Bildung von stillen Reserven durch z.B. Unterbewertung von Vermögensteilen)

# **2.1.1.1.1. Selbstfinanzierung:**

Bei der **Selbstfinanzierung** bleibt der versteuerte Gewinn im Unternehmen. Bei Einzelfirmen bzw. Personengesellschaften als zusätzliches variables Eigenkapital. Bei Kapitalgesellschaften wird der Gewinn in die Gewinnrücklage eingestellt.

# **2.1.1.2. Freisetzungsfinanzierung**

Unter **Freisetzungsfinanzierung** versteht man die Finanzierung aus freigesetztem Kapital. Diese erfolgt durch:

- Abschreibungsrückflüsse (Desinvestition)
- Vermögensumschichtung (z.B. Verkauf von nicht betriebsnotwendigen Vermögensteilen, wie z.B. brachliegendes Grundstück)

# **2.1.1.2.1. Finanzierung aus Abschreibungsrückflüssen**

Durch Abschreibungen werden im Rechnungswesen die Wertminderungen längerfristig genutzter Wirtschaftsgüter auf deren Nutzungsdauer verteilt.

Die Abschreibungen, die eigentlich für künftige Ersatzinvestitionen bestimmt sind können bis dahin auch als eine Finanzierungsquelle für Neuinvestitionen dienen.

Beispiel:

Ein Unternehmen verkauft sein Produkt zum Absatzpreis von 50 €. Das Produkt wird von den Mitarbeitern aus eingekauften Rohstoffen mit einer Maschine hergestellt. Die Stückkosten ergeben sich (vereinfacht) wie folgt:

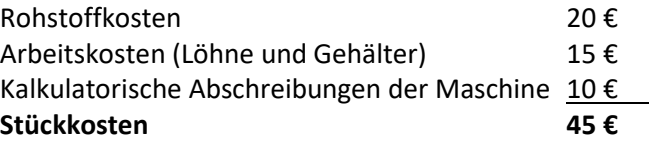

Offensichtlich beträgt der Gewinn je Stück **5 €**. Dem Unternehmen werden je Stück 50 € auf seinem Bankkonto gutgeschrieben. Vom Bankkonto fließen je Stück nur 20 € für die Lieferanten und 15 € für die Mitarbeiter ab. Es verbleibt also je Stück ein Guthaben in Höhe von **15 €**. Dieses Guthaben setzt sich aus dem Stückgewinn (5 €) und dem finanziellen Gegenwert der Abschreibung (10 €) zusammen. Der finanzielle Gegenwert der Abschreibung steht für Finanzierungszwecke zur Verfügung, z.B. für die Bezahlung einer neuen Maschine.

# **2.1.1.2.2. Vermögensumschichtung:**

Von Vermögensumschichtung spricht man, wenn ein Unternehmen nicht oder wenig produktive Aktiva (z. B. nicht benötigte Grundstücke, Gebäude, Maschinen, Wertpapiere, evtl. Rohstoffe bzw. fertige Ware)) verkauft und dadurch die Liquidität erhöht.

Voraussetzung für die Finanzierungswirkung der Vermögensumschichtung ist, dass das verkaufte Aktiva nicht sofort wiedergekauft werden muss.

Eine Ausnahme hierzu besteht im **Sale and lease back.** Bei diesem Verfahren wird ein Aktiva (z.B. eine Produktionshalle) verkauft und vom Käufer sofort zurück gemietet. Vorteile:

- erhöht sich die Liquidität
- evtl. vorhandene stille Reserven werden aufgedeckt (Erhöhung des EK)
- der Vermögensgegenstand steht für den Produktionsprozess weiterhin zur Verfügung.

### Nachteil:

- die aufgedeckten stillen Reserven müssen versteuert werden
- künftig sind Mietzahlungen zu leisten

### **Sale and Lease back**

Eine Ausnahme hierzu besteht im **Sale and lease back.**

Bei diesem Verfahren wird ein Aktiva (z.B. eine Produktionshalle) verkauft und vom Käufer sofort zurück gemietet.

### **Vorteile**:

- erhöht sich die Liquidität
- evtl. vorhandene stille Reserven werden aufgedeckt (Erhöhung des EK)

der Vermögensgegenstand steht für den Produktionsprozess weiterhin zur Verfügung.

### **Nachtei**l:

- die aufgedeckten stillen Reserven müssen versteuert werden
- künftig sind Mietzahlungen zu leisten

Bei dieser Finanzierungsart wird das Kapital von außen in das Unternehmen durch Eigenkapitalgeber, also mit Beteiligungstitel, aufgebracht.

Die Beteiligungstitel unterscheiden sich voneinander durch die Rechtsform des Unternehmens (z.B. Einzelfirma; Personengesellschaft; Kapitalgesellschaft).

65

# **2.1.3. Fremdfinanzierung**

Die Fremd- oder Kreditfinanzierung als Zuführung von Fremd- statt Eigenkapital von außen unterscheidet sich von der Beteiligungsfinanzierung im Wesentlichen in folgenden Punkten:

- Der Geldgeber hat in der Regel kein Mitspracherecht bei der Geschäftsführung
- Die Überlassung ist befristet
- Der Kreditgeber hat einen Rückzahlungsanspruch in nomineller Höhe, er wird nicht am Vermögenszuwachs und an den stillen Reserven beteiligt
- Das Fremdkapital ist nicht am Gewinn (und auch nicht am Verlust) beteiligt; stattdessen wird ein fester Zins vereinbart, der zusammen mit den Tilgungsraten eine feste Liquiditätsbelastung darstellt.

# 2.1.3.1. **Kundenkredit (Kundenanzahlung)**

Von einem Kundenkredit wird gesprochen, wenn ein Unternehmen (Lieferant) von einem Kunden einen Teil des Kaufpreises erhält, bevor die Ware geliefert wird (z.B. Anzahlung bei Möbelhaus). Dem Lieferanten werden die liquiden Mittel üblicherweise zinslos zur Verfügung gestellt. Meist macht der Lieferant im Gegenzug Preiszugeständnisse, z. B. in Form eines Rabatts.

Kundenkredite sind insbesondere bei Großprojekten Finanzierungshilfen (Beispiel: Schiffsbau). Der Kundenkredit dient bei diesen Großprojekten vor allem der Vorfinanzierung der Produktionskosten. Häufig hat der Lieferant eine Sicherheit (z.B. Bankbürgschaft) für die Anzahlung zu leisten.

# 2.1.3.2. **Kontokorrentkredit**

Der Kontokorrentkredit (Kredit in laufender Rechnung, "Überziehungskredit") ist der klassische kurzfristige Kredit. Hierbei handelt es sich um die Bereitstellung eines Kredits durch Kreditinstitute auf dem Girokonto, über welches der Unternehmer seinen Zahlungsverkehr abwickelt.

Im Rahmen eines bestimmten Limits kann der Kontoinhaber beliebig über den Kredit verfügen.

Verzinst wird nur der tatsächlich in Anspruch genommene Betrag. Dieser Kredit dient dem Betrieb zur Aufrechterhaltung seiner Liquidität und zur Finanzierung bestimmter Teile des Umlaufvermögens (Rohstoffe, Hilfs- und Betriebsstoffe, Waren, Forderungen, etc.), weshalb er auch Betriebsmittelkredit genannt wird.

Wird die eingeräumte Kreditlinie überschritten, so fallen nicht nur die normalen Sollzinsen und evtl. eine Kreditprovision an, sondern zusätzlich Überziehungszinsen. Es daher ratsam, mit der Bank eine Kreditlinie auszuhandeln, die einerseits Spitzen berücksichtigt.

Bei der Berechnung der Zinsen wird üblicherweise von der 360/360 – Methode ausgegangen. Dies bedeutet, dass jeder Monat mit 30 Tagen gerechnet wird, auch wenn er nur 28 bzw. 31 Tage hat.

Der Kontokorrentrahmen wird üblicherweise für einen Zeitraum von einem Jahr eingeräumt; in der Regel wird er vor Ablauf der Frist um ein weiteres Jahr prolongiert, so dass sich faktisch keine Laufzeitbeschränkung ergibt.

Der Kreditrahmen ist entweder besichert (z. B. Waren oder Forderung) oder aber ungesichert (blanko).

66

Berechnung der Belastung eines Kontokorrentrahmens zeigt folgendes Beispiel.

Beispiel: Die Firma A hat einen Kontokorrentrahmen in Höhe von 100.000 € bei der B-Bank eingeräumt bekommen. Für eine Inanspruchnahme der Kreditlinie ist ein Zins von 8% p. a. zu bezahlen. Wie hoch ist die Belastung für den Monat Januar, wenn die Beanspruchung dauerhaft 60.000 € war.

# 2.1.3.3. **Lieferantenkredite**

Ein Lieferantenkredit (Kauf aus Ziel, Kaufpreisstundung) liegt vor, wenn ein Unternehmen (Kunde) Lieferungen oder Leistungen erhält, ohne diese sofort zu bezahlen. Durchgesetzt hat sich im Verkehr zwischen Unternehmen innerhalb Deutschlands und der Europäischen Union eine Zahlungsfrist (Zahlungsziel) von 30 Tagen.

Viele Lieferanten honorieren eine schnellere Zahlung – innerhalb von 10 oder 14 Tagen – durch Gewährung eines Abschlages vom Rechnungsbetrag (Skonto).

Die Kosten eines Lieferantenkredits resultieren im Gegensatz zu anderen Krediten nicht daraus, dass hierfür Zinsen bezahlte werden müssen, sondern aus dem entgangenen Skontogewinn; dieser ist im Vergleich zu den Kosten anderer Finanzierungsarten oft sehr hoch.

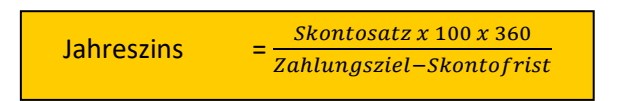

Will man die **tatsächliche Entlastung** durch das Skonto vergleichen mit der zusätzlichen Belastung eines kurzfristigen Bankkredits geht man wie folgt vor:

Beispiel: Ein Lieferant schreibt in seiner Rechnung: "Zahlungsbedingungen; 10 Tage mit Skonto 2% oder 30 Tage netto". Ein Kunde hat Waren mit einem Rechnungsbetrag von 100.000 € erhalten und überlegt, ob es günstiger ist, die Waren nach 10 Tagen unter Ausnutzung des Skontos zu bezahlen oder auf das Skonto zu verzichten und erst nach 30 Tagen zu zahlen. Bei Nutzung des Skontos müsste er bei seiner Bank 8% Zinsen bezahlen.

**Lösung:** Der Nutzen des Skontos liegt bei 2% von 100.000 € = 2.000 €.

Um diesen Betrag könnte der die Rechnung kürzen, wenn er nach 10 Tagen bezahlt, dafür aber benötigt er für die restlichen 20 Tage (bis zum Ende der Zahlungsfrist) einen kurzfristigen Bankkredit. Dieser kostet: 8% von 98.000 € (100.000 – 2.000) x 20 Tage: 360 Tage = 435.56 €.

Es ist also günstiger das Skonto auszunutzen, da der Vorteil 2.000 € - 435,56 € = 1.564,44 € ist.

### **Übungsaufgabe**:

Ihr aktueller Kontostand bei der Bank beträgt 0 Euro, bei einer Kreditlinie von 100.000 Euro. Ihr Lieferant bietet Ihnen ein Skonto von 3 % an, wenn Sie innerhalb von 5 Tagen die Rechnung von 10.000 Euro bezahlen. Ansonsten wäre die Rechnung nach 30 Tagen zur Zahlung fällig. Für die Inanspruchnahme Ihres Kontokorrentrahmens bezahlen Sie 6% Zinsen p.a. Es steht nicht zu befürchten, dass Sie über den vereinbarten Kontokorrentrahmen hinauskämen.

Wie entscheiden Sie sich? Berechnen Sie den finanziellen Vorteil der besseren Alternative.

### 2.1.3.4. **Avalkredit**

Ein Avalkredit ist die Übernahme einer Bürgschaft oder Garantie durch ein Kreditinstitut. Die Bank garantiert hiermit für eine bestimmte Leistung oder die Rückzahlung eines bestimmten Betrages und ermöglicht dadurch erst die Kreditgewährung vonseiten eines Dritten. Der Avalkredit-Geber stellt kein Bargeld, sondern

die eigene Kreditwürdigkeit zur Verfügung. Nur dann, wenn der Avalkredit-Nehmer seinen Verpflichtungen gegenüber einem Dritten nicht mehr nachkommt, muss der Aval-Kreditgeber hierfür einstehen. Für den Avalkredit-Geber sind Avale sog. Eventualverpflichtungen.

Für den Kreditnehmer ergeben sich folgende Vorteile:

- Liquiditätsschonung
- Geringe Avalgebühren (1 bis 2,5% p. a.)
- Schnelle Bereitstellung
- Keine Hinterlegung von Geldern als Kaution

Die wichtigsten Verwendungsmöglichkeiten des Avalkredites:

- Lieferungs- /Leistungsgarantie
- Bietungsgarantie (Einhaltung einer Garantie im Rahmen einer Ausschreibung)
- Anzahlungsgarantie (Kunde erhält die Sicherheit, dass seine Anzahlung bei Nichteinhaltung vertraglicher Verpflichtungen zurückgezahlt wird).
- Gewährleistungsgarantie (Kunde zahlt vollen Kaufpreis, da die Gewährleistung durch Bankaval abgesichert ist). Die Gewährleistung beträgt lt. VOB zwei Jahre, lt. BGB fünf Jahre nach Abnahme. Der Garantiebetrag erstreckt sich normalerweise auf 5 – 10% des Auftragswertes.
- Mietaval

# 2.1.3.5. **Darlehen**

Benötigt ein Unternehmen für die Investition von mittel- und langfristigen Vermögensgegenständen neben dem Eigenkapital zusätzliches Kapital, so bietet sich das mittel- bzw. langfristige Darlehen (Fremdfinanzierung) als Finanzierungsmittel an.

# **2.1.3.5.1. Bestandteile des Darlehensvertrages**

In einem Darlehensvertrag werden folgende Bestandteile geregelt:

- 1. **Kreditgeber und Kreditnehmer**: Der Kreditvertrag für ein Darlehen bezeichnet den Schuldner (Kreditnehmer) und den Gläubiger (Kreditgeber). Als Darlehensgeber von Unternehmen kommen nicht nur Kreditinstitute in Betracht. Auch Unternehmen oder Private können Darlehen vergeben (z. B. eine Mutteran eine Tochtergesellschaft oder ein Eigentümer in Form eines so genannten Gesellschafterdarlehens).
- 2. **Kreditvolumen und Währung**: Der nominale Darlehensbetrag gibt das Volumen des Darlehens an; dieses ist die Basis für die Berechnung der Zins- und Tilgungszahlungen. Fordert der Darlehensgeber bei Vertragsabschluss einmalige Gebühren, so verringert dies den Auszahlungsbetrag an das Unternehmen (die Differenz heißt **Disagio**), nicht aber den Tilgungsbetrag. **Beispiel:** Ein Unternehmen nimmt ein Darlehen von 500.000 € bei seiner Hausbank auf. Diese berechnet eine einmalige Bearbeitungsgebühr von 1% des Darlehensbetrages. Das Disagio (Auszahlungsabschlag) beträgt somit 1% bzw. 5.000 €. Der Auszahlungsbetrag ist somit 495.000 €. Der Darlehensbetrag von 500.000 € ist die Basis für die Zinszahlungen. Insgesamt muss das Unternehmen auch 500.000 € (Darlehensbetrag) zurückzahlen.
- 3. **Tilgungsform**: Es gibt drei verschiedene Varianten der Darlehensrückzahlung:

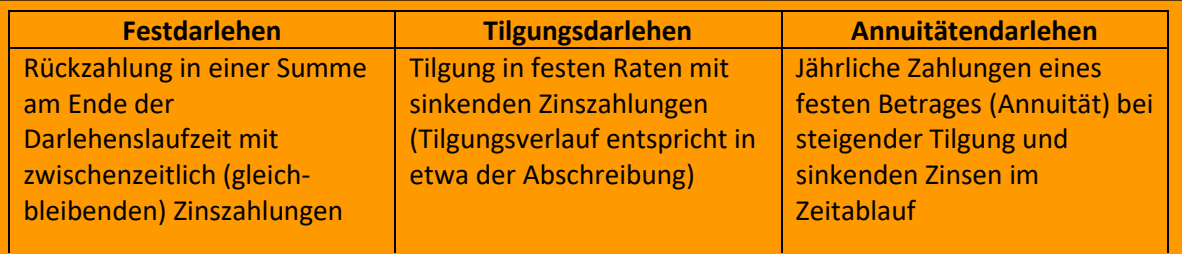

# Beispiel **Festdarlehen**

Ein Investor kauft ein Mehrfamilienhaus für € 1.200.000 und vermietet dieses. Den gesamten Betrag finanziert er über die ABC-Hypobank, mit der er außerdem vereinbart, während der Darlehenslaufzeit von 15 Jahren nur die jährlichen Zinsen von 5% zu bezahlen. Statt einer Tilgung erspart er eine Kapitallebensversicherung mit einer voraussichtlichen Ablaufleistung nach 15 Jahren i. H. v. € 1.200.000. Mit dieser Ablaufleistung soll dann das Darlehen vollständig zurückgezahlt werden. Der jährliche Zinsbetrag beträgt 5% p. a. von 1.200.000 € = 60.000 €. Außerdem fallen die Beiträge für die Kapitallebensversicherung an.

### Beispiel **Tilgungsdarlehen**

Ein Unternehmen nimmt für eine Investition am 01.01.01. einer Maschine i. H. v. € 50.000 ein Bankdarlehen über € 30.000 (60% des Investitionsbetrages) auf. Der Rest wird aus Eigenkapital finanziert. Der Zinssatz beträgt 5%. Das Darlehen wird in 5 gleichen Raten jeweils zum Jahresende getilgt.

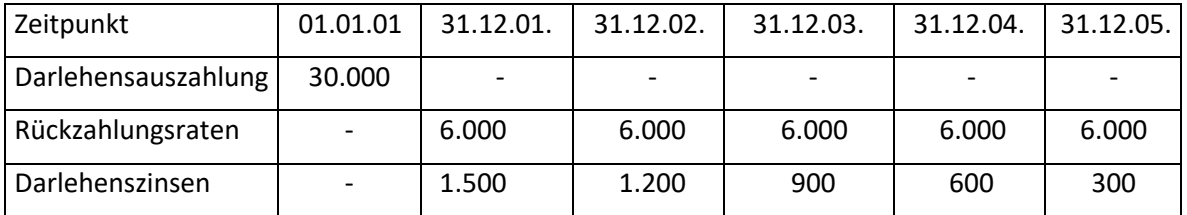

### Beispiel **Annuitätendarlehen**

Im privaten Bereich, z.B. für den Kauf eines Hauses, wird meistens ein Annuitätendarlehen ausgereicht. Beim Annuitätendarlehen ist die Gesamtrate (Zins und Tilgung) immer gleich. Dies bedeutet, dass der Tilgungsanteil sukzessive höher wird. Da im privaten Bereich das Arbeitseinkommen in etwa konstant ist, bietet sich eine konstante Gesamtrate an.

### Beispiel:

Familie M. nimmt für den Kauf einer Eigentumswohnung ein Baufinanzierungsdarlehen über 100.000 € auf. Der Zinssatz beträgt bei einer Zinsbindungsfrist von 5 Jahren 5,00%. Die anfängliche jährliche Tilgungsrate beträgt 1%. Monatliche Raten

Zinssatz 5% + Tilgungssatz 1% = Jahresannuität von 6%.

6% von € 100.000 = 6.000 €/Jahr: 12 (Monate) = 500 €/ Monat. Die Monatsrate beträgt € 500,--.

### Übung:

Für den Kauf eines Hauses erhalten Sie von Ihrer Bank ein Annuitätendarlehen über 200.000 € mit einer anfänglichen Tilgungsrate von 1% p. a. und einem Zinssatz von 5,00 % p. a. ausgereicht. Der Kapitaldienst ist monatlich zu bezahlen.

Wie hoch ist Ihre monatliche Belastung?

Statt einer festgelegten Anfangstilgung, bei der die Darlehenslaufzeit von dem Zinssatz abhängig ist, kann auch eine feste Laufzeit vorgegeben werden (z.B. 20 Jahre). In diesem Fall ermittelt man die Jahresannuität mithilfe der Annuitätenformel (s. Investitionsrechnung).

- 4. **Laufzeit**: Die Laufzeit von Darlehen hängt meist vom Darlehenszweck ab. Wohnbauten haben typischerweise lange Laufzeiten (15 – 30 Jahre), während Konsumentenkredite kürzere Laufzeiten (ca. 2 – 7 Jahre) aufweisen.
- 5. **Tilgungsfreijahre**: Um die liquiditätsmäßige Belastung des Darlehensnehmers zu Beginn einer Investition zu reduzieren, kann diesem die Möglichkeit von Tilgungsfreijahren eingeräumt werden. In diesem Fall bezahlt der Darlehensnehmer während der Tilgungsfreijahre nur die Zinsen für das Darlehen. Die Tilgung beginnt erst nach diesen Freijahren. Zu beachten ist hierbei, dass sich der Tilgungsbetrag dann auf die verkürzte Tilgungsdauer verteilt. **Beispiel:** Die jährliche Tilgung für ein Darlehen über 900.000 € mit einer Laufzeit von 20 Jahren beträgt nach zwei Tilgungsfreijahren 50.000 €. Müsste der Darlehensnehmer sofort mit der Tilgung beginnen, wäre der jährliche Tilgungsbetrag 45.000 €.
- 6. **Zinssatzbindung**: Um für die Zukunft eine feste Kalkulationsbasis zu haben, wird meistens eine Zinssatzbindung vereinbart. Dies bedeutet, dass für einen vereinbarten Zeitraum (z. B. fünf, zehn oder 15 Jahre) die Zinsen unverändert bleiben. Bei einer Zinssatzbindung von über zehn Jahren hat der Schuldner ein halbes Jahr vor Ablauf der Zehnjahresfrist ein Sonderkündigungsrecht. Die Bank jedoch ist an die ursprüngliche Zinssatzvereinbarung (z. B. 15 oder 20 Jahre) gebunden.
- 7. **Kündigung**: Der Kreditnehmer hat nur dann ein Kündigungsrecht, wenn es im Kreditvertrag ausdrücklich vereinbart ist. Durch den Kreditgeber ist ein Darlehen dann kündbar, wenn der Kreditnehmer seinen vertraglichen Verpflichtungen nicht nachkommt. Die

Allgemeinen Geschäftsbedingungen der meisten Kreditinstitute sehen jedoch häufig eine Kündigung der Geschäftsbeziehung (und damit eine sofortige Fällig Stellung der offenen Kredite) bereits bei "**wichtigem Grund**" vor. Ein wichtiger Grund liegt üblicherweise bereits dann vor, wenn:

- Aufgrund einer Verschlechterung der finanziellen Situation des Schuldners die Aufrechterhaltung der Zahlungen an den Gläubiger gefährdet ist,
- Der Schuldner unrichtige Angaben über seine Vermögenssituation gemacht hat oder
- Der Schuldner die vereinbarten oder weitere verlangte Sicherheiten nicht erbringen kann.
- 8. **Sicherheiten**: Kreditverträge beinhalten üblicherweise Regelungen bezüglich der Besicherung des Kredits. Wenn der Kreditnehmer die vereinbarten Zahlungen nicht leistet, kann der Kreditgeber entweder bestimmte Vermögensgegenstände oder Rechte daran direkt verwerten (Sachsicherheiten) oder das Privatvermögen von Personen in Anspruch nehmen (Personensicherheiten). Wenn sich das Risiko für den Kreditgeber erhöht, ist er meistens berechtigt (z. B. durch die Allgemeinen Geschäftsbedingungen der Kreditinstitute) neue oder verstärkte Sicherheiten vom Kreditnehmer zu verlangen, selbst wenn ursprünglich keine Sicherheiten vereinbart waren.

# **Mögliche Kreditsicherheiten:**

- Grundpfandrechte (Grundschulden und Hypothekenschulden)
- Verpfändung
- Sicherungsübereignung
- Forderungszession
- Eigentumsvorbehalt
- Bürgschaft

# **2.1.3.5.2. Zins- und Tilgungsplan**

Der Zins- und Tilgungsplan zeigt auf, welche Ein- und Auszahlungen bei dem Darlehen entstehen.

### a) **Tilgungsdarlehen**

**Beispiel:** Von einem Tilgungsdarlehen sind folgende Konditionen bekannt:

- Darlehensbetrag: 80.000 €
- Laufzeit: 5 Jahre
- Tilgung: konstante Tilgung,
- Nominalzinssatz: 8% p. a.

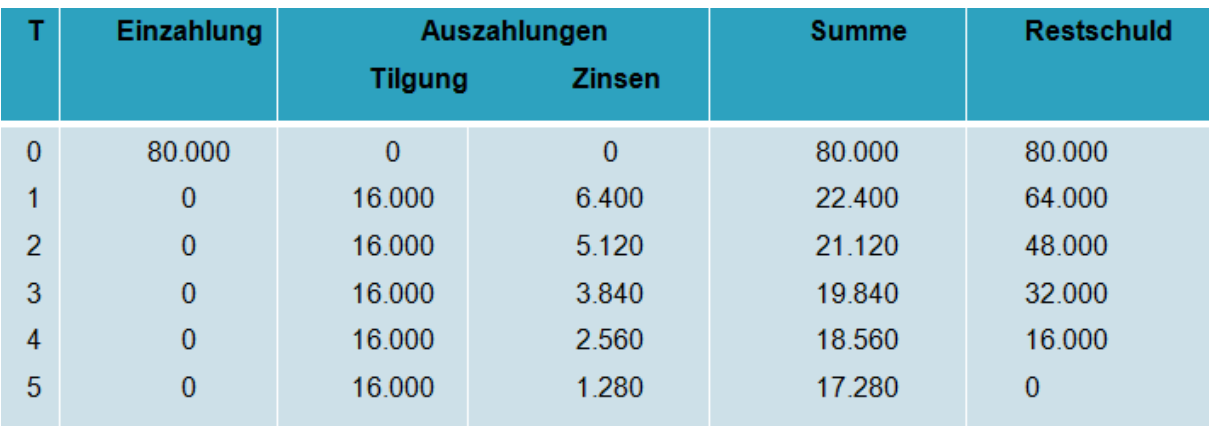

Zins- und Tilgungsplan für Darlehensnehmer

Die Zinsen werden jeweils vom Schuldenstand am Ende der Vorperiode berechnet, also z. B. in t = 1 :  $80.000 \times 0.08 = 6.400$ .

Die gesamte Darlehenssumme muss auf fünf Jahre verteilt werden, damit ergibt sich eine konstante jährliche Tilgung (Kapitalrate) von 80.000/5 = 16.000

Der Schuldenstand verringert sich um die gezahlte Tilgung.

#### b) **Annuitätendarlehen**

**Beispiel:** Von einem Annuitätendarlehen sind folgende Konditionen gegeben:

- Darlehensbetrag: 80.000 €
- Laufzeit: 5 Jahre
- Tilgung: Annuitätentilgung,
- Nominalzinssatz: 8% p. a.

Zins- und Tilgungsplan für Darlehensnehmer

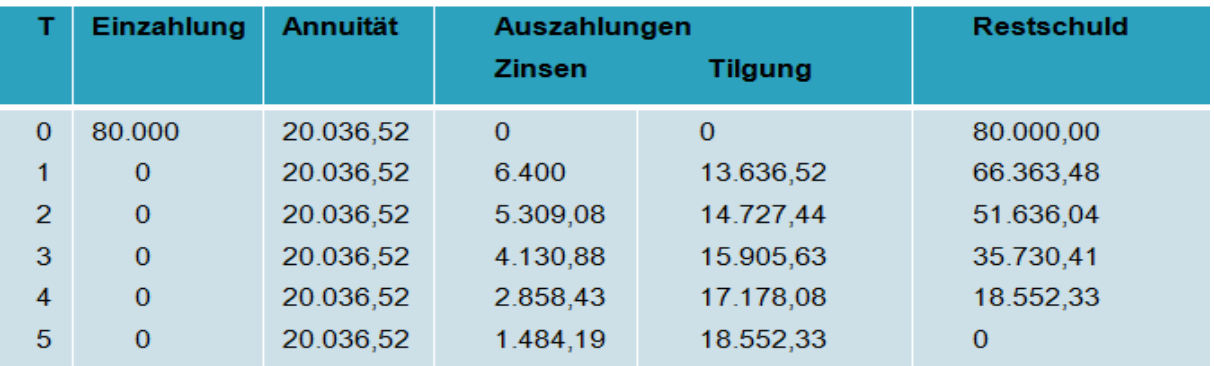

Beim Annuitätendarlehen ist die jährliche Summe aus Zins- und Tilgungszahlungen konstant = **Annuität.**

#### **Ablauf beim Annuitätendarlehen**

- **F** Ermittlung des KWF (Annuitätenfaktor) KWF =  $\frac{i(1+i)^n}{(1+i)^n}$  $\frac{t(1+t)}{(1+i)^n-1}$  bei i = 8% und t = 5
- Berechnung der Annuität (C<sub>0</sub> x KWF) A = 80.000 x 0,250456454 = 20.036,52
- Berechnung des Zinsbetrages (Schuld x i) 80.000 x 0,08 = 6.400 in t = 1
- $\blacktriangleright$  Berechnung der Tilgung (Annuität Zinsen) 20.036,52 6.400 = 13.636,52 bei t = 1
- Ermittlung der Restschuld (Darlehensbetrag Tilgung) 80.000 13.636,52 = 66.363,48
- Berechnung des neuen Zinsbetrages in  $t = 2$
- Berechnung der neuen Tilgung in  $t = 2$ , etc.

# **6. Investitionsrechnung**

Unter **Investition** versteht man die Verwendung der durch Finanzierung beschafften Mittel (Umwandlung finanzieller Mittel in Produktionsmittel), um zu einem späteren Zeitpunkt Einnahmen zu erzielen. Die Kapitalverwendung (Mittelverwendung) findet ihren Niederschlag auf der Aktivseite der Bilanz (Anlage- und Umlaufvermögen).

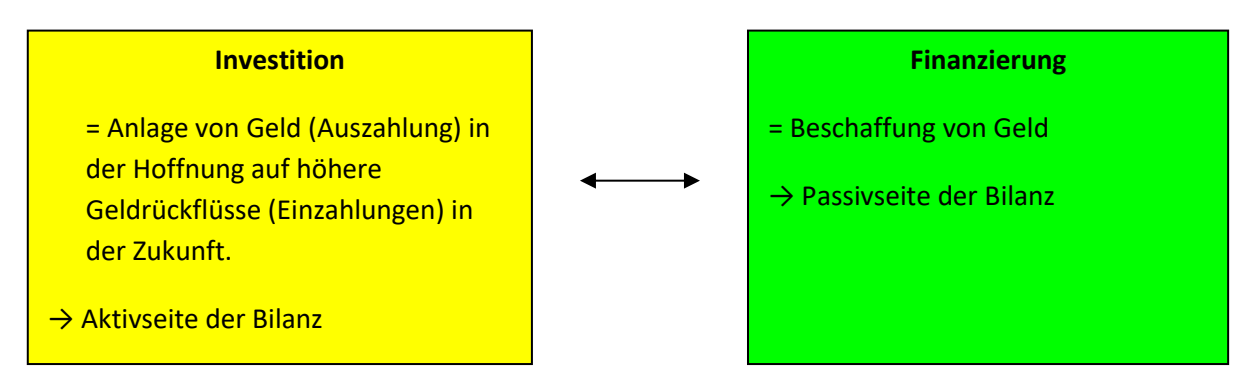

# **8.1.**

# **Arten von Investition**

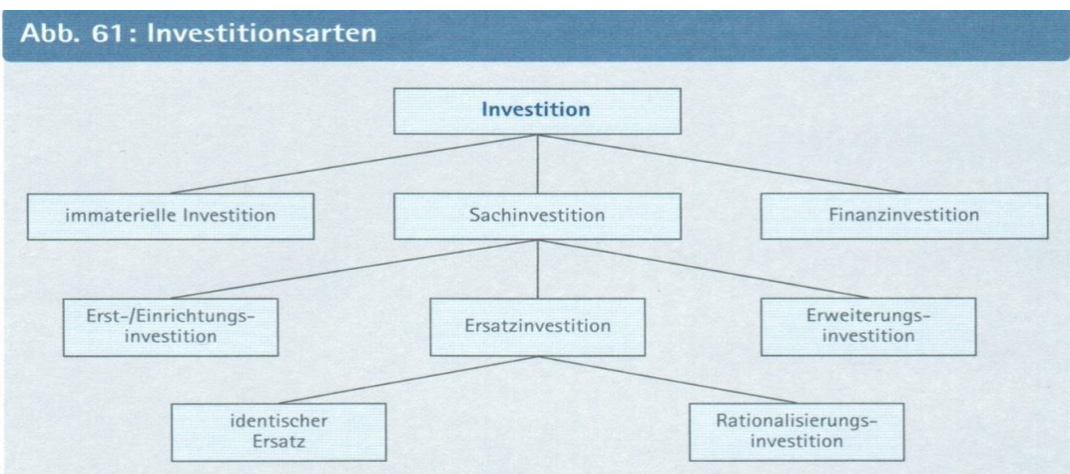

### **8.2. Methoden der Investitionsrechnung**

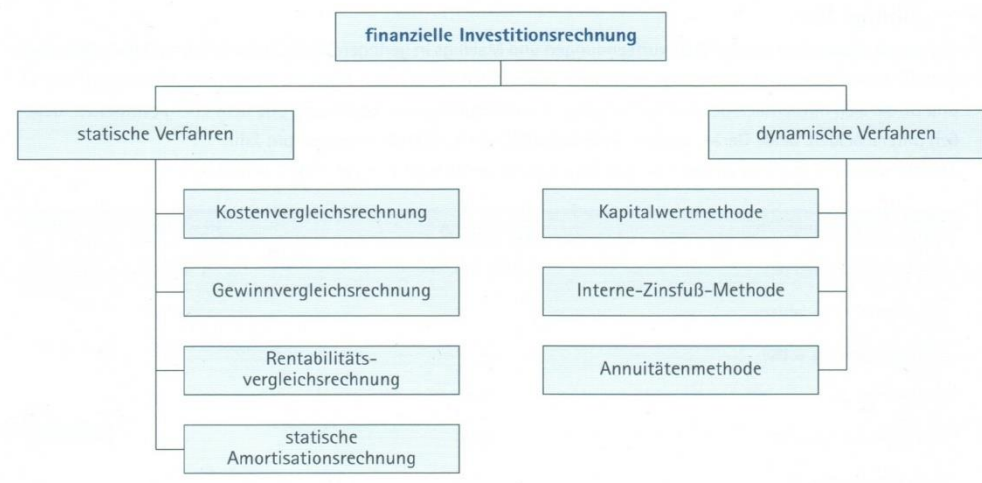

Die zwei bedeutendsten Verfahren von Investitionsrechnung in der Praxis sind:

# Wilhelm Ulrich **EXECUTE:** BWL BWL BOWE BOWE BOWER AND BOWER BOWER AND BOWER BOWER AND MYSUS 2023/24

- 1. Hilfsverfahren der Praxis (Statische Verfahren) und
- 2. Finanzmathematische Verfahren (dynamische Verfahren)

### **8.2.1. Die Hilfsverfahren der Praxis:**

- Einfache Handhabung
- ▶ Geringe Kosten
- Zeitpunkt der Zahlungsflüsse wird vernachlässigt
- **Fiktive Durchschnittsperiode**

### **Anschaffungskosten**

- Die statische Investitionsrechnung geht von fiktiven Durchschnittswerten aus.
- Haben Sie eine Idee, wie wir dann die Anschaffungskosten behandeln?

### **Kalkulatorische Abschreibung**

- verteilt man die Anschaffungskosten gleichmäßig auf die Nutzungsdauer, so wäre dies ein Weg, diese in jeder Periode anteilmäßig zu berücksichtigen.
- Hat die Investition aber am Ende der Nutzungsdauer noch einen Wert, so ist der tatsächliche Werteverbrauch pro Periode geringer.
- Das bedeutet, dass wir diesen Restwert von den Anschaffungskosten abziehen. So erhalten wir den tatsächlichen Werteverbrauch.
- Diesen muss man dann auf die Nutzungsdauer verteilen = **Kalkulatorische Abschreibung**

Die Anschaffungsauszahlung für eine Investition wird unter Berücksichtigung eines angenommenen Restwertes auf die Anzahl der Betrachtungsperioden (ND) verteilt. (Beispiel: AK € 10.000 und Restwert (RW) nach 5 Jahren € 2.000, ergibt eine

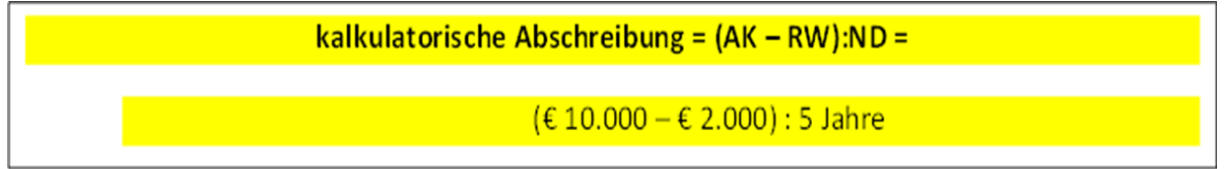

### **Zinsen**

- Die Zinsen, die für ein Investitionsobjekt anfallen (sowohl für das gebundene Eigenkapital, wie für das gebundene Fremdkapital) werden pro Jahr der Nutzung weniger, weil sich die Kapitalbindung verringert.
- Wie sollen wir diese Entwicklung bei der statischen Investitionsrechnung berücksichtigen?
# **Durchschnittlich gebundenes Kapital**

- Um zu einem Durchschnittswert zu kommen, berücksichtigen wir die durchschnittliche Kapitalbindung, d.h. wir addieren das Kapital, das am Anfang gebunden ist (= Investitionsbetrag) und addieren das Kapital, das am Ende der Nutzungsdauer (Restwert) noch gebunden ist.
- Diese Summe teilt man dann durch 2 (weil 2 Werte addiert worden sind) und man erhält das durchschnittlich gebunden Kapital.

Durchschnittlich gebundenes Kapital = (AK + RW) : 2

AK  $\epsilon$  10.000 + RW  $\epsilon$  2.000 =  $\epsilon$ 12.000:2 =  $\epsilon$  6.000).

### **Kalkulatorische Zinsen**

- Die **Zinsen**, die für das eingesetzte Eigen- und Fremdkapital für eine **Durchschnittsperiode** zu berücksichtigen sind, ergeben sich dann aus der **Multiplikation** des **durchschnittlich gebundenen Kapitals** mit dem **Kalkulationszins**.
- Ausgehend von einem Kalkulationszins von 5% ergibt sich folgender Wert:

Kalkulatorische Zinsen =  $(\emptyset$  geb. Kapital) x kalk. Zinssatz

6.000 € x 5% = 300 €

### **Zusammenstellung der Hilfsrechengrößen:**

**kalkulatorische Abschreibung = (AK – RW):ND** 

**=**(€ 10.000 – € 2.000) : 5 Jahre = € 1.600.

### **Durchschnittlich gebundenes Kapital = (AK + RW) : 2**

AK  $\epsilon$  10.000 + RW  $\epsilon$  2.000 =  $\epsilon$ 12.000:2 =  $\epsilon$  6.000).

### **Kalkulatorische Zinsen = (Ø geb. Kapital) x kalk. Zinssatz**

6.000 € x 5% = 300 €

Die kalkulatorische Abschreibung und die kalkulatorischen Zinsen sind jeweils unabhängig von der tatsächlich produzierten Stückzahl (Menge). Sie sind somit den **Fixkostenblock** zuzurechnen.

Die Anschaffungsauszahlung für eine Investition wird unter Berücksichtigung eines angenommenen Restwertes auf die Anzahl der Betrachtungsperioden (Laufzeit) verteilt.

(Beispiel: AK € 10.000 und Restwert (RW) nach 5 Jahren € 2.000, ergibt eine *kalkulatorische Abschreibung* von (€ 10.000 – € 2.000): 5 Jahre = € 1.600.

### Das *durchschnittlich gebundene Kapital* errechnet sich aus (AK + RW): 2.

(Beispiel: AK € 10.000 + RW € 2.000 = €12.000:2 = € 6.000).

Multipliziert man das durchschnittlich gebundene Kapital mit dem kalkulatorischen Zinssatz ergeben sich die kalkulatorischen Zinsen.

## **Die 4 Hilfsverfahren der Praxis:**

- a) die *Kostenvergleichsrechnung* (Vergleichskriterium ist die Kostendifferenz der pro Periode anfallenden Lohn-, Zins-, Material-, Reparatur-, Energie-, Abschreibungs-Kosten). Wähle die Investition mit den minimalen Kosten.
- b) die *Gewinnvergleichsrechnung* (hier wird neben der Kostenfunktion auch die Erlössituation berücksichtigt). Wähle die Investition, die den maximalen Gewinn erwirtschaftet.
- c) die *Rentabilitätsrechnung* (Return on Investment) (vergleicht die jährliche Verzinsung alternativer Investitionsprojekte mit dem dafür durchschnittlich investierten Kapital). Wähle die Investition mit der maximalen Rentabilität.
- d) die *Amortisationsrechnung* (Pay-off-Periode) (Geldrückfluss einer Investition innerhalb eines bestimmten Zeitraums oder nicht bzw. bei welcher Investition fließt das eingesetzte Kapital schneller zurück?)

Wähle die Investition, die in einer kürzeren Zeit zurückfließt.

Beispiele:

Ein Unternehmen kann zwischen zwei verschiedenen Maschinen wählen. Maschine A kostet € 25.000; Nutzungsdauer = 5 Jahre; Restwert 5.000; Lohnkosten p.a. € 4.000 Maschine B kostet € 20.000; Nutzungsdauer = 5 Jahre; Restwert 2.000; Lohnkosten p.a. € 6.000 Der kalkulatorische Zinssatz beträgt 5%.

Maschine A produziert Produkt A. Die Maschine B produziert Produkt B. Die durchschnittliche Verkaufsmengen bzw. –preise betragen für Produkt A: 7.100 Stück und € 2,--/Stück bzw. für Produkt B: 3.500 Stück bei € 4,50/ Stück.

Die kalkulatorische Abschreibung für Maschine A = (€25.000 – Restwert € 5.000): 5 = € 4.000 Die kalkulatorische Abschreibung für Maschine B = (€20.000 – Restwert € 2.000): 5 = € 3.600 Durchschnittlich gebundenes Kapital Maschine A = (€ 25.000 + Restwert € 5.000): 2 = € 15.000 Durchschnittlich gebundenes Kapital Maschine B = (€ 20.000 + Restwert € 2.000): 2 = € 11.000

Maschine A produziert Produkt A. Die Maschine B produziert Produkt B. Die durchschnittliche Verkaufsmengen bzw. –preise betragen für Produkt A: 7.100 Stück und € 2,--/Stück bzw. für Produkt B: 3.500 Stück bei € 4,50/ Stück.

## **Zu a) Kostenvergleichsrechnung:**

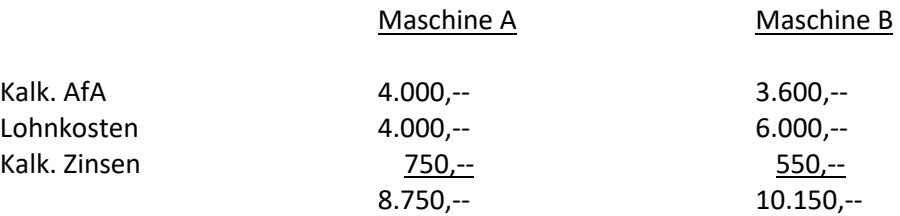

Nach der Kostenvergleichsrechnung pro Periode entscheidet sich das Unternehmen für Maschine A, da diese weniger Kosten verursacht.

## **Gesamtkostenfunktion:**

Die Gesamtkostenfunktion ergibt sich aus dem Fixkostenblock (dazu zählen auch die kalk. Zinsen und die kalk. Abschreibung) und den variablen Stückkosten multipliziert mit der Stückzahl (x).

$$
K_{(x)}=K_f+k_v \cdot x
$$

Damit kann man für jede Stückzahl (x) schnell die Gesamtkosten ausrechnen.

Durch das Gleichsetzen von zwei Gesamtkostenfunktionen kann man die Menge (x) errechnen, bei der die Kosten gleich sind.

## **Aufgaben zur Kostenvergleichsrechnung:**

## *1. Kostenvergleich pro Periode bei gleicher Produktionsmenge*

*In einer Großbäckerei stehen zwei Produktionsmaschinen zur Auswahl, welche die gleiche Ausbringungsmenge erzeugen können:*

- *Eine halbautomatische Anlage mit Anschaffungskosten (AK) von 1.400.000 € und jährlichen Betriebskosten von 350.000 € sowie*
- *Eine vollautomatische Anlage mit AK von insgesamt 2.275.000 € und jährlichen Betriebskosten von 275.000 €.*

*Die Nutzungsdauer ist erfahrungsgemäß mit jeweils 7 Jahren anzunehmen, das eingesetzte Kapital soll mit 6% p. a. verzinst werden, von einem Restwert wird abgesehen.*

## *2. Kostenvergleich pro Leistungseinheit bei ungleicher Produktionsmenge*

Eine Spielzeugfabrik investiert in eine neue Produktionsanlage. Zwei verschiedene Spielzeugmaschinenaggregate mit einer Kapazität von 300.000 Stück/ Jahr stehen alternativ zur Auswahl:

- Eine halbautomatische Anlage (1), mit AK von 750.000 € und variablen Stückkosten von 1,20 €, sowie
- Eine Anlage (2), mit AK von 1.200.000 € variablen Stückkosten von 1,00 €.

Die Nutzungsdauer ist mit 10 Jahren anzunehmen, das eingesetzte Kapital soll mit 5% p. a. verzinst werden.

a) Geben Sie die jeweilige Gesamtkostenfunktion an

- b) Für welche Anlage entscheiden Sie sich bei einer Produktionsmenge von 130.000 Stück.
- c) Bei welcher Produktionsmenge sind die Kosten gleich (Indifferenz)?

## **3. Weiterbetrieb oder Sofortersatz der bestehenden Anlage**

Eine noch funktionstüchtige Anlage könnte (bei gleicher Kapazität) durch eine neue Anlage ersetzt werden. Ist ein Ersatz kostengünstiger als der Weiterbetrieb der bestehenden Anlage? AK neu = 350.000 €; ND 5 Jahre; kalk. Zins = 7% p. a.; jährliche Betriebskosten (neu) = 225.000 €; j. Betriebskosten  $(lalt) = 375.000 \text{ } \epsilon.$ 

## **Zu b) Gewinnvergleichsrechnung:**

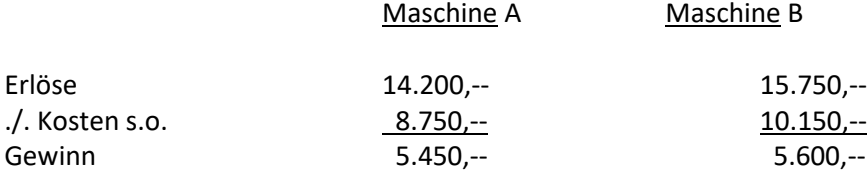

Nach der Gewinnvergleichsrechnung entscheidet sich das Unternehmen für Maschine B, da diese einen höheren Gewinn erwirtschaftet.

### **Gewinnfunktion:**

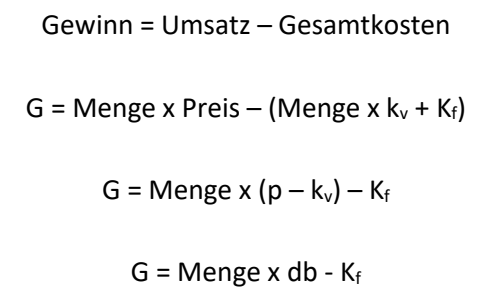

### **Aufgaben zur Gewinnvergleichsrechnung:**

### **4. Vorteilhaftigkeit einer Einzelinvestition**

Ein Industrieunternehmen plant die Investition einer neuen Maschine. Der Kaufpreis beträgt 100.000 €. Die Nutzungsdauer ist 4 Jahre. Die sonstigen Fixkosten, wie Strom- und Wasserkosten zusammen belaufen sich auf 5.000 € p. a. Es kann ein jährlicher Absatz von 60.000 Stück erwartet werden, bei einem Verkaufspreis von 0,80 € pro Stück. Die variablen Kosten betragen 0,20 € pro Stück. Die Verzinsung des eingesetzten Kapitals erfolgt mit einem Zinssatz von 5% p. a.

Der Liquidationserlös am Ende der Nutzungsdauer beträgt 10.000 €.

Ist die Investition nach der Gewinnvergleichsrechnung vorteilhaft?

## **5. Alternativenvergleich**

Der Betreiber eines Copy-Shops plant eine Investition in ein neues Farblaser-Kopiergerät. Dabei stehen zwei Geräte zur Auswahl. Modell "Copy-Master 1" verspricht eine höhere Qualität als "Copy-Master 2", somit kann auch ein höherer Verkaufspreis für die Kopien verlangt werden.

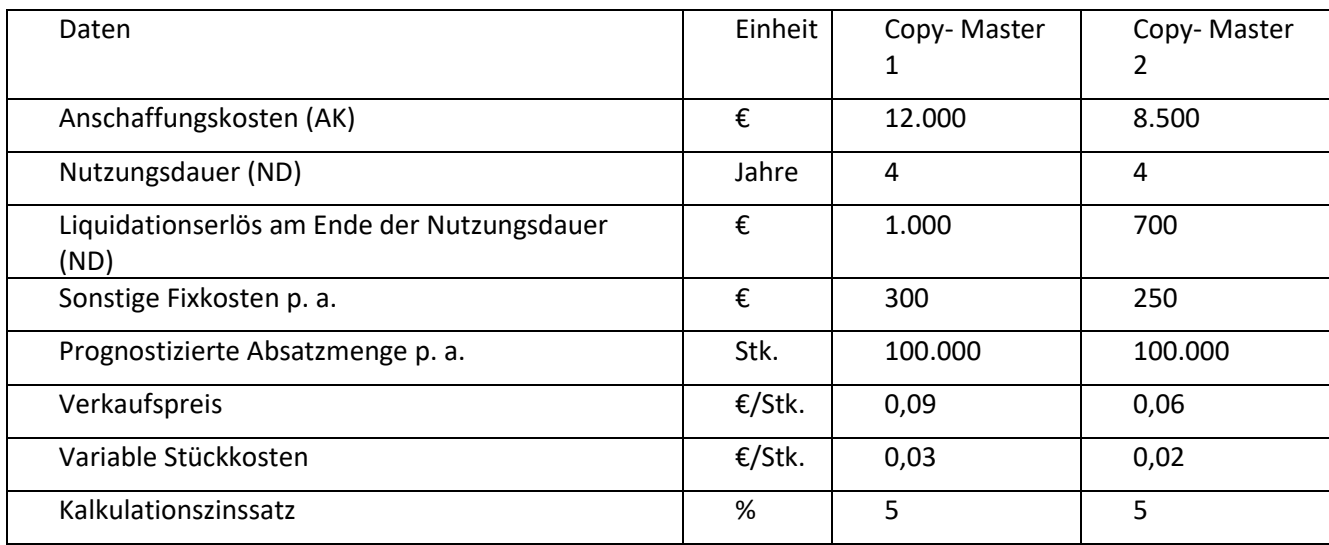

## **6. Ersatzproblem: Kaufen oder behalten?**

Ein noch funktionstüchtiges Kopiergerät könnte (bei gleicher Kapazität) durch ein neues Modell ersetzt werden. Ist ein Ersatz kostengünstiger als der Weiterbetrieb des bestehenden Gerätes?

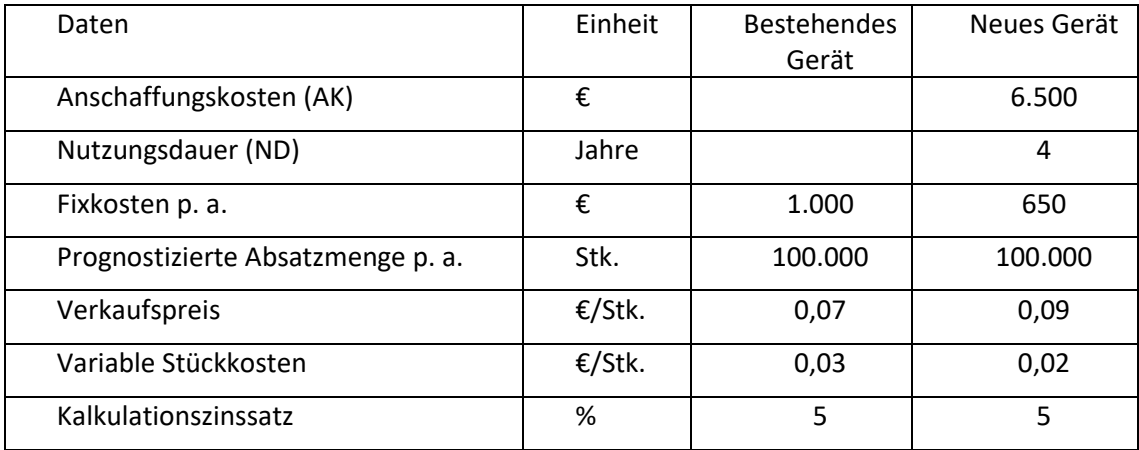

### **Zu c) Rentabilitätsrechnung**

Rentabilität =  $\frac{(Gewinn+Kalk.Zinsen) x 100}{Durchschnittlich gebundenes Kapital}$ 

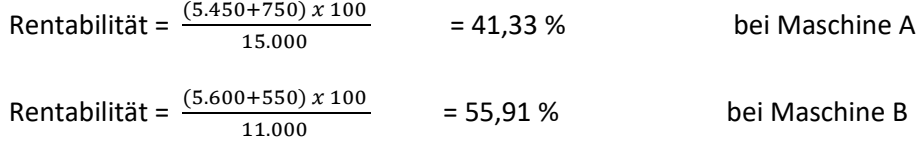

Nach der Rentabilitätsrechnung entscheidet sich das Unternehmen für Maschine B, da bei dieser der ROI höher ist als bei Maschine A.

### **Aufgabe zur Rentabilitätsrechnung:**

## **7. Rentabilitätsrechnung**

Aus den Daten der Aufgabe 5 (Copy-Shop) soll die Entscheidung nach der höheren Rentabilität getroffen werden. Für welches Kopiergerät entscheidet sich nach diesem Kriterium die GL?

## **Zu d) Amortisationsrechnung**

Im Gegensatz zur Kostenvergleichs-, Gewinnvergleichs- und Rentabilitätsrechnung arbeitet die Amortisationsrechnung nicht mit Kosten und Erlösen, sondern mit Einzahlungen und Auszahlungen.

Der durchschnittliche **Rückfluss** ergibt sich, wenn man zum **Gewinn** die **kalkulatorische Abschreibung addiert**

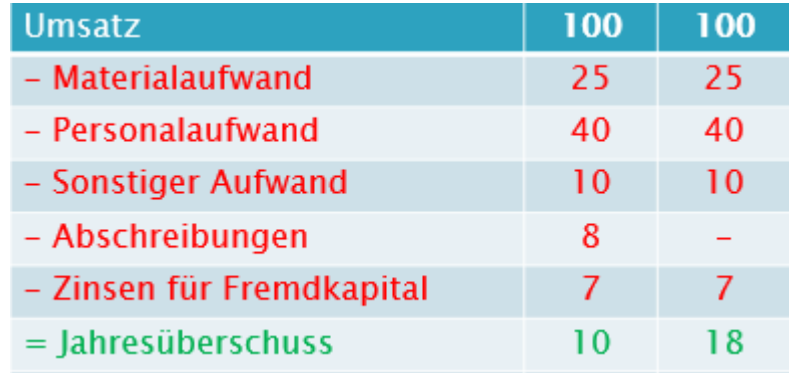

Jahresgewinn (aus dem Investitionsprojekt) + kalkulatorische Abschreibungen

= durchschnittlicher Jahresrückfluss

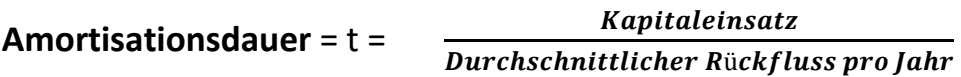

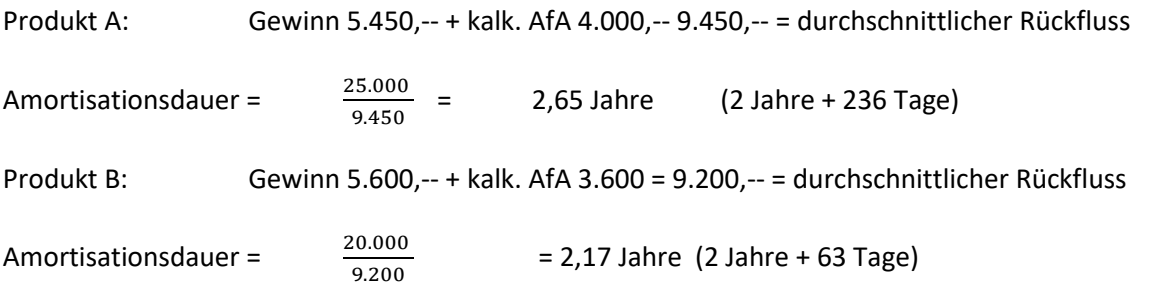

Nach der Amortisationsdauer im Durchschnittsverfahren entscheidet sich das Unternehmen für Maschine B.

### **Aufgabe zur Amortisationsrechnung:**

### **8. Amortisationsrechnung**

Wie wird sich die GL des Copy-Shops nach der Amortisationsrechnung entscheiden?

## **8.2.2. Die Finanzmathematischen Verfahren:**

- Zeitlicher Anfall von Ein- und Auszahlungen wird über gesamte Nutzungsdauer berücksichtigt
- Vereinfacht wird unterstellt, dass alle Zahlungen jeweils am Ende der Periode anfallen
- Zahlungen zu unterschiedlichen Zeitpunkten können nur dann miteinander verglichen werden, wenn diese auf einen zeitlichen Referenzpunkt (häufig die Gegenwart) bezogen werden.
- Dazu müssen die jeweiligen Zahlungen auf diesen Zeitpunkt ab- bzw. auf gezinst werden.
- $\triangleright$  Den Gegenwartswert bezeichnet man C<sub>0</sub>
- **Den Zukunftswert bezeichnet man C<sub>T</sub> bzw. C<sub>n</sub>**

Die drei Methoden der dynamischen Investitionsrechnung sind:

- Kapitalwertmethode oder Barwertmethode
- Annuitätenmethode
- ▶ Interne Zinssatzmethode

Für alle benötigt man die folgenden finanzmathematischen Grundlagen

### **Aufzinsung:**

Auf- und Abzinsung eines Kapitals

- Sinn: Zahlungsgrößen, die auf unterschiedliche Zeitpunkte bezogen sind, vergleichbar zu machen.
- Zinsen werden jeweils am Jahresende kapitalisiert (dem Kapital gutgeschrieben und verzinsen sich von da an mit).
- Anlage von 1.000  $\epsilon$  = C<sub>0</sub> in t = 0 auf Sparkonto
- $\blacktriangleright$  Wie hoch ist Endguthaben C<sub>t</sub> nach 3 Jahren?
- $\blacktriangleright$  Zinssatz i = 10% p. a.
- $\blacktriangleright$   $C_1 = C_0 \times (1 + i) = 1.000 \times 1.1 = 1.100$
- $\triangleright$   $C_2 = C_1 \times (1 + i) = 1.100 \times 1.1 = 1.210$
- $C_3 = C_2 \times (1 + i) = 1.210 \times 1.1 = 1.331$  oder
- $C_T = C_0 \times (1 + i)^t = C_0 \times q^t = 1.000 \times 1.1^{3} = 1.331$
- Dabei bezeichnet i den als Dezimalzahl geschriebenen **Zinssatz** und **q = (1 + i)** den zugehörigen **Zinsfaktor.**

**Aufzinsungsfaktor** für n Jahre bei dem Zinssatz i = **(1 + i)ⁿ**

**Endwert (Cn) = Barwert (Co) x Aufzinsungsfaktor** 

#### **Aufgabe Aufzinsung:**

### **9. Aufzinsen**

Günther Meyer, 60 Jahre, hat im Lotto 50.000 € gewonnen. Er möchte den Betrag für eine Zusatzrente anlegen. Wie hoch ist das Kapital nach 7 Jahren bei einer Verzinsung von 6% p. a.?

80

#### **Abzinsung:**

Welches Kapital C<sub>0</sub> benötigt man, damit sich bei einem Zinssatz von i nach t-Jahren das Kapital C<sub>t</sub> ergibt?

$$
C_0 = C_t / (1 + i)^t = C_t : q^t \text{ oder } C_0 = C_t \times q^{-t}
$$

**Abzinsungsfaktor (AbF)** für n Jahre bei Zinssatz i = 
$$
\frac{1}{(1+i)^n}
$$

**Barwert (Co) = Endwert (Cn) x Abzinsungsfaktor (AbF)**

#### **Beispiel**:

i

Die Eltern wollen ihrer Tochter in genau 5 Jahren zu ihrem 18. Geburtstag einen Betrag von 10.000 € überreichen. Welchen Geldbetrag müssten sie heute bei einer jährlichen Verzinsung von 6% p. a. anlegen?

$$
C_0 = \frac{C_t}{q^t} = C_t \times q^{-t}
$$

 $C_0 = 10.000 : (1,06)^5 = 10.000 \times (1,06)^{-5}$  $C_0$  = 10.000 : 1,338225 = 7.472,58  $C_0$  = 10.000 x 0,747258 = 7.472,58

### **Aufgabe Abzinsung:**

### **10. Abzinsen**

Seine Lebensversicherung ist voll einbezahlt und ab sofort in der Ruhephase. In 5 Jahren würde ihm ein Betrag von 65.000 € ausbezahlt. Welchen Betrag könnte er sofort bekommen bei 5% Zins?

#### **Die finanzmathematischen Verfahren**

### **Anschaffungskosten**

- Da alle Zahlungen zum Zeitpunkt des jeweiligen Anfalls berücksichtigt werden, werden die Anschaffungskosten zum Zeitpunkt der Investition als Auszahlung berücksichtigt.
- Eine **Verteilung** dieser Anschaffungskosten, wie bei der statischen Investitionsrechnung, ist somit **nicht erforderlich**.
- Die kalkulatorische Abschreibung entfällt somit.

#### **Kalkulatorische Zinsen**

- Auch die Hilfsgröße "Kalkulatorische Zinsen" wird bei der dynamischen Investitionsrechnung nicht benötigt, weil die Zinsen durch das Auf- bzw. Abzinsen schon in die Rechnung eingehen.
- Kalkulatorische Zinsen entfallen somit bei der dynamischen Investitionsrechnung ebenfalls.

#### Zur **Kapitalwertmethode**

Voraussetzung ist, dass der Investor weiß, welchen Zinsgewinn er erwirtschaften will. Diese Mindestverzinsung heißt Kalkulationszinssatz. Die Kapitalwertmethode prüft dann, ob in dem Investitionsobjekt zumindest dieser Kalkulationszinssatz steckt, d. h. ob es sich um ein lohnendes Objekt handelt.

Die Kapitalwertmethode umfasst folgende Schritte:

- 1. Bestimmung des Kalkulationszinssatzes (i) des Investors
- 2. Abzinsung aller nach Anschaffung des Investitionsobjektes erfolgten Einzahlungsüberschüsse (Einzahlungen ./. Auszahlungen jeder Periode) incl. eines evtl. zu berücksichtigenden Liquidationserlöses auf den Investitionszeitpunkt bei Anwendung des Kalkulationszinssatzes (Ermittlung des Ertragswerts E)
- 3. Ermittlung des Kapitalwerts K durch Subtraktion der Anschaffungs-auszahlung vom Ertragswert
- 4. Prüfung der Vorteilhaftigkeit der Investitionsobjektes:

bei  $K > 0$  ==> vorteilhafte Investition

- E ... Ertragswert (nach Abzinsung aller Einzahlungen)
- K ... Kapitalwert (Anschaffungsauszahlung vermindert um Ertragswert

$$
Co = (E1 - A1) \times AbF1 + (E2 - A2) \times AbF2 + .... (En - An) \times AbFn - AK + (L \times AbFn)
$$

Eine Investition A kostet € 10.000. Die Nutzungsdauer beträgt zwei Jahre. Im ersten Jahr fallen Einzahlungsüberschüsse in Höhe von € 7.000 und im zweiten Jahr in Höhe von € 5.000 an. Der Kapitalmarktzins beträgt 6%. Wie hoch ist der Kapitalwert, wenn kein Liquidationserlös erzielt wird?

Kapitalwert = - Investitionswert + abgezinster Einzahlungsüberschuss (EZÜ) Jahr 1 + abgezinster EZÜ Jahr 2 + abgezinster Liquidationserlös

Kapitalwert = - € 10.000 +  $\frac{7.000}{(1+0.000)}$  $\frac{7.000}{(1 + 0.06)} + \frac{5.000}{(1 + 0.06)}$  $(1 + 0.06)^2$ 

Beispiel:

Kapitalwert =  $-$  € 10.000 + 7.000 x 0,943396 + 5.000 x 0,89 = 1.053,77

Der Kapitalwert ist positiv. Die Investition ist somit günstiger als die Anlage des Investitionsbetrages am Kapitalmarkt.

### **Interpretation des Kapitalwertes:**

- Die Kapitalwertmethode zeigt den barwertigen Zahlungsüberschuss eines Investitionsobjektes.
- Der Kapitalwert kann daher als Vermögenszuwachs zum Zeitpunkt des Investitionsbeginns interpretiert werden.
- Der Kapitalwert ist bei 100%iger Fremdfinanzierung der Betrag, der nach Zins- und Tilgungsleistung für den Konsum zum Investitionszeitpunkt verbleibt.

## **Aufgaben Kapitalwertmethode:**

## **11. Kapitalwertmethode (konstante Jahreszahlungen)**

Ein Unternehmen plant die Anschaffung einer Maschine zum Preis von 150.000 €, die jährliche Betriebskosten von 20.000 € verursachen wird und nach einer angenommenen Nutzungsdauer von 5 Jahren um 35.000 € weiterverkauft werden kann. Damit können andererseits jährliche Zusatzaufträge von 50.000 € erzielt werden. Ist die Investition bei einem Kalkulationszinssatz von 5% p. a. vorteilhaft?

## **12. Kapitalwert (unterschiedliche Jahreszahlungen)**

In Anlehnung an das Beispiel 12: Ein Unternehmen plant die Anschaffung einer Maschine zum Preis von 150.000 €, die nach einer angenommenen Nutzungsdauer von 5 Jahren um 35.000 € weiterverkauft werden kann. Die Betriebskosten von 20.000 € steigen jährlich um 5.000 €. Mit der Investition dieser Anlage können jährliche Einzahlungen von 50.000 € erzielt werden. Ist die Investition bei einem Kalkulationszinssatz von 5% vorteilhaft?

### **Annuitätenmethode**

- Da es in der Realität nicht umsetzbar ist, den ermittelten Kapitalwert im Zeitpunkt der Investition zu entnehmen, dagegen aber gleichmäßige Dividenden am Jahresende zu bezahlen, wird der ermittelte Kapitalwert in eine nachschüssig konstante Rente umgewandelt.
- Die Annuitätenmethode ermittelt somit den Betrag, der dauerhaft über die Laufzeit der Investition neben der Tilgung und Verzinsung zur Verfügung steht.
- Somit teilt die Annuitätenmethode den Kapitalwert auf einen konstanten Betrag, die Annuität (Ann) auf.
- Die Aussagen sind somit identisch, d.h. ein positiver Wert spricht für die Investition bzw. man wählt die Investition mit der höheren Annuität.

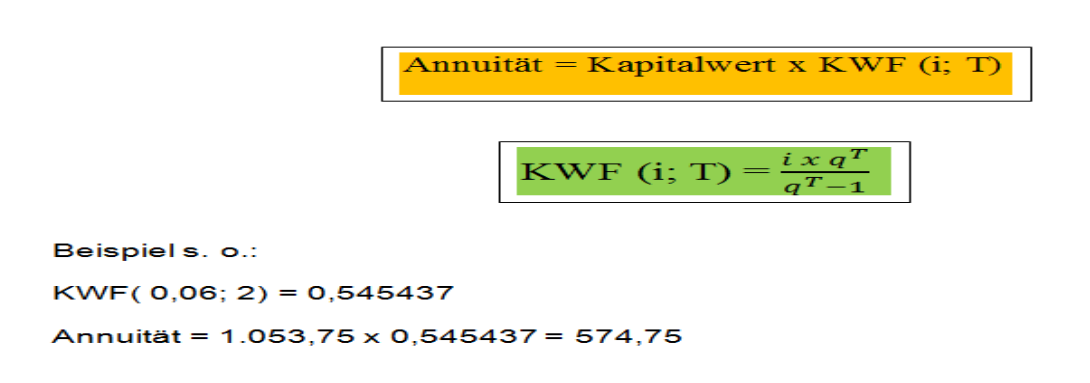

## **Interne Zinsfuß-Methode**

Ziel der Methode des internen Zinsfußes ist, den realen Zinssatz **r** für eine Investition zu ermitteln, den die Investition tatsächlich erzielt (Effektivzins der Investition).

83

Bisher war immer ein Zinssatz, die geforderte Mindestverzinsung **i** vorgegeben gewesen. Liegt dieser Zinssatz (r) über der geforderten Mindestverzinsung (i), ist die Investition rentabel.

# **7. Personalwirtschaft**

## **7.2. Grundlagen**

Den Personalbereich eines Unternehmens kann man aus verschiedenen Blickwinkeln betrachten:

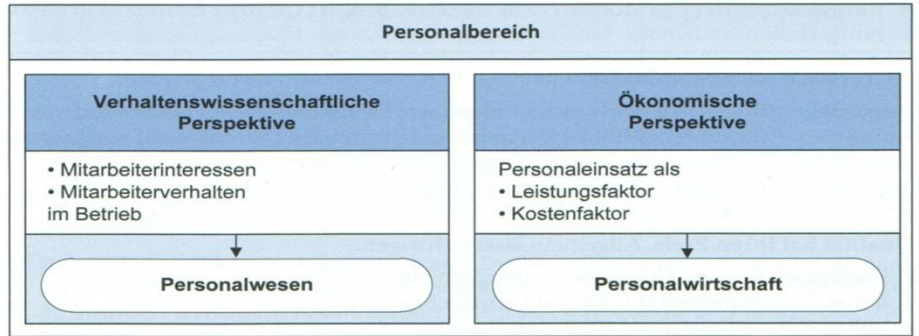

Die Personalwirtschaft (ökonomische Perspektive) umfasst alle auf die Mitarbeiter bezogenen Gestaltungsmöglichkeiten zur Erreichung der Unternehmensziele.

## **7.2.1. Personal als Leistungsfaktor:**

In der Marktwirtschaft erfolgreiche Unternehmen haben meist einen Wettbewerbsvorteil durch den Einsatz von **hochqualifizierten** und **motivierten Mitarbeitern**. (siehe Gallup-Studie).

Die menschliche Arbeitsleistung hängt ab von

a) *der physischen und psychischen Leistungsfähigkeit*

b) *dem Leistungswillen.*

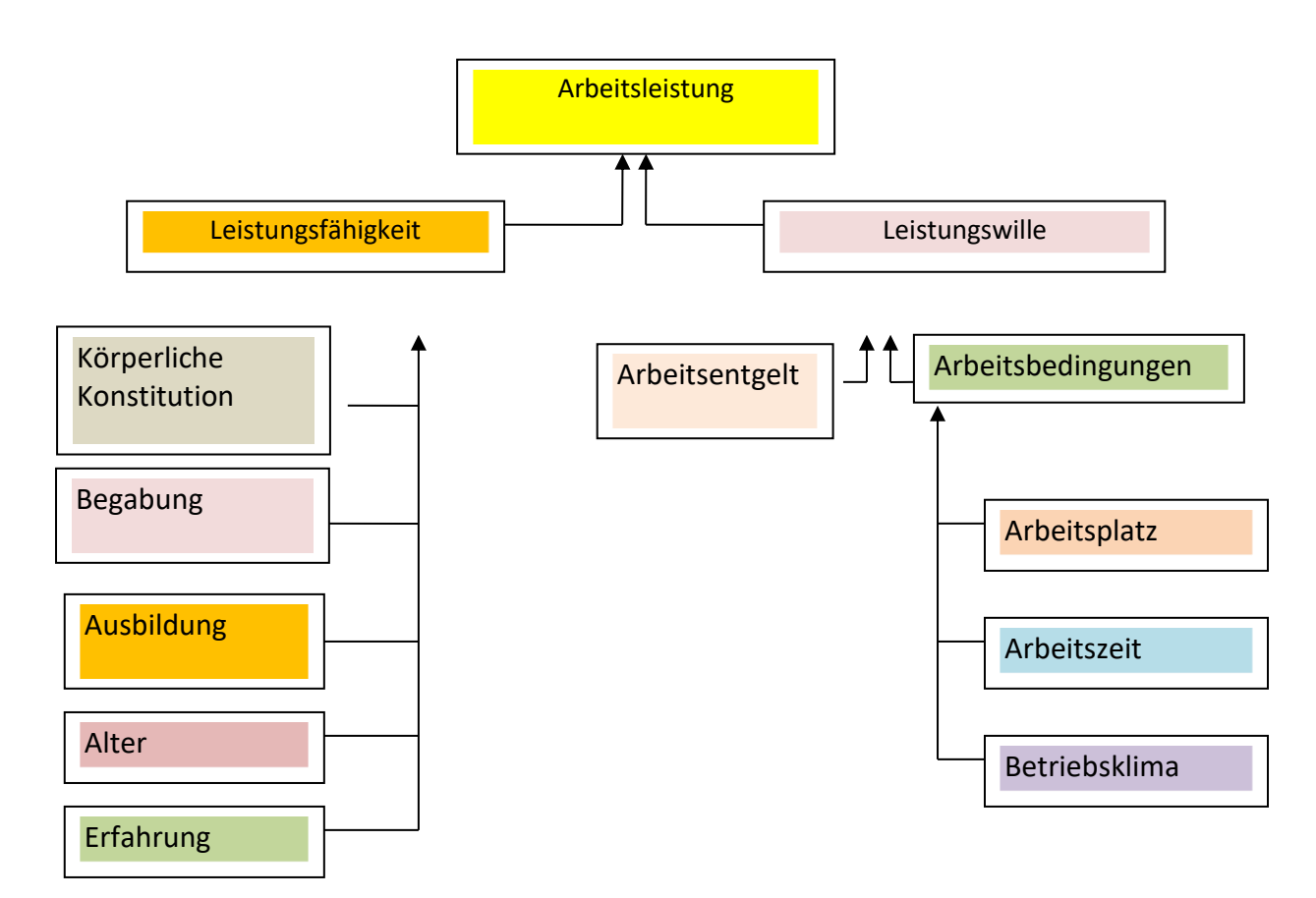

## **7.2.2. Personal als Kostenfaktor:**

Gutes Personal kostet Geld, vor allem in einem Hochlohnland wie Deutschland.

### **7.2.3. Teilgebiete der Personalwirtschaft:**

Um langfristig am Markt bestehen zu können, müssen Unternehmen dafür Sorge tragen, dass das Personal eine hohe Leistung erbringt, und gleichzeitig der Personaleinsatz optimiert wird.

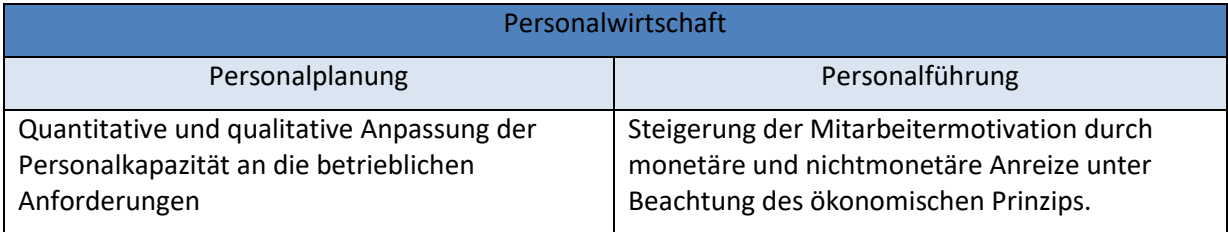

### **9.2. Personalplanung**

Die Personalplanung hat die Aufgabe, die Personalkapazität an den lang-, mittel- und kurzfristigen betrieblichen Personalbedarf anzupassen.

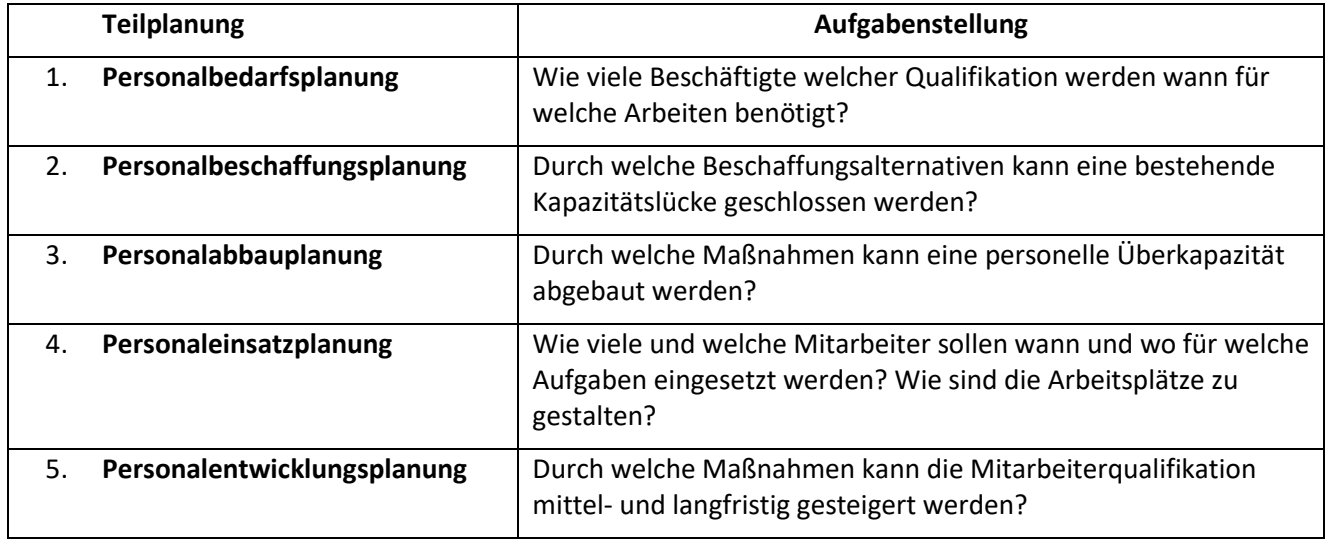

### **9.2.1. Personalbedarfsplanung**

Bei der Personalplanung müssen folgende Teilziele beachtet werden:

a) **Vermeidung eines Personalüberhangs**

Zuviel Personal verursacht Leerkosten, denen keine korrespondierenden Erträge gegenüberstehen. Dies führt zu Gewinneinbußen. Möchte ein Unternehmen das Personal abbauen, muss es aber Gesetze, wie Kündigungsschutz, beachten.

b) **Vermeidung von Personalengpässen**

Steht nicht genügend Personal mit der erforderlichen Qualifikation zur Verfügung, können Aufträge nicht bearbeitet oder angenommen werden. Dadurch können ebenfalls Gewinne eingebüßt werden.

## c) **Sicherung der Flexibilität**

Die Personalplanung muss gewährleisten, dass das Unternehmen auf Nachfrageschwankungen flexibel reagieren kann.

#### **Bedarfsermittlung:**

Der Bedarf an zusätzlichen Mitarbeitern hängt ab vom aktuellen Bestand, vom geplanten künftigen Bestand, von den Personalzugängen bzw. den Personalabgängen ab.

Zur Ermittlung des zukünftigen Bestandes gibt es unterschiedliche Verfahren (z.B. die **"Kennzahlenmethode",** die speziell im Handel häufig angewandt wird. Der Personalbedarf wird aufgrund eines Pro-Kopf-Umsatzes pro Jahr festgelegt).

#### **Beispiel:**

Der Pro-Kopf-Umsatz liegt bei unserem Baumarkt bei 260.000 €.

Der Baumarkt hat z.Zt. 15 Mitarbeiter bei einem Gesamtumsatz von 3,9 Mio. €.

Die Geschäftsleitung plant ein Umsatzwachstum von 13% für das kommende Geschäftsjahr.

Außerdem ist bekannt, dass ein Mitarbeiter zum 01.01. in Rente geht.

Wie viele neue Mitarbeiter benötigt unser Baumarkt?

#### **Rechnung:**

€ 3.900.000 : 15 MA = 260.000 €/MA. Istwert entspricht Sollwert.

€ 3.900.000 x 1,13 = € 4.407.000 (geplanter Umsatz)

€ 4.407.000 : 260.000 €/MA = 16,95 MA  $\sim$  17 MA (künftiger PB)

17 MA  $-$  15 MA (Istbestand)  $-$  1 MA (Abgang Rente) = 3 MA (Bedarf)

#### Übungsaufgabe:

Die CERES AG ist ein wachsendes Unternehmen. Auch für die Planperiode 02 (1.1.02-31.12.02) ist mit einem zusätzlichen Personalbedarf im Produktionsbereich A zu rechnen. Hierzu liegen folgende Informationen vor:

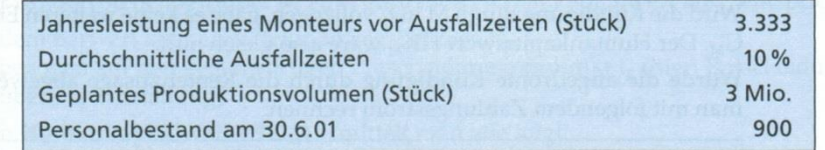

Zum Planungszeitpunkt 30.6.01 erwartet man, dass bis zum 31.12.01

- 20 Mitarbeiter wegen Erreichens der Altersgrenze und wegen Kündigung ausscheiden.

- 12 Auszubildende nach Ablegung der Gesellenprüfung in den Montagebetrieb aufgenommen werden.

Ermitteln Sie den zusätzlichen Personalbedarf bzw. den Personalüberhang zum Beginn der Planungsperiode (1.1.02).

#### **9.2.2. Personalbeschaffungsplanung**

Ausgehend von der festgestellten Unterdeckung hat die Personalbeschaffung die Aufgabe, Beschaffungsalternativen aufzuzeigen, um die bestehende Kapazitätslücke zu schließen. Hierzu sind folgende Aspekte zu thematisieren:

- 1) Dauer des Personalbedarfs
- 2) Bestimmung des Beschaffungsweges
- 3) Personalauswahl

9.2.2.1. Dauer des Personalbedarfs:

Wie die Unterdeckung bei der Personalkapazität beseitigt wird, ist abhängig von der erwarteten, aber oftmals nur schwer prognostizierbaren Dauer des zusätzlichen Personalbedarfs.

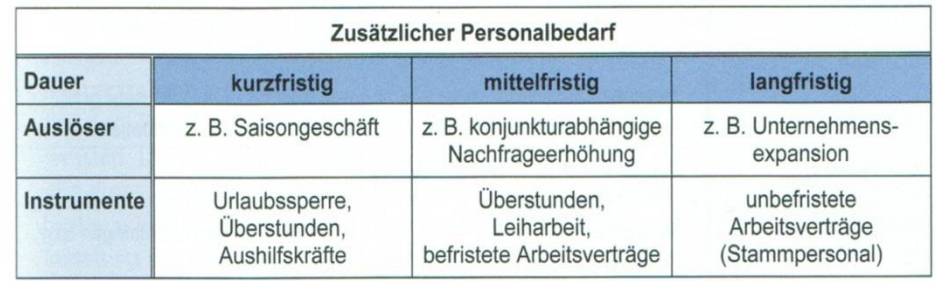

Dabei sollten **hochqualifizierte Mitarbeiter** als **Stammpersonal** mit **unbefristeten Arbeitsverträgen** an das Unternehmen gebunden werden, während **geringqualifizierte Arbeitskräfte** nur einen **befristeten Arbeitsvertrag** erhalten.

9.2.2.2. Bestimmung des Beschaffungsweges:

Je nachdem, ob die Beschaffung der Arbeitskräfte innerhalb des Unternehmens erfolgt oder vom außerbetrieblichen Arbeitsmarkt spricht man von **interner** bzw. von **externer Beschaffung.**

Zu den internen Beschaffungswegen rechnet man:

- 1.) Innerbetriebliche Stellenausschreibung
- 2.) Versetzung
- 3.) Personalentwicklung
- 4.) Mehrarbeit

Zu den externen Beschaffungswegen rechnet man:

- 1.) Unbefristete Neueinstellungen
- 2.) Befristete Neueinstellungen
- 3.) Personalleasing (Leiharbeit)

### **Vor- und Nachteile interner und externer Beschaffung:**

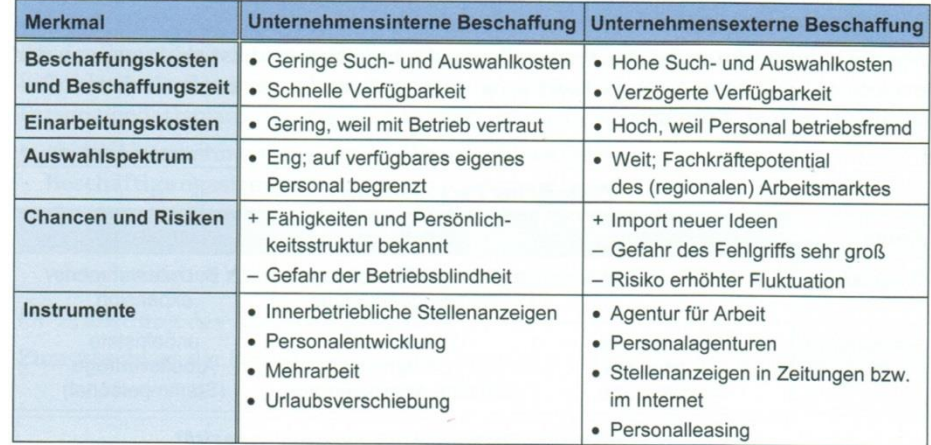

9.2.2.3. Personalauswahl:

Die Art des Auswahlverfahrens hängt ab von den Anforderungen, die die zu besetzende Stelle mit sich bringt.

Häufige Verfahren sind:

- Analyse der Bewerbungsunterlagen
- Bewerbungsgespräch/ -interviews
- Testverfahren (Persönlichkeitstest, Fertigkeiten-Test, Assessment Center)
- Probezeit

#### **9.2.3. Personalabbauplanung**

Ergibt sich bei der Personalbedarfsplanung für die Planungsperiode eine Überkapazität, dann gebietet das ökonomische Prinzip einen Abbau der Personalkapazität. Möglichkeiten:

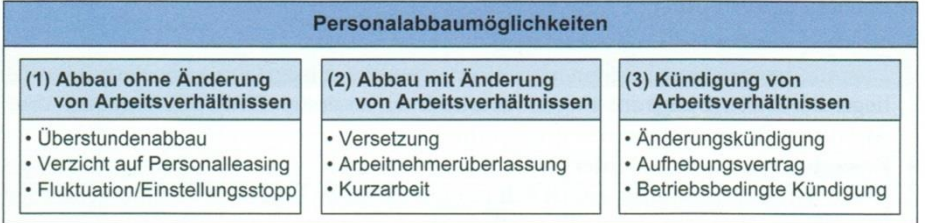

Im Zuge des Personalabbaus sollte es erst dann zu **Kündigungen** kommen, wenn zuvor alle anderen – sozialverträglicheren – Möglichkeiten zur Reduzierung der Personalkapazität ausgeschöpft sind.

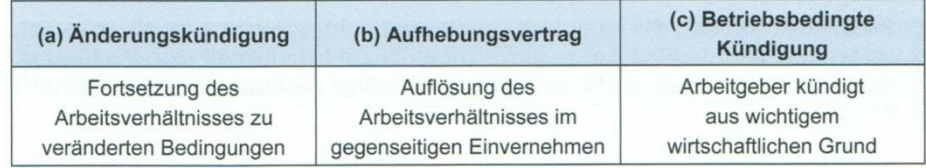

Durch betriebsbedingte Kündigungen können Mitarbeiter gegen ihren Willen entlassen werden, wenn folgende Voraussetzungen gegeben sind:

- **Zwingender betrieblicher Kündigungsgrund** (z.B. dauerhafter Rückgang der Nachfrage, Schließung von Betriebsabteilungen)
- **Fehlende Weiterbeschäftigungsmöglichkeiten auf einem anderen Arbeitsplatz**
- **Sozialauswahl** nach den Kriterien Lebensalter, Dauer der Betriebszugehörigkeit, Unterhaltsverpflichtungen und Behinderung. Das bedeutet, dass von mehreren in Frage kommenden Stelleninhabern derjenige zu kündigen ist, den die Kündigung am wenigsten hart trifft.

Der gesetzliche **Abfindungsanspruch** beträgt einen halben Bruttomonatslohn je Jahr der Betriebszugehörigkeit

#### **Übungsaufgabe**

Angesichts rückläufiger Nachfrage muss die FLAUTE-GmbH betriebsbedingte Kündigungen aussprechen. In der Marketingabteilung sind die beiden Kundendienstmitarbeiter A und B beschäftigt, von denen einer entlassen werden muss.

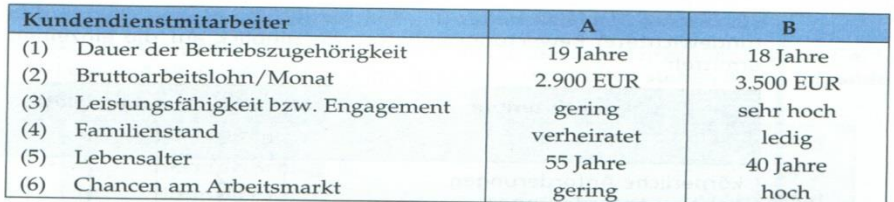

- a) Welchen der beiden Mitarbeiter würden Sie als Geschäftsführer der FLAUTE-GmbH aus ökonomischer Perspektive gerne weiterbeschäftigen?
- b) Kann unter den obigen Bedingungen 1 6 die Geschäftsführung A betriebsbedingt kündigen?
- c) Ermitteln Sie den Abfindungsanspruch von B.

### **9.2.4. Personaleinsatzplanung**

Die Personaleinsatzplanung verfolgt das Ziel, das im Unternehmen anfallende Aufgabenpensum unter Beachtung des ökonomischen Prinzips in sachlicher, räumlicher und zeitlicher Hinsicht auf die verfügbaren Mitarbeiter zu verteilen.

Dabei unterscheiden sich die Interessen von Arbeitgeber und Arbeitnehmer.

Während die Arbeitgeber eine ständige Lieferbereitschaft anstreben und dementsprechend das Personal einsetzen wollen, möchten die Arbeitnehmer die Arbeitseinsätze an ihre persönlichen Bedürfnisse anpassen.

In Zeiten von Fachkräftemangel müssen die Arbeitgeber Zugeständnisse machen, um die guten Facharbeiter zu halten bzw. zu bekommen. Im umgekehrten Fall müssen sich die Arbeitnehmer flexibler zeigen.

### **9.2.5. Personalentwicklungsplanung**

Die betriebliche Personalentwicklung verfolgt das Ziel, qualifizierte Fachkräfte heranzubilden und die Fähigkeiten der Mitarbeiter den wachsenden Anforderungen einer komplexen Arbeitswelt anzupassen.

Dazu stehen folgende Instrumente zur Verfügung

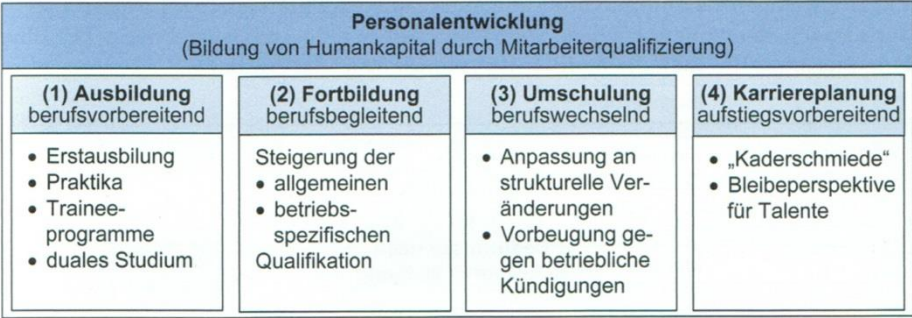

### **9.3.Personalführung und Motivation**

Der **Leistungswille** der Mitarbeiter hängt von der Arbeitszufriedenheit der Mitarbeiter ab. Mitarbeiter sind zufrieden, wenn ihre **materiellen** (z.B. Arbeitsentgelt, Betriebliche Sozialleistungen, Erfolgsund Kapitalbeteiligung) und **ideellen Bedürfnisse**, wie berufliche Anerkennung (Führungsstil), Gruppenzugehörigkeit (Betriebsklima) und Arbeitsbedingungen (Arbeitsinhalte, Arbeitsplatzgestaltung, Arbeitszeitregelung, Weiterbildung und Aufstieg) im Beschäftigungsverhältnis befriedigt werden.

### **9.3.1. Motivation durch eine gute Führung**

Das Verhaltensmuster eines Vorgesetzten gegenüber den weisungsgebundenen Mitarbeitern bezeichnet man als Führungsstil.

Dabei geht es primär um die Frage, welchen Einfluss die Mitarbeiter auf die zu treffenden Führungsentscheidungen haben. Tannenbaum/ Schmidt unterscheiden dabei:

90

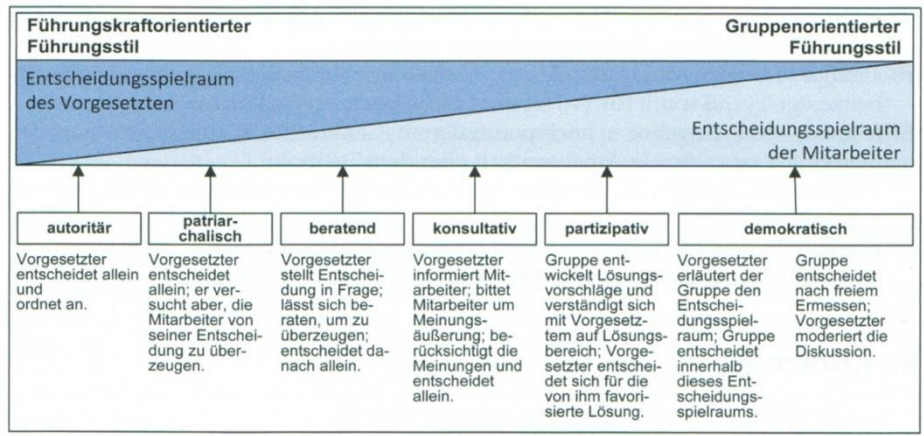

Einen richtigen Führungsstil gibt es nicht.

Die Wahl des jeweils anzuwendenden Führungsstils (situatives Führen) hängt ab von:

- Objektiven Gegebenheiten (z.B. konkrete Situation)
- Subjektiven Gegebenheiten (z.B. Motivation und Fähigkeiten des Mitarbeiters)

Ziel des **situativen Führens** ist es, das Potential (Reifegrad) jedes einzelnen Mitarbeiters zu erkennen und auszuschöpfen.

#### **Mitarbeiter motivieren – wie?**

#### **Bedürfnisarten**

A: psychosoziale Bedürfnisse \_\_\_\_\_\_\_\_\_%

- Verantwortung
- Offenheit
- Mitwirkung
- Zugehörigkeit
- Glaubwürdigkeit
- Lob

#### B: intellektuelle Bedürfnisse etteration and the S

- Interessante Aufgaben
- Abwechslungsreiche Aufgaben
- Herausforderung
- Selbstverwirklichung
- C: materielle Anreize  $\%$

- **Mehr Gehalt**
- Dienstwagen
- Abendessen
- Reise

### **Voraussetzung: angemessene Bezahlung, sonst Demotivator**

#### **9.3.2. Motivation durch eine gerechte Entlohnung**

Das Arbeitsentgelt umfasst alle finanziellen Leistungen eines Unternehmens an seine Mitarbeiter. Dazu gehören die

- **Grundvergütung** (Lohn bzw. Gehalt)
- **Leistungszulage** (Prämien)
- **(freiwillige) betriebliche Sozialleistungen** (baV, übertarifliches Weihnachts- Urlaubsgeld)
- **Erfolgs- und Kapitalbeteiligung für Beschäftigte** (Belegschaftsaktien)

Halten die Mitarbeiter die Vergütung für ungerecht, führt dies zur Demotivation und letztlich zum Verlust wertvoller Fachkräfte durch (innere) Kündigung.

#### **9.3.2.1. Löhne und Gehälter gestalten**

#### Arbeitsbewertung

**Ziel:** Festlegung des Schwierigkeitsgrades der Arbeit

**Voraussetzung** einer adäquaten Entlohnung ist es, eine Staffelung der einzelnen Tätigkeiten in einem Betrieb nach dem Schwierigkeitsgrad durchzuführen. Dies ist Aufgabe der Arbeitsbewertung. Sie geht von bestimmten *Anforderungen* aus, die eine Arbeitsverrichtung an einen arbeitenden Menschen stellt.

**Methoden** der qualitativen Analyse von Arbeit:

- (1) Die **summarische Methode** bewertet die Arbeitsverrichtung **als Einheit**, d.h. es wird eine Gesamtbeurteilung der Schwierigkeit der Tätigkeit vorgenommen. Die einzelnen Anforderungsarten werden global berücksichtigt.
- (2) Die **analytische Methode** erfasst für jede Arbeitsverrichtung die **einzelnen Anforderungen**. Für jede Anforderung wird eine Wertzahl ermittelt und die Summe dieser Wertzahlen ergibt den Arbeitswert der Verrichtung.

Die Arbeitswerte legen die Relationen zwischen den Schwierigkeitsgraden und damit die relativen Lohnhöhen fest. Arbeitgeber und Arbeitnehmer müssen nun die absoluten Geldwerte für die Entlohnung aushandeln.

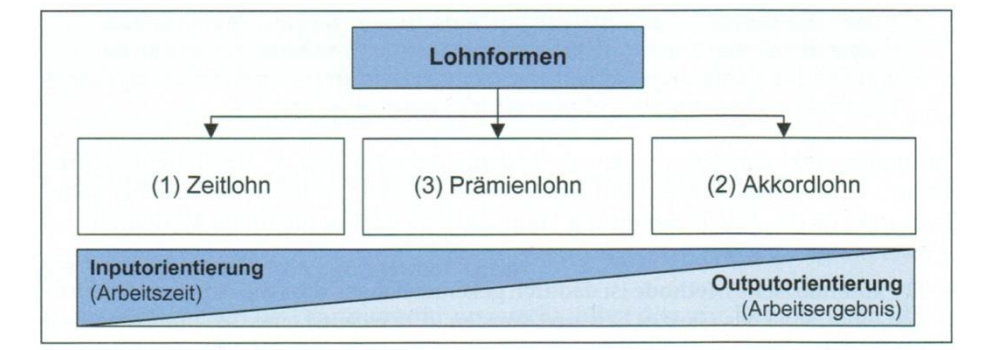

#### **Hauptformen der Entlohnung:**

## Zu (1) **Zeitlohn**:

Zeitlohn bezeichnet eine Entlohnung nach der Dauer der Arbeitszeit.

Beispiel:

Stundenlohn 12,-€, Normalleistung 10 Stück. Wie hoch sind die Lohnstückkosten bei

- a) Ist-Leistung 10 Stück
- b) Ist-Leistung 12 Stück?

Anwendungsbereiche:

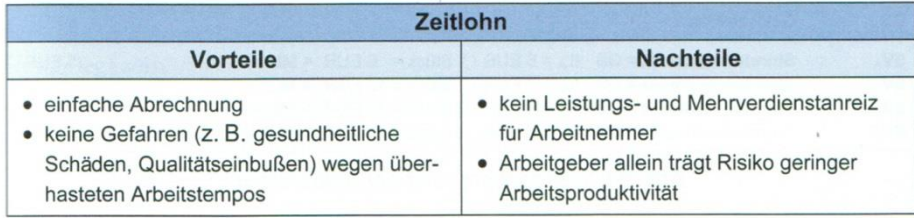

### Zu (2) Akkordlohn:

Akkordlohn bezeichnet eine Entlohnung nach dem mengenmäßigen Ergebnis (Output).

Der Akkordlohn wird aus drei Komponenten ermittelt:

- (1) dem (tariflich) garantierten Mindestlohn
- (2) dem Akkordzuschlag 15 25% auf tariflichen Mindestlohn
- (3) der Normalleistung.

Beispiel:

Tariflicher Mindestlohn 12,-€, Normalleistung 10 Stück; Akkordzuschlag 20%

Akkordrichtsatz = Mindestlohn (12 €) + Akkordzuschlag (20%) = 14,40 €

#### Stücklohn =  $\frac{\text{Akkordrich} \text{t} \text{satz}}{\text{Aktim} \cdot \text{atz}}$ Normalleistung =

Wie hoch sind die Lohnstückkosten bei

- a) Ist-Leistung 8 Stück
- b) Ist-Leistung 10 Stück
- c) Ist-Leistung 12 Stück?

## Der Akkordlohn eignet sich für einfach **standardisierte Tätigkeiten**, wie z.B.

- Autowäsche
- Lackierarbeiten bei Fertigtürherstellung
- Erdaushub im Baugewerbe

Da solche einfachen Tätigkeiten immer stärker von maschinellen Anlagen übernommen werden, verliert der Akkordlohn zunehmend an Bedeutung.

#### zu (3) Prämienlohn

Die zunehmende Automatisierung der Produktionsprozesse bedingt, dass die Arbeitnehmer das mengenmäßige Ergebnis immer weniger beeinflussen können.

Der Prämienlohn setzt sich aus einem vereinbarten Grundlohn und der Prämie zusammen, deren Höhe auf objektiv und materiell feststellbaren Mehrleistungen des Arbeitnehmers beruht. Die zu verteilende Prämie liegt zwischen 1/3 und 2/3 der Kosteneinsparung bzw. des Zusatzgewinns.

Beispiele für Prämien:

- Qualitätsprämien
- Ersparnisprämien
- Verbesserungsvorschläge
- Mengenausbringung.

#### **Gehaltsabrechnung**

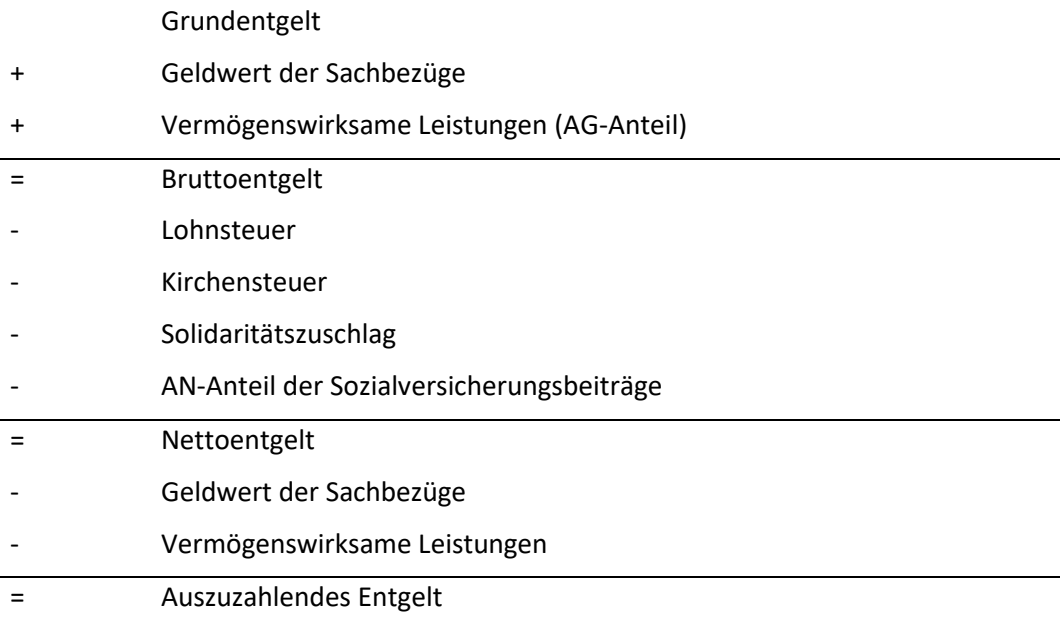

#### Freiwillige soziale Leistungen

Freiwillige soziale Leistungen sollen den Leistungswillen des Arbeitnehmers positiv beeinflussen. Beispiele:

- Weihnachtsgeld
- Betriebsrente
- Betriebssport
- Vermögenswirksame Leistungen
- Weiterbildung
- Zuschuss zur Kantine oder Wohnung

Motive der Betriebe für freiwillige soziale Leistungen

- Steigerung der Leistung der Arbeitnehmer
- Bindung der Arbeitnehmer an den Betrieb
- Werbeargument bei der Beschaffung von Arbeitsplätzen
- Steuerersparnisse

#### Erfolgsbeteiligung der Arbeitnehmer

Ziele:

- Erhöhung der Arbeitsproduktivität durch die Entwicklung eines partnerschaftlichen Verhältnisses zwischen Arbeitnehmern und Unternehmensführung
- Mitbestimmung und Vermögensbildung der Arbeitnehmer

### Formen der Erfolgsbeteiligung:

- Stille Beteiligung
- Belegschaftsaktien
- Indirekte Beteiligung

### **Personalkosten des Arbeitgebers**

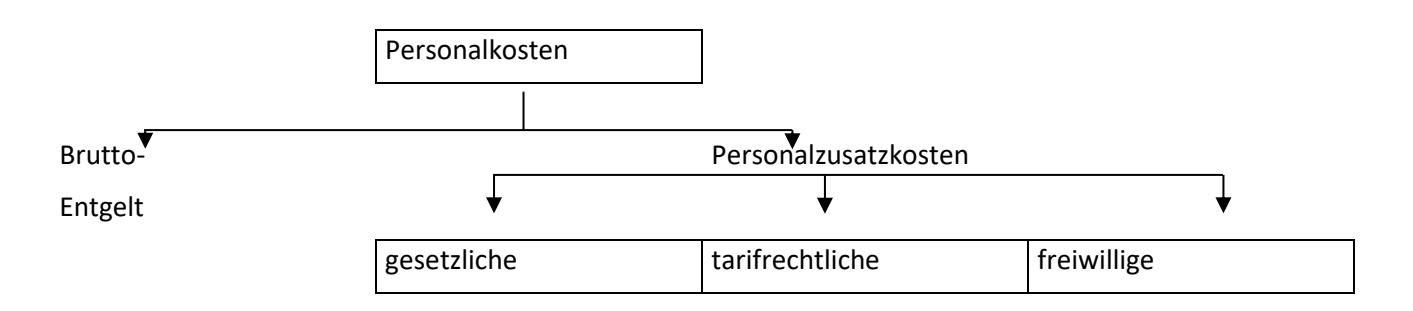

Die Personalkosten für den Arbeitgeber liegen bis zu 50% über dem Bruttoentgelt und damit bis zum Dreifachen des Nettoentgelts der Arbeitnehmer.

# **10. Materialwirtschaft**

Das Produktionsprogramm kann nur durchgeführt werden, wenn die für die Produktion erforderlichen

95

- Arbeitsleistungen,
- Betriebsmittel und
- **Werkstoffe**

nach Art und Menge rechtzeitig zur Verfügung stehen.

Die Materialwirtschaft umfasst die

- Beschaffung
- Lagerung und
- **Bereitstellung**

der für die Produktion erforderlichen

- ❖ **Verbrauchsfaktoren** (**Betriebsmittel**), die die Funktionsfähigkeit der Produktion sichern (AV)
- ❖ **Werkstoffe** (Roh-, Hilfs-, Betriebsstoffe und Vorprodukte) (UV)

## **10.1 Betriebsmittel**

## **10.1.1. Begriff und Arten der Betriebsmittel**

Betriebsmittel sind Güter, die sich langfristig im Unternehmen befinden und beim Produktionsprozess genutzt werden.

### **Arten:**

- Grundstücke, Gebäude
- Anlagen, Maschinen und Werkzeuge
- Transport- und Büroeinrichtungen

### **10.1.2. Kriterien für den Kauf von Betriebsmitteln:**

- Notwendigkeit? (oder kann bei kurzfristigem Mehrbedarf Ware dazugekauft werden?)
- Technisch geeignet?
- Dimension? (zu groß zu klein?)
- Finanzierung (ist der Betriebsmittelkauf langfristig durchfinanziert?)

### **10.1.3 Kapazität und Kapazitätsauslastung**

Die **Kapazität** ist Ausdruck für das Leistungsvermögen von Betriebsmitteln.

Sie gibt an, welche Menge an Leistungen z.B. eine Maschine in einer bestimmten Qualität innerhalb einer bestimmten Zeitspanne erzeugen kann. (Maßeinheit: z. B. Stück / Stunde).

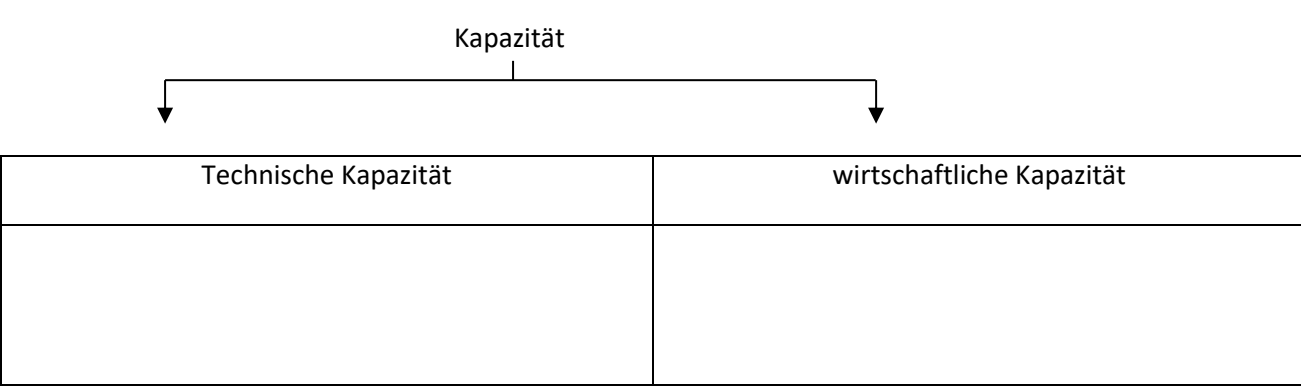

Kapazitätsausnutzungsgrad=  $\frac{tatsächliche Produktionsmenge}{wirtschaftliche Kangzität.$  x 100 wirtschaftliche Kapazität

(auch Kapazitätsauslastung / Beschäftigung / Beschäftigungsgrad)

Beispiel:

Stanzautomat mit

- Technischer Kapazität = 1.300 Stück/ Stunde
- Ökonomischer Kapazität = 1.000 Stück/ Stunde

Ermitteln Sie den Nutzungsgrad bei einer tatsächlichen Kapazität von:

- i. 800 Stück/ Stunde
- ii. 1.100 Stück/ Stunde

## **10.1.4. Lebensdauer, Nutzungsdauer und Abschreibungen**

Betriebsmittel werden über einen längeren Zeitraum (Monate, Jahre) genutzt und unterliegen der Abnutzung.

Die **Lebensdauer** (**technische Nutzungsdauer**) ist die Zeitspanne, in der z.B. eine Maschine in der Lage ist, einwandfreie Leistungen abzugeben.

Die **wirtschaftliche Nutzungsdauer** bestimmt sich nach ökonomischen Gesichtspunkten, d.h. unter Kostenüberlegungen ist die wirtschaftliche Nutzungsdauer erreicht, wenn vereinfacht gilt:

Stückkosten der Altanlage  $\rightarrow$  Stückkosten der Ersatzanlage

Für Unternehmen besteht damit das Problem, die wirtschaftliche Nutzungsdauer von Betriebsmitteln richtig zu schätzen und die Wertminderungen, die im Laufe der Zeit eintreten, zu erfassen.

Die Beträge zur Erfassung der Wertminderung nennt man **Abschreibungen**.

**Abschreibungen** im ökonomischen Sinne sind periodische Wertminderungen von Betriebsmitteln als Ausdruck der Verringerung des Nutzungspotentials in Abhängigkeit der wirtschaftlichen Nutzungsdauer.

Gründe für Wertminderungen (Abschreibungsursachen):

- 1. Technischer Verschleiß:
- 2. Natürlicher Verschleiß:
- 3. Wirtschaftlicher Wertverlust:
- 4. Rechtliche Entwertung:

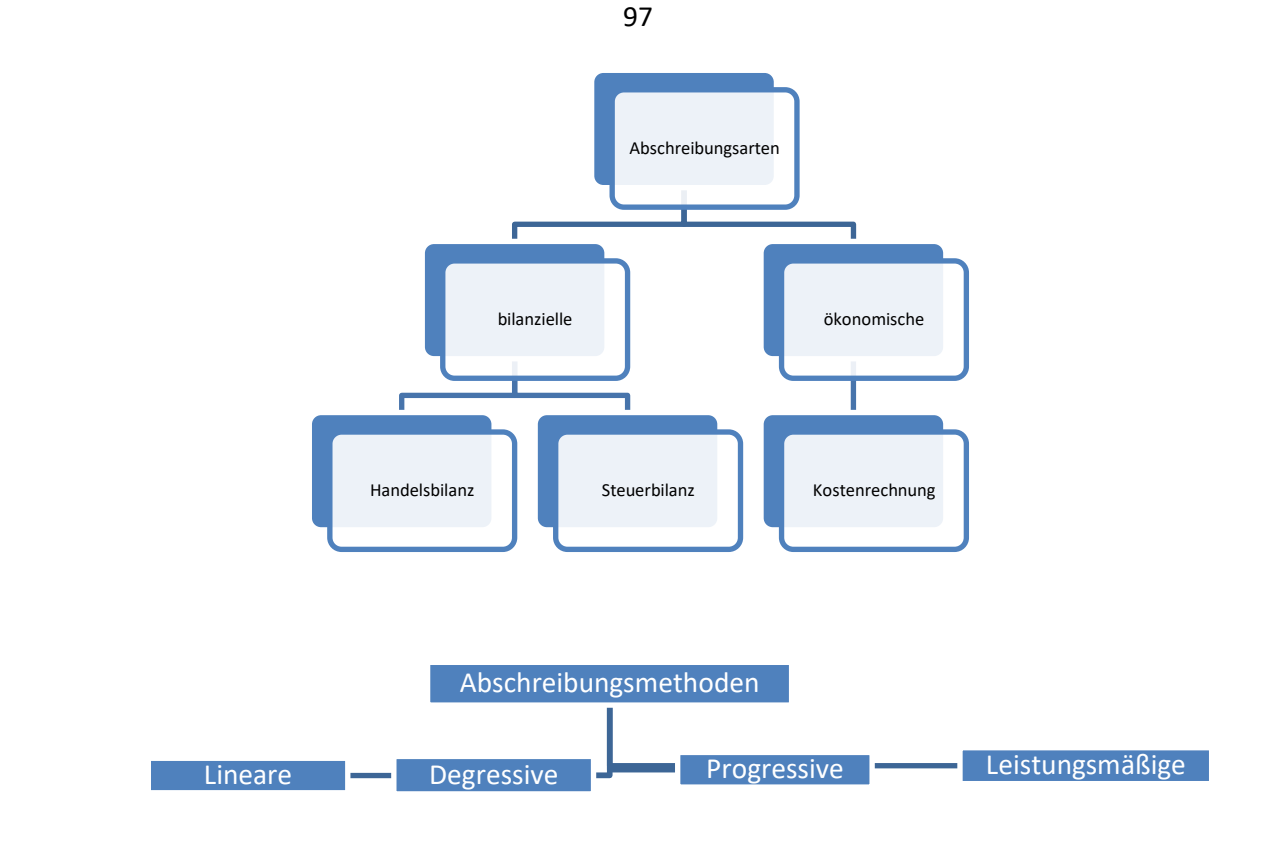

## **Lineare Abschreibung**:

Abschreibungsbetrag pro Periode konstant

Berechnung aus:

$$
\frac{Anschaffungskosten}{n}
$$
 (Rechtl. AfA) bzw.

$$
\frac{Wiederbeschaftungskosten-Restrwert}{n} \text{ (Kalk. Afa)}
$$

Beispiel:

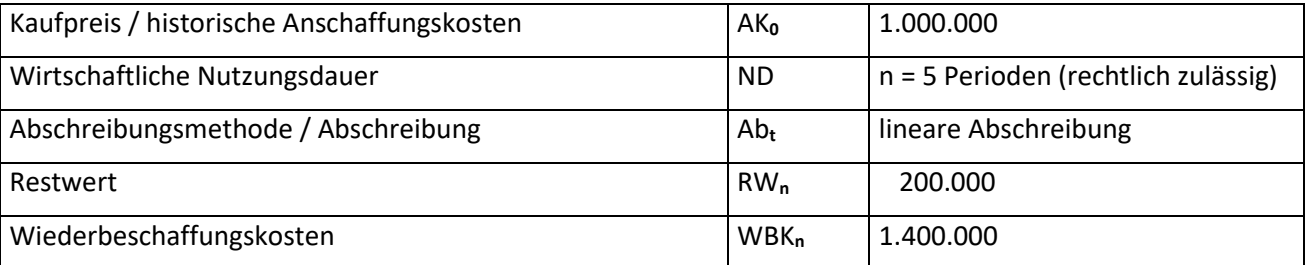

## Abschreibungen:

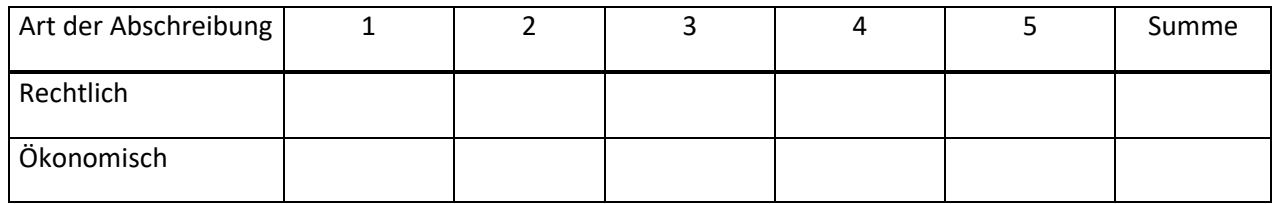

### **10.2. Werkstoffe**

### **10.2.1 Begriff und Arten der Werkstoffe**

Werkstoffe sind Güter, die sich kurz-/mittelfristig im Unternehmen befinden und beim Produktionsprozess verbraucht werden.

98

#### **Arten:**

- Rohstoffe (Hauptbestandteile von Produkten)
- Hilfsstoffe (Nebenbestandteile von Produkten)
- Betriebsstoffe (Verbrauchstoffe, die **nicht** ins Produkt eingehen)
- Halbfabrikate (fremdbezogene Bauteile = Vorprodukte)

#### **Für Unternehmen stellen sich zwei (ökonomische) Fragen:**

- 1. Wie gut werden die Werkstoffe ausgenutzt?
	- Abfall (geplant)
	- Ausschuss (ungewollt)
- 2. Wie lang ist die Zeitspanne zwischen Beschaffung des Werkstoffs und der Erstellung bzw. dem Verkauf des Fertigprodukts?

Kapitalbindung  $\longrightarrow$  Kapitalbindungskosten

#### **10.2.2. Werkstoffausbeute**

Werkstoffausbeute = Materialeinsatz - Materialverluste

**Ziel:** Minimierung der Materialverluste!

### **(1) Materialverluste durch Ausschuss**

Ausschuss = bezogene oder gefertigte Teile entsprechen nicht den Mindestanforderungen (qualitativ oder von den Ausmaßen) und können nicht durch kostengünstige Nacharbeit verwertbar gemacht werden.

Beispiele:

#### **Maßnahmen zur Auschussvermeidung**

**1. Qualitätsgrundsatz:**

- (a) Strenge Lieferantenauswahl
- (b) Qualitätskontrolle bei den Werkstoffbezügen (Einkauf)
- (c) Qualitätskontrolle in der eigenen Fertigung

## **2. Qualitätsgrundsatz:**

- (a) FMEA-Fehlermöglichkeits- und Einfluss-Analyse
- (b) Rationelle und technisch ausgereifte Produktionsverfahren.

## **(2) Materialverluste durch Abfall**

Abfälle sind **geplante** Materialverluste aufgrund der Produktkonstruktion bzw. des Fertigungsverfahrens. Beispiele:

### **Maßnahmen zur Abfallvermeidung**

## **(3) Kostenaspekte bei Materialverlusten**

- überhöhter Materialverbrauch
- zusätzliche Löhne und Betriebskosten
- Entsorgungskosten

## **10.2.3. Werkstoffdurchlaufzeit und Kapitalbindung**

Da in den Werkstoffen erhebliches Kapital gebunden ist, müssen die Betriebe daran interessiert sein, die Werkstoffzeit möglichst gering zu halten.

100

### Beispiel:

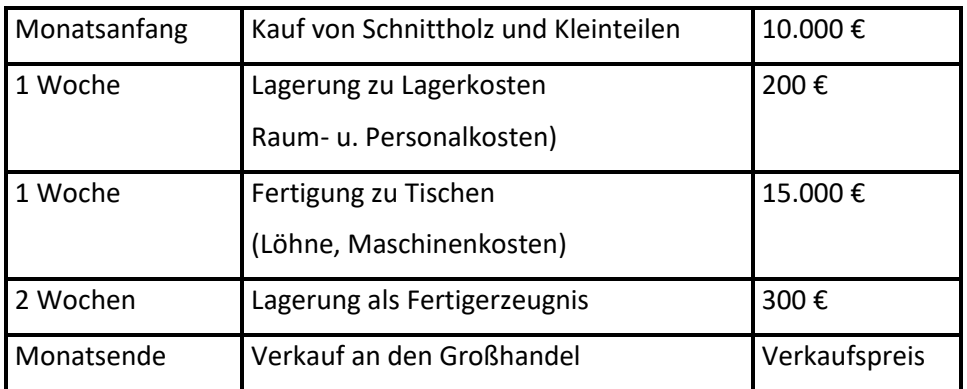

## Werkstoffdurchlaufzeit:

Maximale Kapitalbindung:

Näherungswert für die durchschnittliche Kapitalbindung:

## **Aufgabe:**

Aus der monatlichen Bestandserfassung der Vorräte ergeben sich folgende Daten in €:

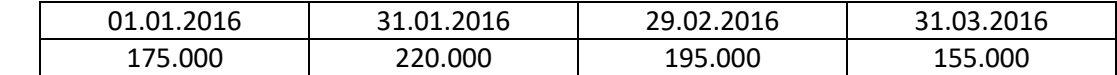

- a) Wie hoch ist die **maximale** Kapitalbindung aus Vorräten im 1. Quartal 2016?
- b) Wie hoch ist die **durchschnittliche** Kapitalbindung aus Vorräten im 1. Quartal 2016?
- c) Wie hoch sind die €-Kapitalkosten aus Vorräten im
	- **1.Quartal** und im Monat **März** 2016, wenn
	- 25 % Eigenkapital zum Zinssatz von 18 % und
	- 75 % Fremdkapital zum Zinssatz von 10 % eingesetzt sind.

### **Maßnahmen zur Reduzierung der Werkstoffdurchlaufzeiten:**

### **Ziel der Bestellmengenplanung:**

Ermittlung der Bestellmenge pro Beschaffungsakt, die für den Betrieb am kostengünstigsten ist. Dabei muss beachtet werden:

- \* die Einkaufskosten pro bestellte Stücke sinken mit größer werdender Bestellmenge (Mengenrabatte)
- machen Betrieb von Schwankungen des Beschaffungsmarktes unabhängiger
- \* die Lagerkosten pro bestellte Stücke steigen mit größer werdender Bestellmenge
- \* die Kapitalkosten pro bestellte Stücke steigen aufgrund der Kapitalbindung
- \* Technisches Risiko der Veralterung steigt bei hohen Lagerbeständen
- \* Gefahr von Modeänderungen (Ladenhüter)

#### **Aufgabe Rohstoffmengenplanung:**

Otto Wurm ist Komplementär der Holz-Wurm-KG. Die Firma bringt drei Produkte auf den Markt: Bretter, Kanthölzer und Rohmaterial für Spanplatten.

Wurm kauft von verschiedenen Forstbetrieben Kiefernstämme, aus deren unteren (Dickeren) Teil Bretter geschnitten werden, während der obere (schlankere) Teil nur noch zur Herstellung von Kanthölzern verwendet werden kann. Die Abfälle werden zu Span zerkleinert.

In welcher Relation die drei Produktarten anfallen, hängt von der Beschaffenheit der Stämme ab. (Dünnere Stämme bringen wenig Bretter, relativ viel Kantholz und besonders viel Span.) Wurm hat für das kommende Jahr mit seinen Kunden insgesamt 4.200 m<sup>3</sup> Bretterholz, 2.800 m<sup>3</sup> Kantholz und 1.000 m<sup>3</sup> Span vertraglich vereinbart.

Da er nur noch über geringfügige Mengen an Rohmaterial (Stammholz) verfügt, will er sein Lager mit dem Periodenbedarf auffüllen.

Als Lieferanten kommen nur die beiden Forstbetriebe I und II in Frage. Forstbetrieb I kann nur sehr große, dicke Stämme liefern. Wir nennen sie die Sorte I; die Liefermenge bezeichnen wir als M1; Lieferant II bietet dagegen nur relativ dünne Stämme an. Die Liefermenge dieser Sorte II bezeichnen wir als M2.

Sorte 1 ist so beschaffen, dass die drei Produktionsarten (Bretter, Kanthölzer, Span) in der Relation 60% : 32% : 8% anfallen.

Aus Sorte II werden die gleichen Produkte in der Relation 45% : 35% : 20% gewonnen.

Lieferant I bietet 2.000 m<sup>3</sup> an. Lieferant II offeriert 5.000 m<sup>3</sup>.

1. Reichen diese Mengen zusammen aus, um die Kontrakte zu erfüllen?

2. Wie groß müsste bei M1 = 2.000 m<sup>3</sup> die von Lieferant II angebotene Menge M2 sein, damit Wurm seine Verträge erfüllen kann?

## **Aufgabe Bestellmengenplanung:**

Firma IMMERGRÜN unterhält eine gut gehende Baumschule, welche ihre Erzeugnisse teilweise selbst zieht, teilweise aber auch von einem Großhändler in größeren Partien bezieht, vorübergehend einpflanzt und je nach Bedarf ausgräbt und verkauft.

Aufgrund bisheriger Erfahrungen darf man damit rechnen, im kommenden Jahr 01 etwa 36.000 Blautannen verkaufen zu können. Die Blautannen bezieht man vom Großhändler; der Vorrat soll bei IMMERGRÜN sowohl am Anfang als auch am Ende des Jahres 01 gleich Null sein. Während des ganzen Jahres 01 belaufe sich der Einstandspreis (kv) für Blautannen auf 20 €/Stück. Der Einfachheit halber wird angenommen, dass die Nachfrage nach Blautannen keinen Saisonschwankungen unterliege; somit ist der Lagerabgang kontinuierlich. Jede einzelne Bestellung verursacht – unabhängig von der Höhe der Bestellmenge – bestellfixe Kosten (Kf) in Höhe von 4.000 €. Der Großhändler verlangt von IMMERGRÜN Barzahlung; die Lagerhaltung führt also zu einer Kapitalbindung, die mit dem Tag des Warenzugangs beginnt und die sich mit dem durch Verkäufe abnehmenden Lagerbestand schrittweise reduziert. Das durch die Lagerhaltung gebundene Kapital verursacht Zinskosten in Höhe von 9% pro Jahr zuzüglich 1% sonstige Lagerkosten.

a) Firma IMMERGRÜN hat bei der Bestellmengenplanung folgende Möglichkeiten:

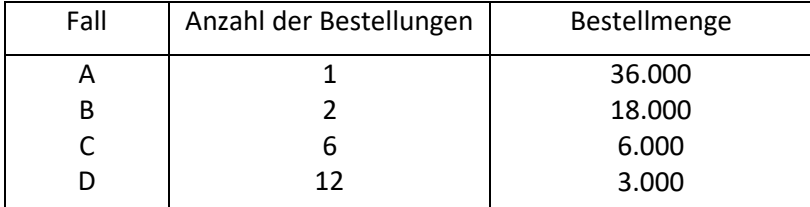

Wie groß ist in den einzelnen Fällen der durchschnittliche mengenmäßige Lagerbestand für die Periode 01?

b) Die mit der Beschaffung und Lagerhaltung verbundenen Kosten für Blautannen setzen sich aus folgenden Bestandteilen zusammen:

Einstandskosten (kv. m) + bestellfixe Kosten (Kf) = Anschaffungskosten + Zins- und Lagerkosten = Gesamtkosten

Welcher der oben genannten Fälle A, B, C und D führt zu den geringsten Gesamtkosten für den Gesamtbedarf des Jahres 01?

Auf welche Größe müssen die Zins- und Lagerkosten in Höhe von 10% bezogen werden?

### Optimale Bestellmenge:

Versucht einen Ausgleich zwischen den Vorteilen einer großen Bestellmenge (Mengenrabatte, Unabhängigkeit) und den Nachteilen (hohe Lagerkosten, Alterungsrisiko) auszugleichen.

### Ein Hilfsmittel dazu ist die **ABC-Analyse.**

Bei der ABC-Analyse werden die zu beschaffenden Güter in drei Gruppen (A, B, C) eingeteilt. Die Einteilung erfolgt nicht nach der Menge, sondern nach dem Gesamtwert der zu beschaffenden Güter (Einkaufspreis, Umsatz).

So werden beispielsweise der **A-Gruppe** die Güter zugeordnet, deren jeweiliger Anteil am Gesamtwert über 10 bzw. 15% liegt. Bei der Beschaffung dieser A-Güter ist besonders auf günstige Preise sowie Liefer- und Zahlungsbedingungen zu achten.

Der **B-Gruppe** werden beispielsweise die Güter zugeordnet, deren jeweiliger Anteil am Gesamtwert über 5% liegt; die übrigen Güter gehören zur **C-Gruppe**.

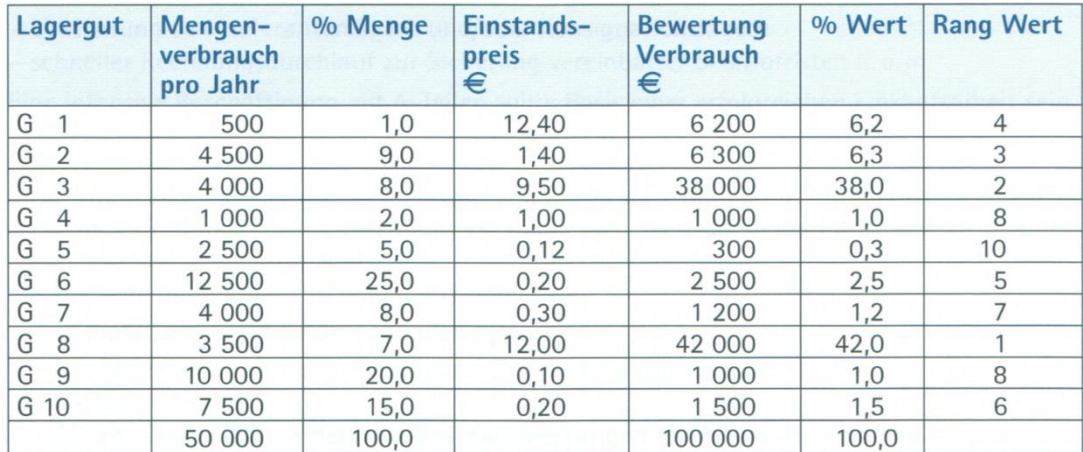

### Ordnen innerhalb der Bewertung Verbrauch "€"

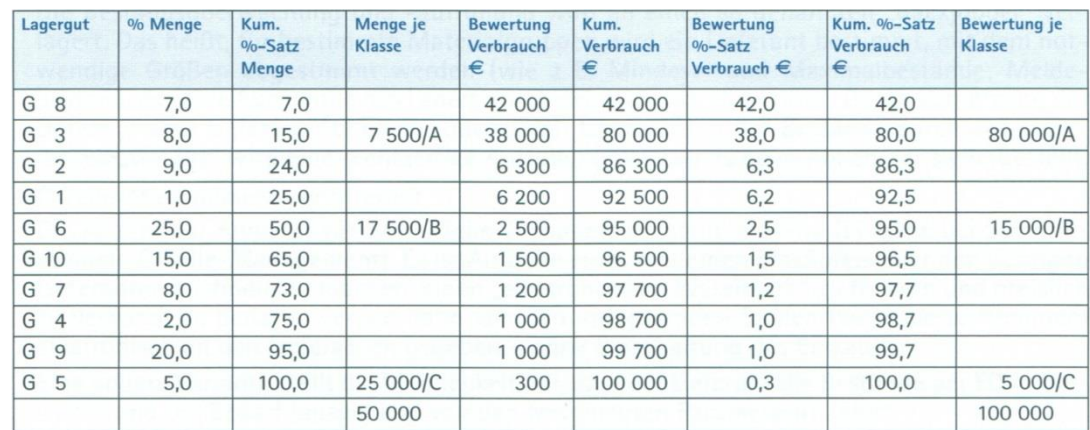

### Auswertung:

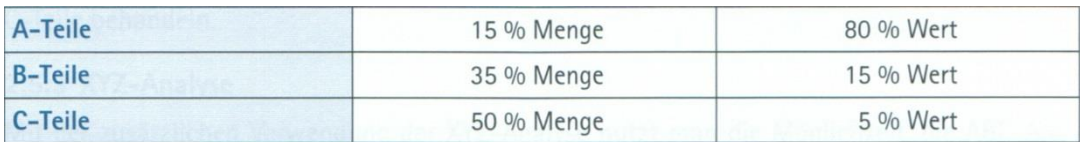

### Erkenntnisse für A-Teile:

- Intensives Befassen mit diesen Teilen unbedingt ratsam
- Genaue Marktanalyse und ständige Marktbeobachtung
- Detaillierte Bestandsüberwachung
- Genaueste Disposition
- Sorgfältige Lieferantenauswahl
- Qualifizierte Eingangs- und Qualitätskontrolle
- Einführung von Just-in-time
- Schneller Rechnungsdurchlauf zur Sicherung vereinbarter Skontofristen, …

### Folgerungen für C-Teile:

- Die einfachste Möglichkeit, den Einkauf von der Beschäftigung mit C-Teilen zu entlasten, ist es, die C-Bestände (die ja einen äußerst minimalen Wert darstellen) drastisch zu erhöhen.
- Voraussetzungen hierfür sind:
	- o Die Teile dürfen nicht zu voluminös sein
	- o Es muss Lagerplatz dafür vorhanden sein
	- o Die Materialien dürfen in absehbarer Zeit nicht auslaufen oder technischen Änderungen unterworfen sein.
	- o Gleichzeit müssen erhebliche Bestandssenkungen bei A- und B-Teilen realisiert werden.

#### Behandlung von B-Teilen:

Nach Möglichkeit keine dritte Behandlungsvariante schaffen, sondern teilweise wie A- bzw. C-Teile behandeln.

#### Bestellzeitpunkt:

Der Bestellzeitpunkt kann bestimmt werden durch das:

- **Bestellpunktverfahren**, die Bestellung eines Materials erfolgt bei Erreichen des Meldebestandes (Bestellpunkt)
- **Bestellrhythmusverfahren**, die Bestelltermine wiederholen sich in einem bestimmten periodischen Rhythmus (z.B. bei Kleinmaterialien mit annähernd gleichem Verbrauch).

### **Bestellpunktverfahren:**

Neben einem Sicherheitsbestand wird ein Meldebestand fixiert. Im Meldebestand sind der Sicherheitsbestand ("Eiserne Reserve") und der Verbrauch in der Wiederbeschaffungszeit enthalten. Das Erreichen des Meldebestands löst eine Neubestellung aus, die zur Verfügung stehen muss, bevor der Sicherheitsbestand angegriffen wird. Die Menge der Neubestellung ist üblicherweise konstant. Die Bestellmenge berücksichtigt so unterschiedliche Gesichtspunkte, wie Fassungsvermögen des Lagers, Transporteinheiten, Verderblichkeit und Kapitalbindung.

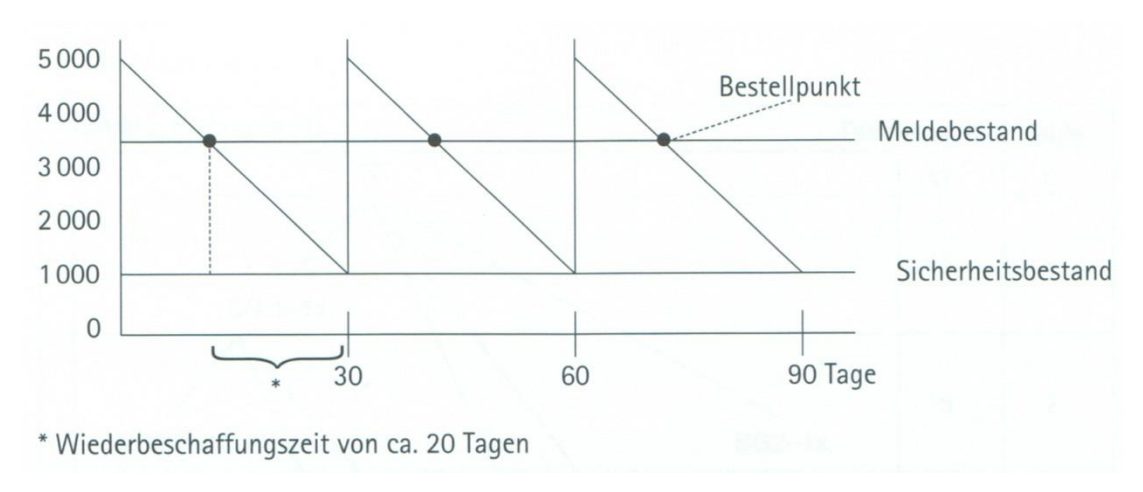

### **Aufgabe**:

Wann muss ein Produktionsunternehmen den Werkstoff A neu bestellen?

- Ausgangsbestand = 350 Stück
- $\emptyset$ -Verbrauch des Werkstoffes A pro Tag = 10 Stück
- Lieferzeit = 15 Tage
- Sicherheitsbestand = 50 Stück
- Bestellmenge = 300 Stück

#### Lösung:

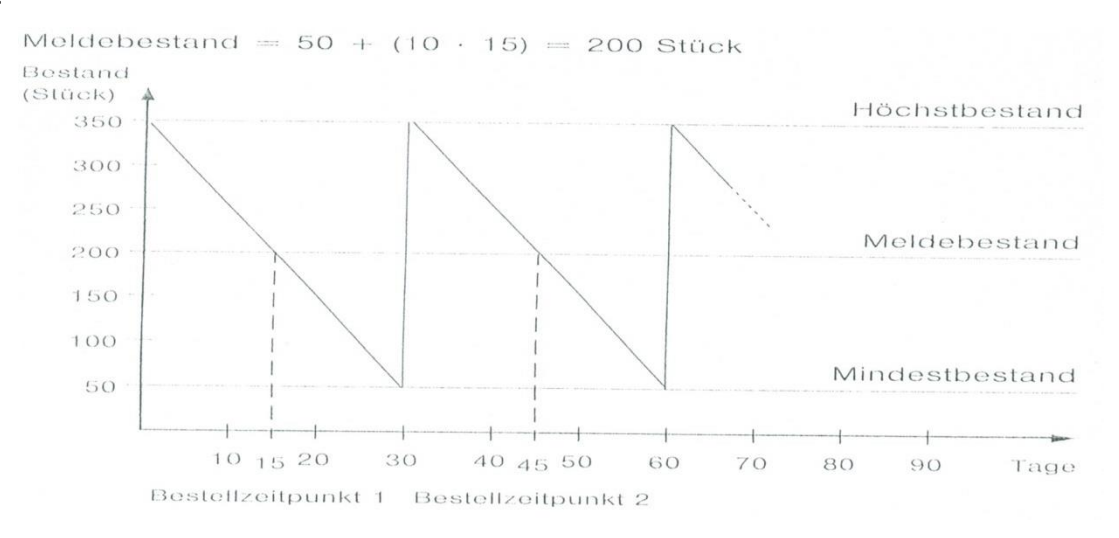

#### **Bestellrhythmusverfahren:**

- In bestimmten Intervallen (z.B. 30 Tage) wird der Bestand überprüft.
- Ist der Meldebestand erreicht oder gar unterschritten, wird eine Neubestellung ausgelöst.
- Die Menge der Neubestellung ist variabel.
- Im Meldebestand sind der Sicherheitsbestand und der Verbrauch in der Wiederbeschaffungszeit enthalten.

# **11. Produktion**

### **11.1. Die Produktion planen**

Bei der Produktionsplanung stehen Sie vor zwei Aufgabenbereichen:

- Planen des Produktionsprogramms (1), also die Art und Menge (2) der herzustellenden Produkte und Dienstleistungen.
- Planen, wie Sie die Produkte herstellen wollen das ist die sogenannte Fertigungs- oder Prozessplanung (3)

## ( 1) Produktionsprogrammplanung

Ausgangspunkt: Markt (sonst zu viel oder zu wenig)

Zu unterscheiden ist zwischen Produktionsprogramm und Absatzprogramm.

Bei gegebenem Absatzprogramm stellt sich die Frage "Eigenfertigung oder Fremdbezug" (Make-or-buy-Entscheidung).

3 Fälle sind denkbar:

- 1. Produktionsprogramm = Absatzprogramm
- 2. Produktionsprogramm < Absatzprogramm
- 3. Produktionsprogramm > Absatzprogramm
- (2) Planung der Produktionsmenge

Ziel: Produktions- und Absatzmenge optimal aufeinander abstimmen

## a) Absatzmenge ist im Zeitablauf konstant:

### Beispiele:

## b) Absatzmenge weist saisonale Schwankungen auf:

Beispiele:

## Lösungsansätze:

\* Produktionsmengen werden vollständig den Absatzmengen angepasst

\* Produktionsmenge wird einem mittleren Beschäftigungsniveau angepasst:

\* Produktionsmenge wird dem Spitzenbedarf angepasst:

## (3) Fertigungs- oder Prozessplanung:

Die Planung des Fertigungsprozesses ist mittel-/langfristig die Festlegung des Fertigungsverfahrens (Aufbauorganisation) und kurzfristig die zeitliche Optimierung des Fertigungsablaufs (Ablauforganisation).

### **10.2. Fertigungsverfahren**

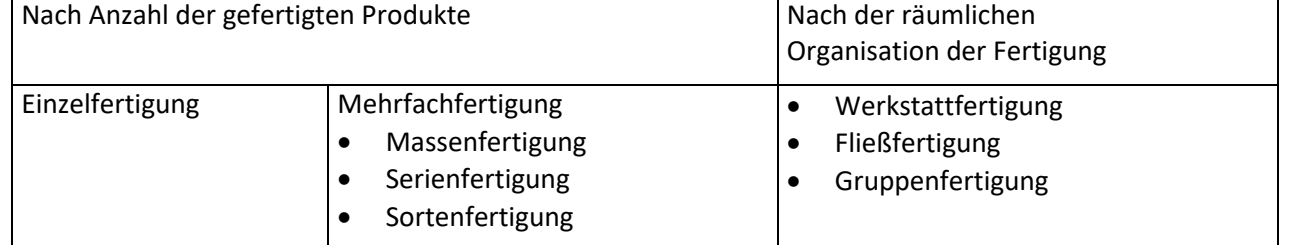

- **a) Einzelfertigung**
- Herstellung einer Einheit eines Produktes
- Arbeiten auf Bestellung
- kein festes Produktionsprogramm

Beispiele:

Probleme:

### **b) Mehrfachfertigung**

### **(1) Massenfertigung**

Herstellung eines Produktes über längere Zeit in sehr großer / unbeschränkter Stückzahl auf gleichen Produktionsanlagen

Beispiele:

Probleme:

### **(2) Serienfertigung**

Herstellung mehrerer Produkte in begrenzter Stückzahl auf unterschiedlichen Produktionsanlagen

Beispiele:

Probleme:

#### **(3) Sortenfertigung**

Herstellung mehrerer Varianten eines Produktes in beschränkter Stückzahl auf gleichen Produktionsanlagen

Beispiele:

#### Probleme:
## **c) nach räumlicher Organisation:**

### **(1)Werkstattfertigung**

Der Einsatz der Maschinen und Arbeitskräfte erfolgt bei gleichartigen Arbeitsverrichtungen in einer "Werkstatt".

Beispiele:

Vorteile:

Nachteile:

### **(2) Fließfertigung**

Anordnung der Betriebsmittel und der Arbeitsplätze nach dem Produktionsablauf

Beispiele:

Vorteile:

Nachteile:

## **(3) Gruppenfertigung** Kombination von Fließ- und Werkstattfertigung

#### Beispiele:

Vorteile:

Nachteile:

## **Produktionsablaufplanung**

Produktionsprogramm und Fertigungsverfahren sind festgelegt und die Betriebsmittel sind installiert. Kundenaufträge liegen vor.

110

## Aufgabe: "**Optimale Produktionssteuerung"**

Festlegung der zeitlichen und mengenmäßigen Abfolge von Produktionsaufträgen auf die vorhandenen Fertigungseinrichtungen mit dem Ziel der Kostenminimierung.

## Teilaufgaben:

- Losgrößenbestimmung (Rüstkosten, Lagerkosten, Kapitalkosten....)
- Maschinenbelegungsplanung (Kapazität, Engpass, Überstunden, Sonderschichten.....)
- Bestellmengenplanung (Stücklisten, Bedarf, Lagerbestand....)

Computerunterstützter Lösungsansatz: **CIM-Konzept**

# **12. Marketing**

## **12.1. Marketing**

- Für den Begriff Marketing gibt es eine Vielzahl von Definitionen. Die zentrale Idee ist aber immer die Ausrichtung aller unternehmerischen Bedürfnisse an den Gegebenheiten des Marktes, auch bezeichnet als "Denken vom Markt her" oder "Denken im Kopf der Kunden"
- Das Wahrnehmen eines Mangels mit dem Streben, diesen Mangel zu beseitigen wird als Bedürfnis bezeichnet.
- In einem zweiten Schritt wird überprüft, ob die finanziellen Mittel zur Bedürfnisbefriedigung vorhanden sind. Damit wird aus dem Bedürfnis ein **Bedarf**.
- Von **Nachfrage** wird aber erst gesprochen, wenn man sich aktiv auf den Markt begibt und das Produkt oder die Dienstleistung nachfragt, die das Bedürfnis befriedigen kann.

## **12.2. Marktausprägung**

## **Käufermarkt – Verkäufermarkt:**

- Bis in die 50er Jahre herrschte in Deutschland Güterknappheit, d.h. die Aufgabe der Unternehmen beschränkte sich in erster Linie auf das Verteilen der Güter an die Kunden (**Nachfrageüberhang**/**Verkäufermarkt**).
- Mit wachsendem Wohlstand und damit einhergehender Marktsättigung veränderte sich die Marktsituation hin zum **Käufermarkt** (**Angebotsüberhang**). Wollte ein Unternehmen erfolgreich bleiben, musste es sich an den Wünschen und Erwartungen der Verbraucher orientieren.

## **12.3. Marketingkonzeption**

- Planungsprozesse beginnen in der Regel mit einer Ist-Analyse der Situation (Situationsanalyse)
- Im zweiten Schritt werden Ziele und Strategie festgelegt, (Konzeptionelle Planung)
- die in einem dritten Schritt mit konkreten Maßnahmen ausgestattet werden. (Maßnahmenplanung)
- Das Ende eines Planungsprozesses bildet immer die Kontrolle, also der Abgleich der Ist-Situation mit der geplanten Soll-Situation. (Kontrolle)

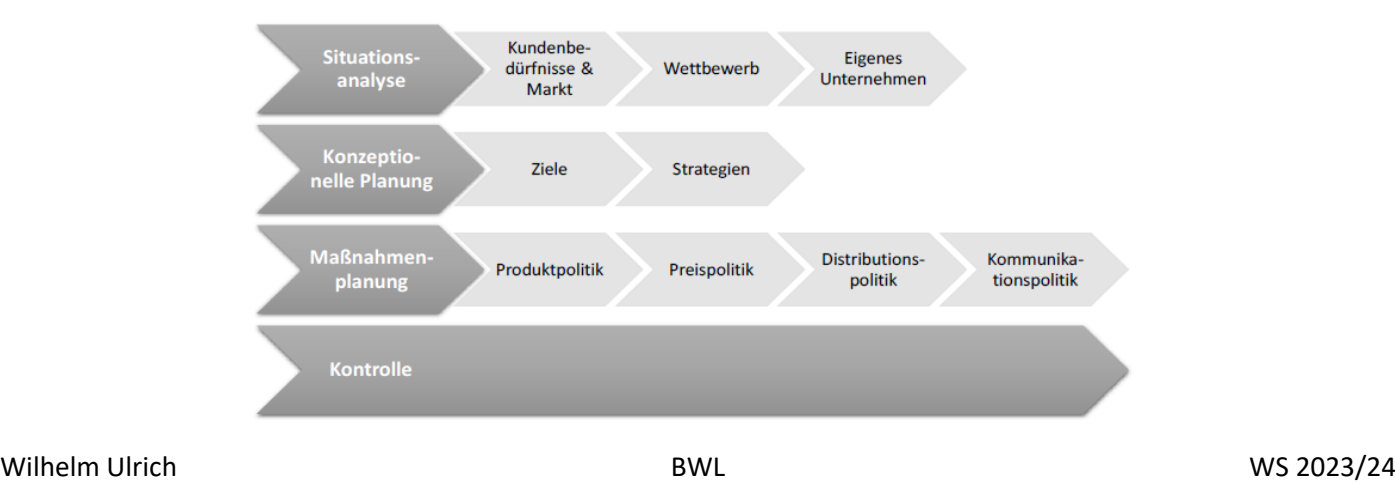

#### **Situationsanalyse:**

- Bei der Datenerhebung lassen sich grundsätzlich zwei Vorgehensweisen unterscheiden: die Primär- und die Sekundärforschung.
- Bei der **Primärforschung** werden Daten neu beschafft bzw. neu aufbereitet.
- Die **Sekundärforschung** greift auf Datenmaterial zurück, das bereits erhoben und für andere Zwecke verwendet wurde.
- Grundsätzlich ist die Primärforschung aufwändiger und teurer, dafür aber meist aussagekräftiger, weil die Daten spezifischer erhoben werden können.
- Die Sekundärforschung ist einfacher und kostengünstiger, dafür aber nicht so genau.

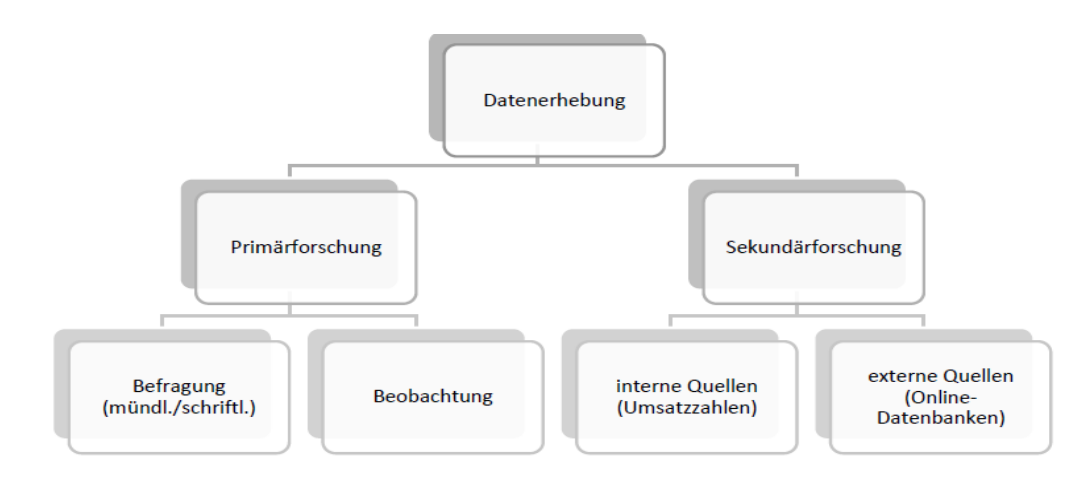

#### **Marktsegmentierung**

- Sie hat das Ziel, Käufergruppen mit unterschiedlichen Bedürfnissen zu identifizieren, um diese dann mit speziell auf sie zugeschnittenen Produkten/Dienstleistungen zu versorgen. Der Gesamtmarkt wird in Teilmärkte segmentiert.
- So wird sichergestellt, dass eine möglichst hohe Identifizierung der Käufer mit dem Produkt/der Dienstleistung erfolgt.
- Um den Markt zu segmentieren, müssen geeignete Kriterien gewählt werden. Im Laufe der Jahre haben sich klassische Kriterien herauskristallisiert, um Käufergruppen voneinander abzugrenzen.

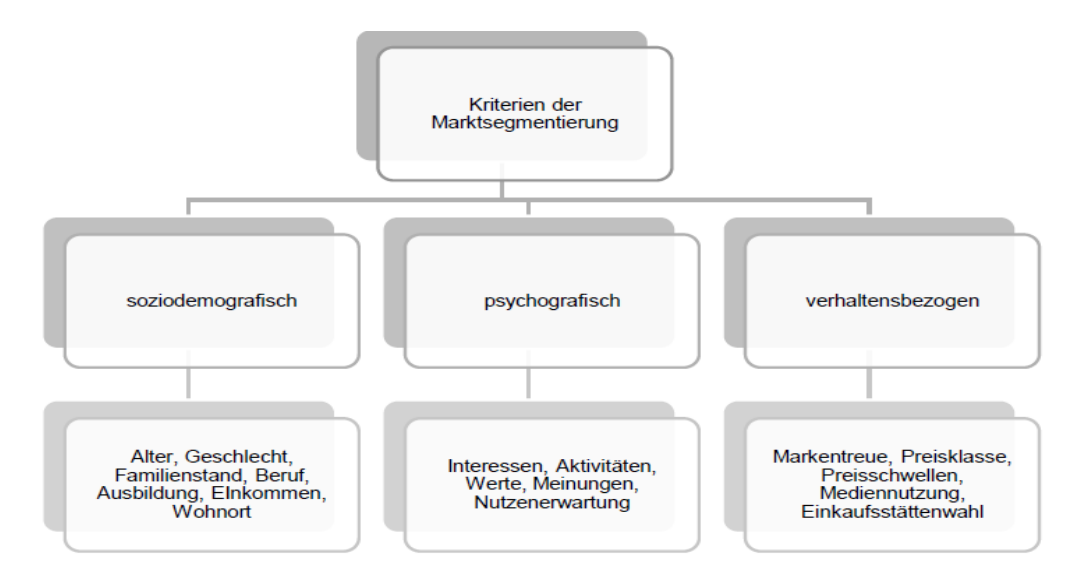

## **Unternehmensanalyse**

Im Rahmen der Unternehmensanalyse geht es um zwei Perspektiven:

· Orientierung **nach innen** auf das **eigene Unternehmen**

· Orientierung **nach außen** auf den **Wettbewerb**

Mit Hilfe einer **Chancen-Risiken-Analyse** werden die aktuellen Rahmenbedingungen, die für eine Marketingstrategie relevant sind, reflektiert.

113

Es geht um Faktoren, die nicht nur jetzt, sondern **auch in Zukunft** für das eigene Unternehmen eine Rolle spielen.

Das können allgemeine, gesellschaftliche Trends sein, aber auch Entwicklungen auf dem Markt (Orientierung nach außen).

Gleichzeitig werden im Rahmen einer objektiven Betrachtung das **eigene Leistungspotential** und die **eigenen Schwächen** ermittelt (Orientierung nach innen).

In einer Gegenüberstellung der Trends und Entwicklungen zu den jeweiligen **Stärken und Schwächen des eigenen Unternehmens** kann festgestellt werden, ob der jeweilige **Trend als Chance** genutzt werden kann **oder ein Risiko** für das Unternehmen darstellt.

In einem letzten Schritt werden **Maßnahmen** entwickelt, mit denen die größten Risiken verringert bzw. die größten Chancen ergriffen werden können. Man nennt diese Form der Vorgehensweise **SWOT-Analyse**.

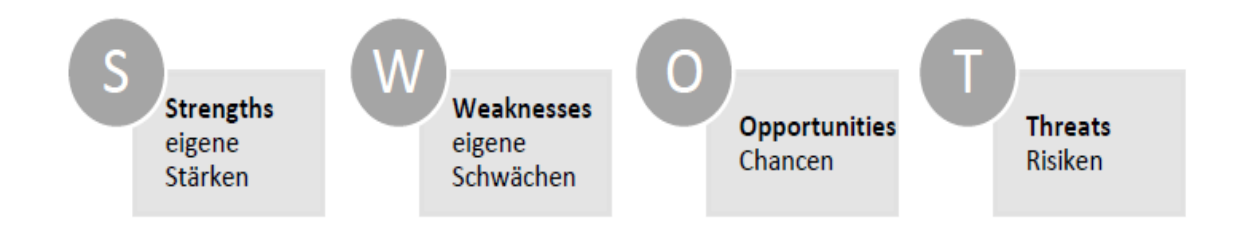

### **Maßnahmen SWOT-Analyse**

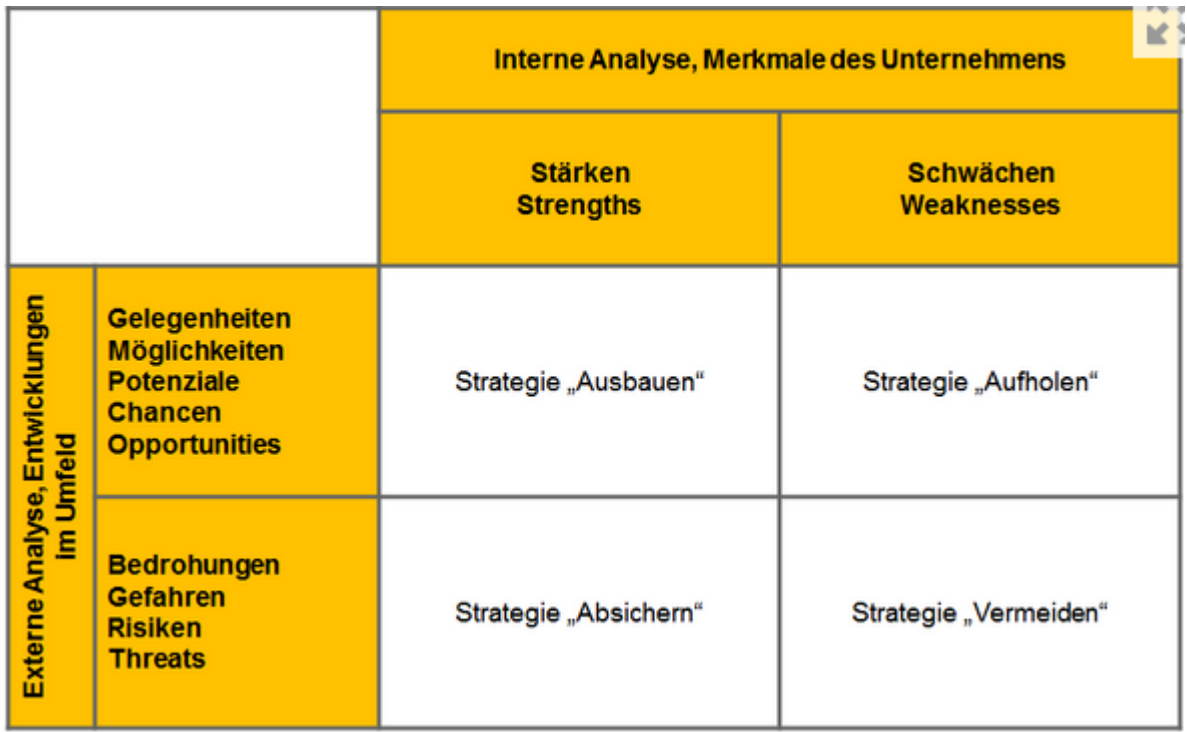

## **Ziele und Strategie**

Ziele sind die **Voraussetzung für planvolles Handeln**.

Um Ziele richtig zu formulieren, gibt es verschiedene Vorgehensweisen.

Eine Variante stellen die folgenden **Zieldimensionen** dar, die anhand von W-Fragen konkretisiert werden:

114

- 1. Zielinhalt: **Was** soll konkret erreicht werden?
- 2. Zielausmaß: **Wie viel** soll erreicht werden?
- 3. Zielperiode **Wann** soll das Ziel erreicht werden?
- 4. Zielbereich Für **welchen Bereich** soll das Ziel erreicht werden?

Eine weitere Möglichkeit, Ziele konkret zu formulieren, bietet der *smart*-Ansatz:

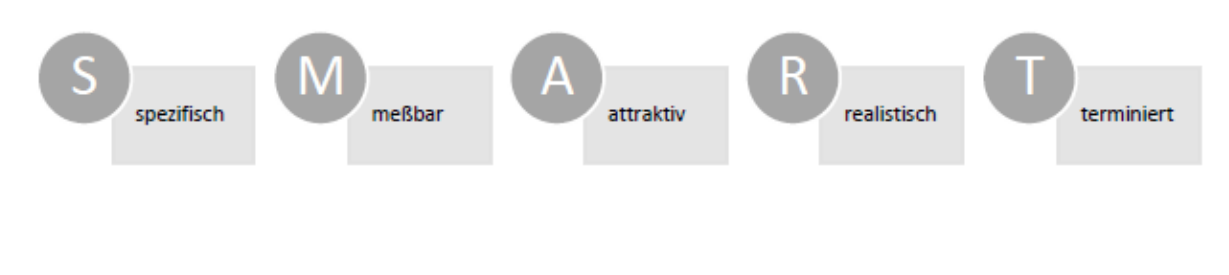

## **12.4. Absatzpolitische Instrumente (4 Ps)**

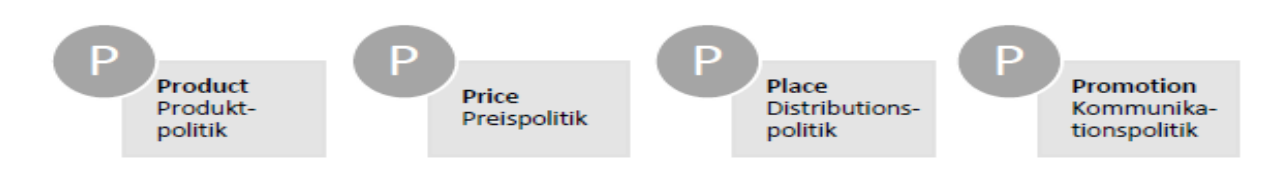

### **12.4.1. Produktpolitik**

Produktpolitik spielt die wichtigste Rolle innerhalb der 4 P im Rahmen des Marketing-Mix. Sie ist sozusagen der *Primus inter pares*.

Einer guten Produktpolitik muss es gelingen, Produkte zu kreieren, mit denen die vorhandene Nachfrage befriedigt werden kann und sich zusätzliche Nachfrage schaffen lässt.

Die Kernfragen, auf die eine Antwort gefunden werden muss, lauten:

- ▶ Wer ist mein Kunde?
- ▶ Was ist mein Produkt?

### **Unique selling proposition (USP)**

Von entscheidender Bedeutung ist es, einen sogenannten USP (Allein-stellungsmerkmal) des Produkts herauszuarbeiten.

Unter Produkt sind im Rahmen des Marketing-Mix nicht nur Güter zu verstehen, sondern auch Dienstleistungen. Im Folgenden wird der Einfachheit halber immer nur vom Produkt gesprochen. Der USP soll den Wettbewerbsvorteil herausarbeiten, also den Grund, warum ein Kunde ein bestimmtes Produkt nur bei einem bestimmten Unternehmen und nicht woanders kaufen will.

Jedes Produkt hat einen sogenannten Grund- und Zusatznutzen und dieser Zusatznutzen muss "anders", im Sinne von besser als der des Wettbewerbs sein.

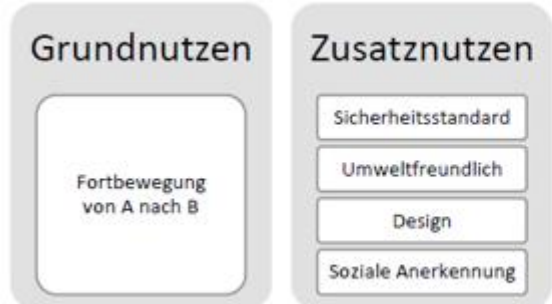

Menschen kaufen keine Produkte, sondern Problemlösungen und gute Gefühle

## **Zeitlicher Ablauf der Produktpolitik**

**Produktinnovation**: Entwicklung und Einführung neuer Produkte, um z.B. einer neuen technologischen Entwicklung gerecht zu werden (Bsp: Elektroauto)

**Produktvariation**: Veränderung/Verbesserung bestehender Produkte z.B. bei den Eigenschaften eines Produkts (Bsp.: neue Getränkeverpackung à PET-Flaschen anstatt Glasflaschen)

**Produktelimination**: Ausscheiden bestehender Produkte nach dem Produktlebenszykluskonzepts bei starkem Umsatzrückgang aufgrund stark gesunkener Nachfrage oder bei Änderung gesetzlicher Vorschriften (Bsp: Ablösen der Audiocassetten durch CDs)

## **Produktlebenszyklus**

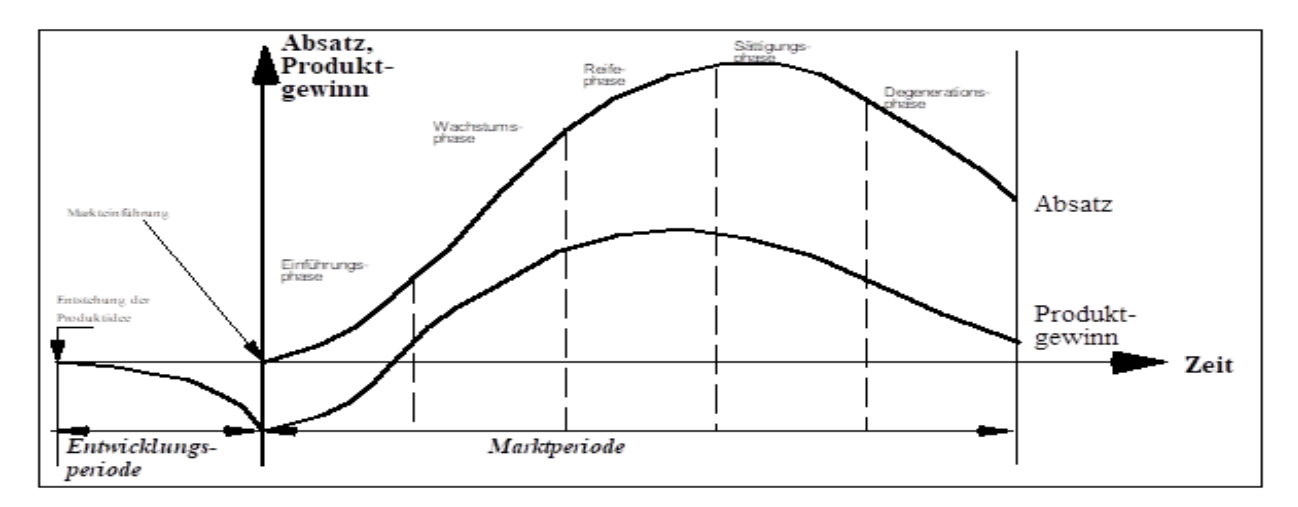

### **Weitere Bestandteile der Produktpolitik**

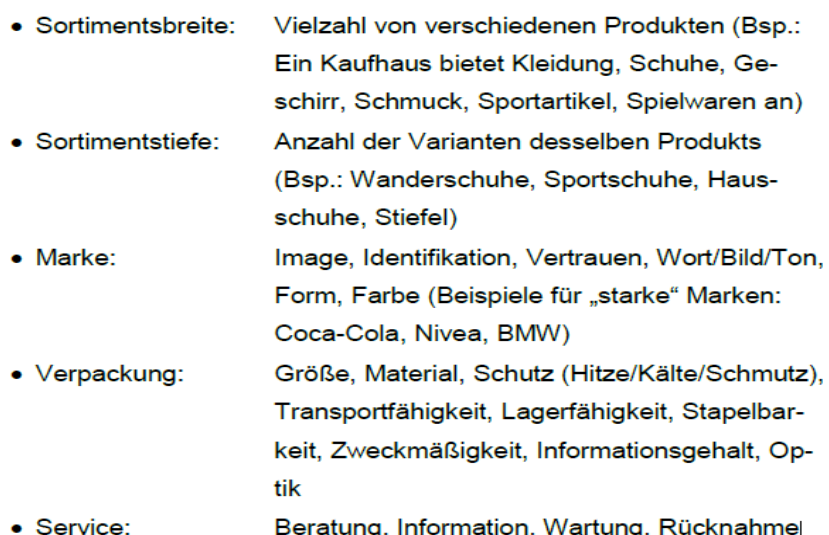

## **Portfolioanalyse (Sortimentsbreite)**

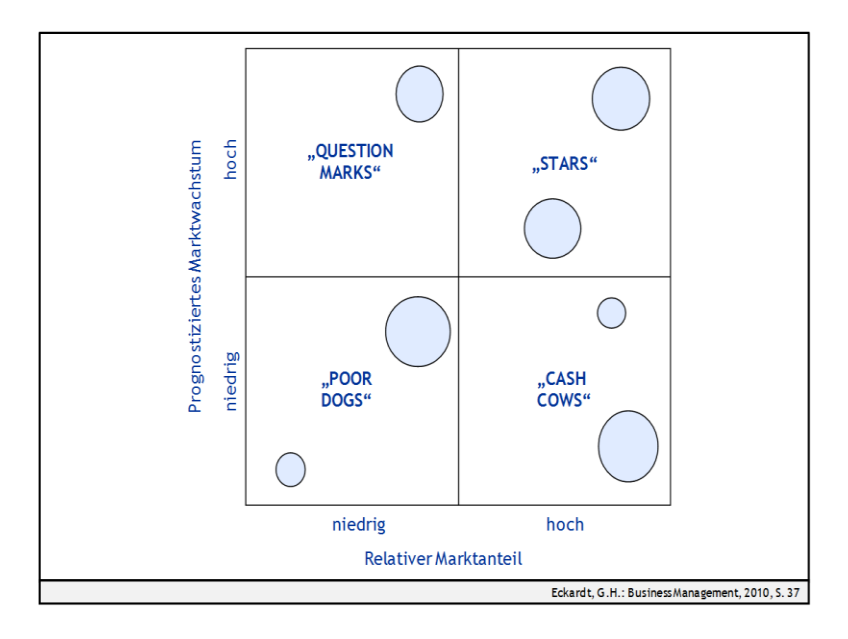

- Zusammensetzung der Produktpalette nach Stellung im Markt:
	- **Stars:**
	- Produkt befindet sich in einem wachsenden Markt und hat gleichzeitig einen hohen Marktanteil
	- **Question Mark:** (Fragezeichen)
	- Produkt befindet sich in einem wachsenden Markt, hat aber noch keinen hohen Marktanteil. Ist Produkt frisch am Markt und man weiß noch nicht, ob es sich behaupten wird oder ein Flop?
	- **Cash Cow:** (Melkkuh)
	- Markt wächst nur noch wenig, aber unser Produkt hat einen hohen Marktanteil. Nach dem Produktlebenszyklus sind dies Produkte, die sich in der Sättigungsphase befinden.
	- **Poor Dog:** (Armer Hund)
	- Produkt hat es nie in den Markt geschafft oder es ist "out". Das Marktwachstum ist gering und ebenso der Marktanteil.

#### **12.4.2. Preispolitik**

Der Preis eines Produkts dient dem Kunden als Orientierung und Entscheidungshilfe beim Kauf. Oft wird ein höherer Preis mit einer besseren Qualität assoziiert und umgekehrt.

Relevant für die Preisfindung sind u.a. die Selbstkosten und die Preise des Wettbewerbs.

So richten sich Preisuntergrenzen

- in **der kostenorientierten Preispolitik** nach den **Selbstkosten**.
- In einer **marktorientierten Preispolitik** jedoch orientieren sich **Preise am Wettbewerb** und dem Verhalten der Nachfrager.

#### **Marktsituation**

Ein Markt kann in Form eines Monopols, Oligopols oder Polypols vorliegen.

Ein Monopolist hat keine Konkurrenz, auf die er achten muss. Es gibt nur einen Anbieter und viele Nachfrager.

Beim Oligopol stehen wenigen Anbietern viele Nachfrager gegenüber. Möglichkeiten der Preispolitik sind ruinöse Konkurrenz, Preisführerschaft oder (illegale) Preisabsprachen.

In einer polypolistischen Marktsituation stehen vielen Anbietern viele Nachfrager gegenüber. Hier herrscht der größtmögliche Wettbewerb; es gilt den USP herauszustellen und durch geschickten Marketing-Mix eine optimale Preispolitik zu gestalten.

#### **Preiselastizität**

Die Preiselastizität zeigt auf, wie stark sich die Nachfrage des Kunden bei einer Preisänderung verändert. Grundsätzlich gilt, je (lebens-) wichtiger das Gut für den Nachfrager, umso starrer wird seine Nachfrage sein, d.h. er kauft auch bei steigendem Preis.

Verändert der Kunde sein Nachfrageverhalten jedoch bei Preisänderungen und kauft z.B. weniger oder weicht auf alternative Güter aus, spricht man von elastischer Nachfrage.

**Aufgabe zur Preiselastizität/ Elimination**

#### **Aufgabe**:

Ein Unternehmen hat drei Produkte im Angebot.

Aus der Kosten- und Leistungsrechnung des vergangenen Jahres stehen folgende Zahlen zur Verfügung:

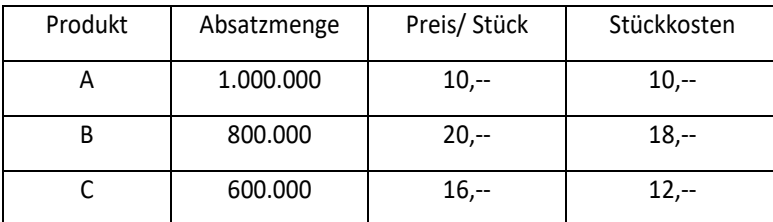

Die Fixkosten belaufen sich für die Periode auf € 7,2 Mio.

Sie wurden auf die abgesetzten Produkte wie folgt verteilt:

Produkt A: 3,0 Mio. €

Produkt B: 2,4 Mio. €

Produkt C: 1,8 Mio. €

- Ermitteln Sie den Deckungsbeitrag, den Gewinnbeitrag G und den Erfolg für das Unternehmen.
- Ist es für das Unternehmen empfehlenswert bei Produkt A den Preis auf € 12,-- zu erhöhen, wenn dadurch ein Absatzrückgang von 20 % zu verzeichnen ist, bzw. ist es besser, das Produkt A vom Markt zu nehmen?

#### **Preisdifferenzierung**

Preisdifferenzierung bedeutet, dass das gleiche Produkt zu unterschiedlichen Preisen angeboten wird. Zu diesem Zweck werden Teilmärkte nach bestimmten Kriterien (Differenzierungsmerkmalen) gebildet.

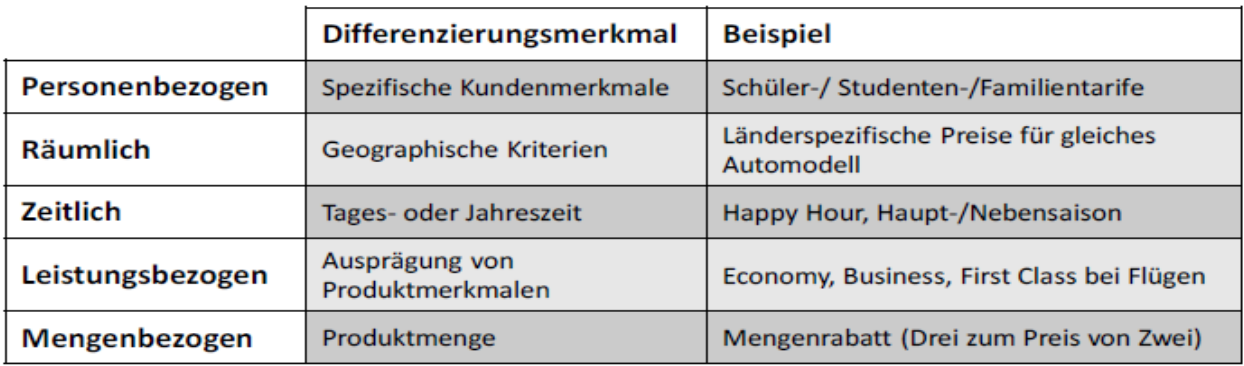

### **Psychologische Preisfestsetzung**

Die psychologische Preisfestsetzung kennt viele Spielarten.

- Es gibt z.B. den **Schwelleneffekt** (0,99€ anstatt 1,00€),
- den **Rot-Stift-Effekt** (der hohe Preis ist rot durchgestrichen, der neue Preis liegt darunter) oder
- den **Besänftigungseffekt** (hohe Preise werden durch ein kleines, aber günstiges Zusatzgeschenk erträglichgemacht).

Außerdem gibt es noch **Rabatte** (z.B. Mengen- oder Treuerabatte),

**Skonto** (der Kunde darf den Preis um z.B. 2% reduzieren, wenn er sofort bar bezahlt) oder

den **Bonus** (dieser wird dem Käufer nachträglich, z.B. am Jahresende als Treueprämie in Form einer Auszahlung gewährt).

### **12.4.3. Distributionspolitik**

Das dritte P im Marketing-Mix ist die Distributionspolitik.

Sie bezieht sich auf den Weg, den das Produkt vom Hersteller bis zum Kunden nehmen muss.

Man unterscheidet zwischen zwei Absatzwegen:

- ▶ dem direkten und
- **►** dem indirekten Absatz.

Beim direkten Absatz tritt der Hersteller mit unternehmenseigenen Absatzorganen mit dem Endkunden in Kontakt (Außendienstorganisation oder Verkaufsniederlassungen);

beim indirekten Absatz wird der Handel (Groß- und/oder Einzelhandel) eingebunden.

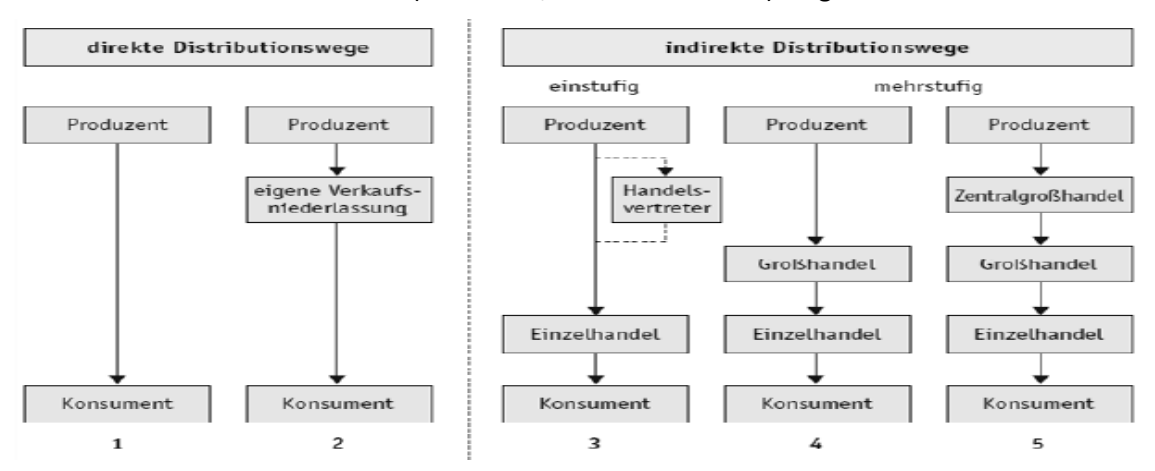

#### **Aufgabe**:

Die Exquisit GmbH muss entscheiden, wie der russische Markt in Zukunft betreut werden soll. Die Geschäftsleitung erwägt die Einstellung eines Reisenden mit entsprechenden Sprachkenntnissen oder die Zusammenarbeit mit einem russischen Handelsvertreter.

a) Der Reisende bekommt ein Gehalt von 2.600 € monatlich und 2 % Umsatzprovision.

Der Handelsvertreter erhält ein Fixum von 800 € und 4,5 % Umsatzprovision. Es wird mit einem monatlichen Umsatz von 80.000 € netto gerechnet.

Berechnen Sie mit diesen Angaben die monatlichen Kosten für beide.

- b) Berechnen Sie den Umsatz, bei dem die Kosten gleich sind.
- Erläutern Sie, außer den monatlichen Kosten, drei weitere Kriterien, die bei der C) Entscheidung eine Rolle spielen.

#### **12.4.4. Kommunikationspolitik**

Die Kommunikationspolitik als viertes P hat die Aufgabe, das Unternehmen bzw. das Produkt für die anvisierte Zielgruppe sichtbar zu machen.

Es geht folglich darum, systematisch Maßnahmen

- $\blacktriangleright$  zu planen.
- $\blacktriangleright$  zu realisieren und dann
- $\blacktriangleright$  zu kontrollieren.

die den potentiellen Kunden dazu bringen, das Produkt zu kaufen und dem Unternehmen bzw. Produkt treu zu bleiben.

#### **Instrumente der Kommunikationspolitik**

- Klassische Werbung
- Online-Werbung
- Öffentlichkeitsarbeit
- Sponsoring
- Mund-zu-Mund-Propaganda
- Viral Marketing

#### **Aufgabe Kommunikationspolitik 1**

- Sie haben eine neue Kinderzahnpasta, speziell für Kinder bis 10 Jahre, entwickelt.
- Welche Werbemittel setzen Sie ein?
- An welche Werbesubjekte wenden Sie sich?
- Es ist Ende Juli und Sie wollen sofort mit der Werbung in Bayern starten.
- Wie beurteilen Sie diesen Zeitpunkt?

#### **Aufgabe Kommunikationspolitik 2**

Wo werden Sie die Werbung Ihrer Produkte platzieren?

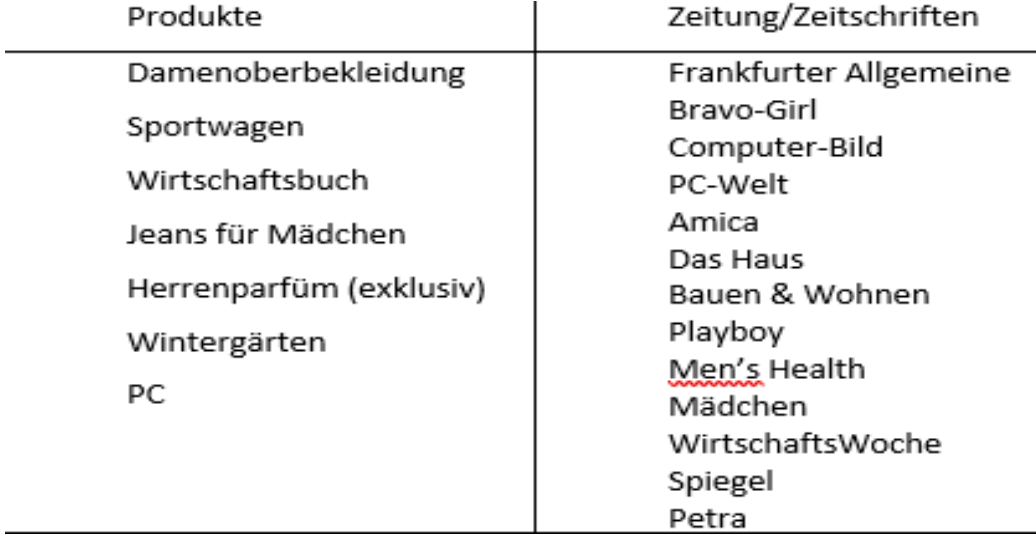